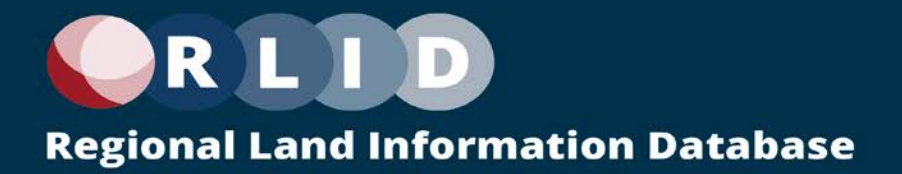

# **Lane Geographic Data Consortium**

## RLID Website Version 4.0

User Interface Design Document

 Version 1.0 5/23/2022

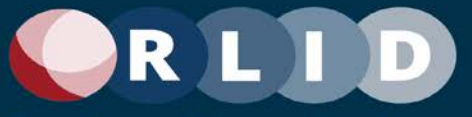

## **Revision History**

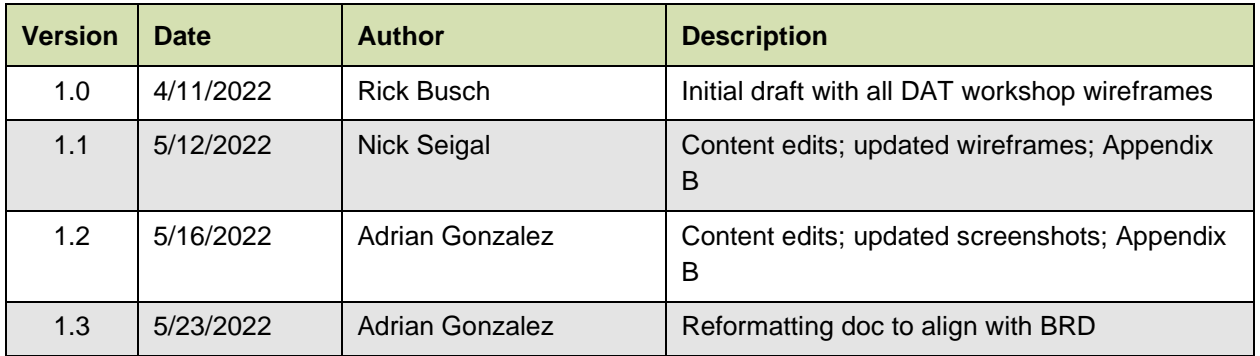

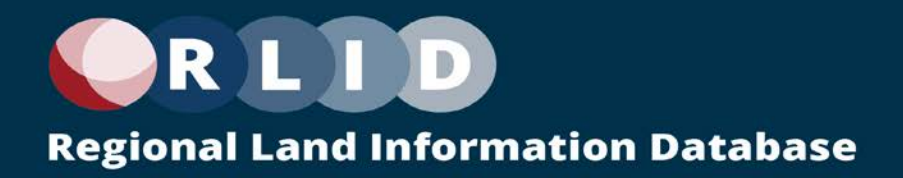

#### **Table of Contents**

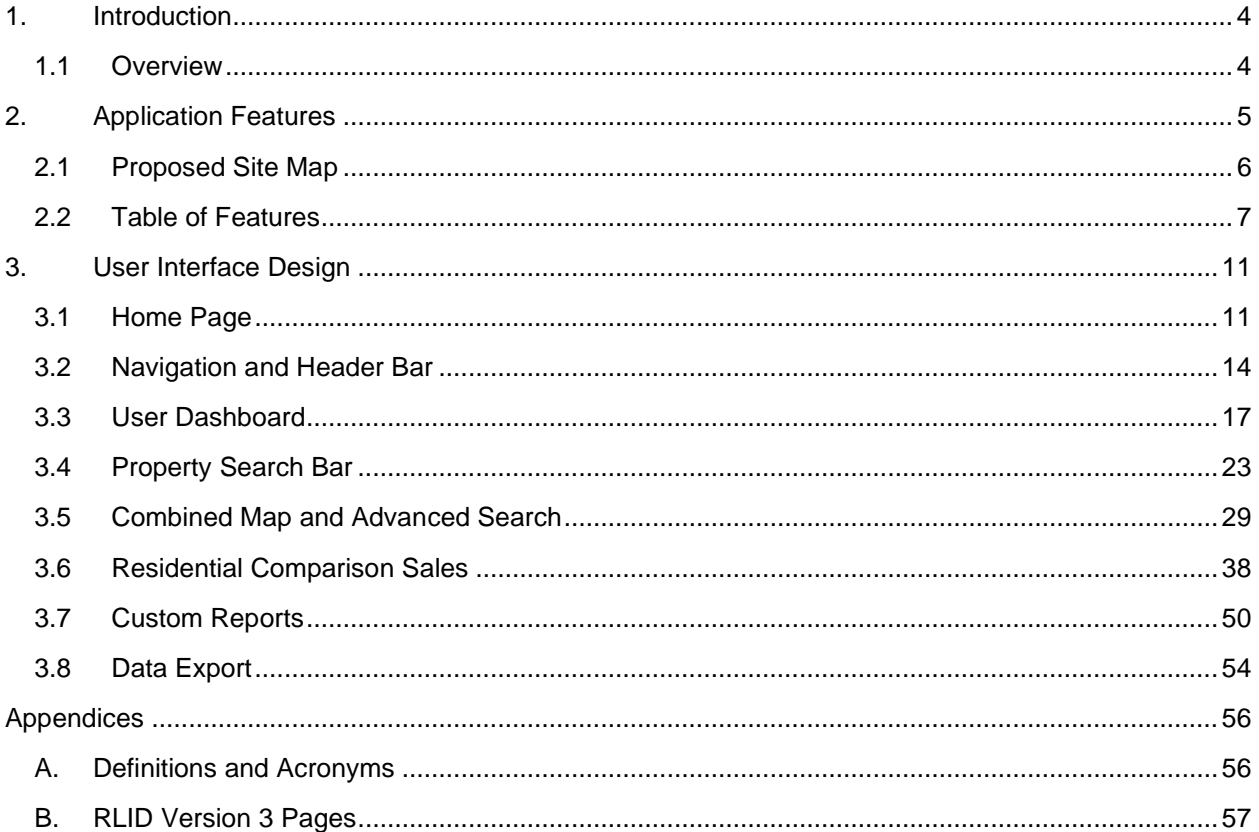

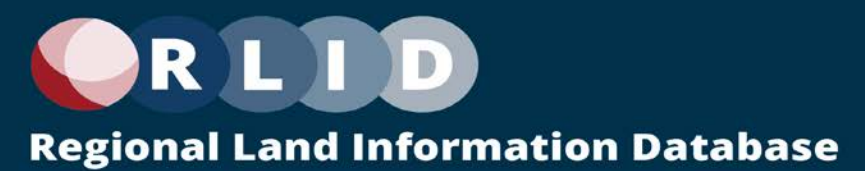

## <span id="page-3-0"></span>**1.Introduction**

## <span id="page-3-1"></span>1.1 Overview

This document represents the outcome of the second major phase of the RLID Website Redevelopment Project ("Site Design 2") as outlined in the RLID V4 Business Requirements Document and illustrated below.

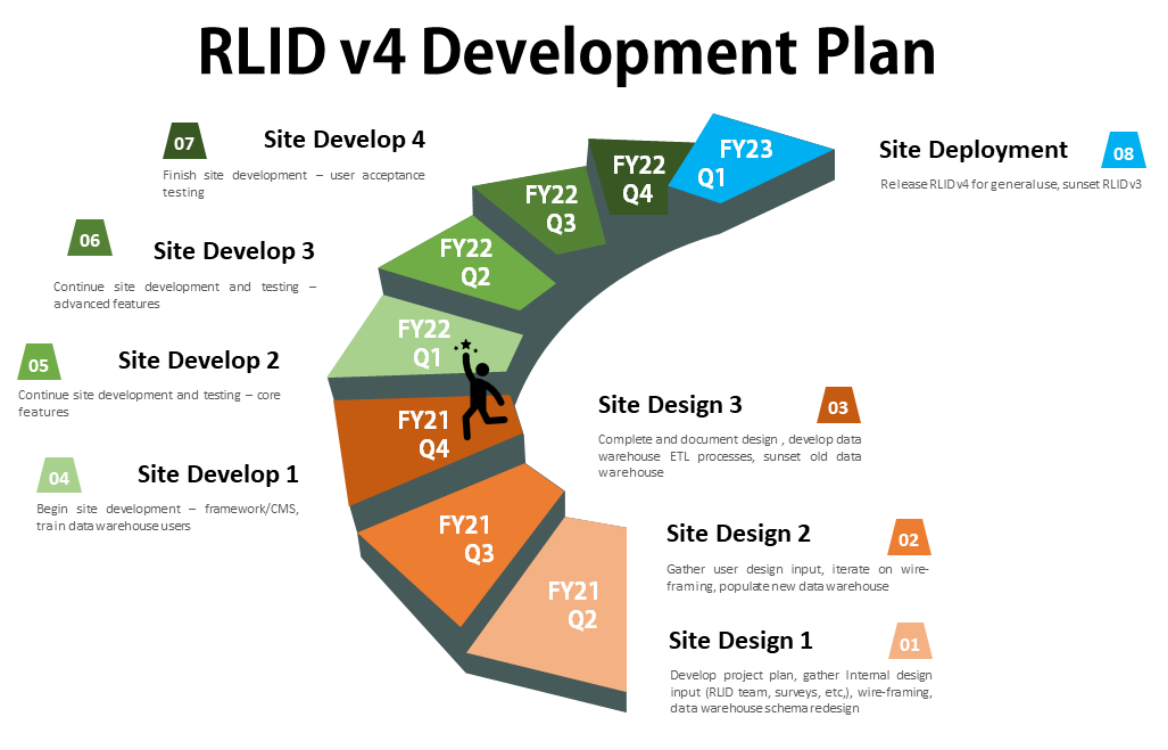

#### Lane Geographic Data Consortium

*Figure 1 – Project Timeline Graphic*

An overarching requirement of the redevelopment project is that all core functionality provided by version 3 of the RLID product must be preserved in version 4. At the same time, the version 4 effort seeks to make some improvements that will affect the site design and functionality. For example:

- Replace the v3 web application development platform (Cold Fusion) with a low-code/no-code application development platform
- Deliver a more modern, user-friendly, and tablet-ready user interface
- Tighter integration between map-based and form-based search methods
- A simpler advanced searching experience
- A more dynamic, user-centric site design with more user-customization options
- Enhanced comparable sales

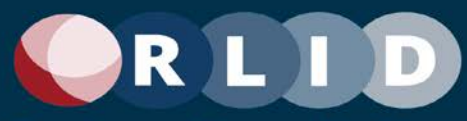

This document is intended to provide a detailed account of the overall scope of the user interfaces for the new version of RLID, in terms of both business functionality and user interface features and usability that the new low-code/no-code platform must be able to deliver. Not all parts of RLID are wireframed. Only areas where major site or page layout change was desired or where changing approaches suggested new functionality that a candidate development platform would need to be able to support. This information will be used to select the most suitable development platform and vendor.

This document is divided into two major sections: 1) An inventory of pages and cross-cutting features that will be developed in version 4, and 2) A set of wireframes for a subset of those features illustrating a new user interface design concept that would replace the site layout and UI paradigm currently implemented by version 3.

## <span id="page-4-0"></span>**2.Application Features**

All RLID version 4 features can be categorized into the following set of functional areas.

Functional Areas:

- Home
- Sign up
- Quick Look
- Learning Center
- User Dashboard
- User/Organization Profile
- Property Search
- Record Search
- Maps
- Comp Sales
- Taxes Balances Due
- Other Applications
- **Reports**
- Data Export

The following sections describe the pages in these categories in more detail.

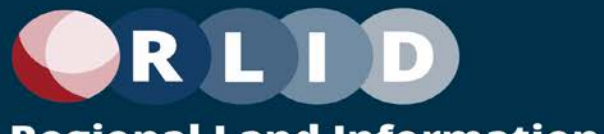

## <span id="page-5-0"></span>2.1 Proposed Site Map

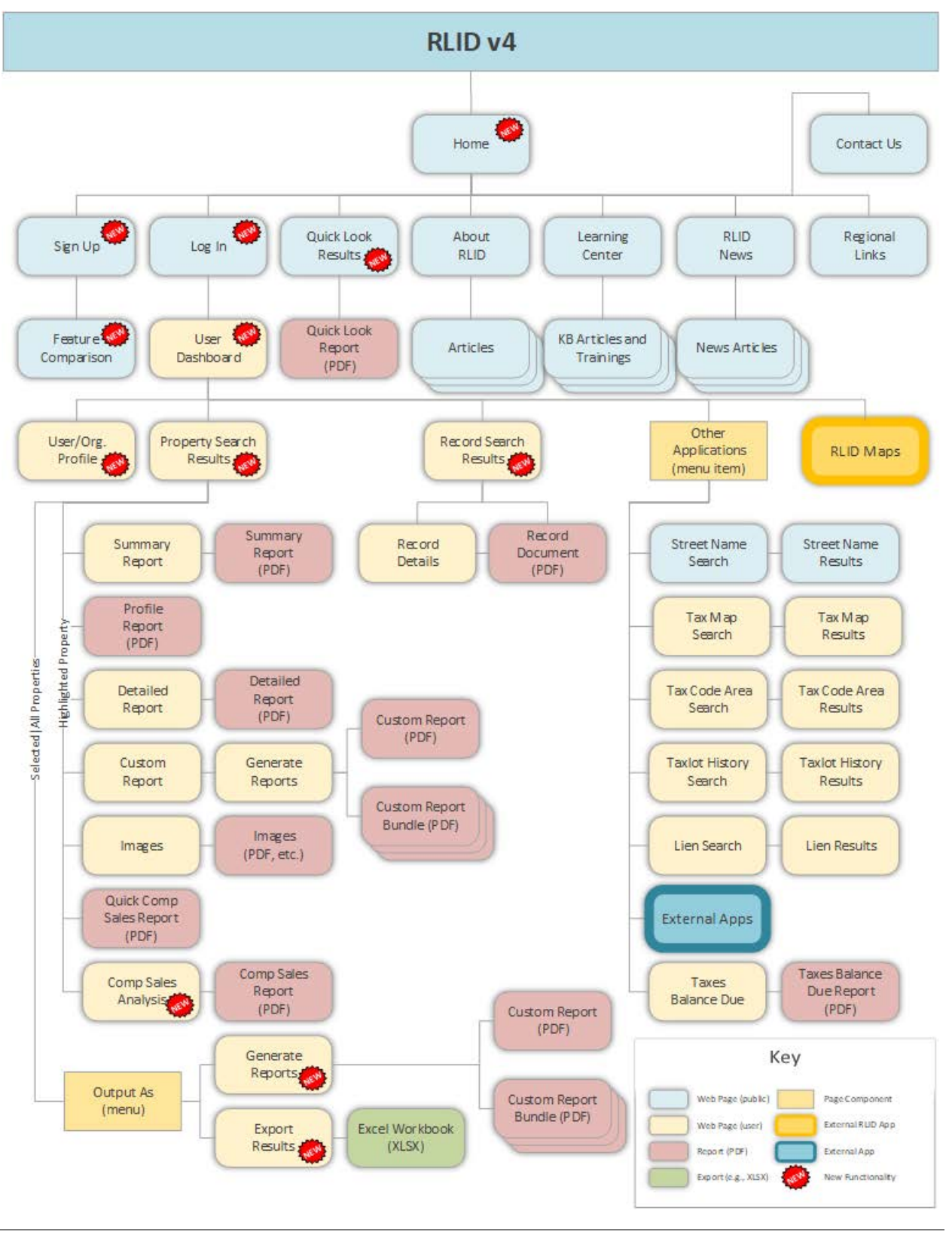

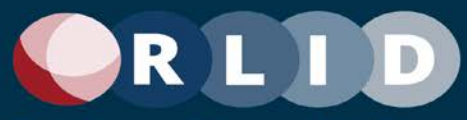

The above diagram depicts the relationship of pages applications and reports in the RLID v4 design. This should serve as a basic inventory of the number of pages required to implement RLID. Some pages are represented by a stack because multiple data-driven pages will be generated using the same page template. Pages and applications that have been significantly redesigned are marked in the diagram with a "NEW" badge. Those marked pages and applications are depicted with wireframes and described later in this document. Not all pages have been redesigned yet as no major functional changes are planned for those pages.

## <span id="page-6-0"></span>2.2 Table of Features

The following table provide an inventory of all features to be developed in version 4 of RLID. Redesigned features with new wireframes are identified with a "X.X" section number in this document. All other parts of the interface are marked as section "B" and are captured in Appendix B as screen captures from RLID v3 (since the functionality is not intended to change in those areas).

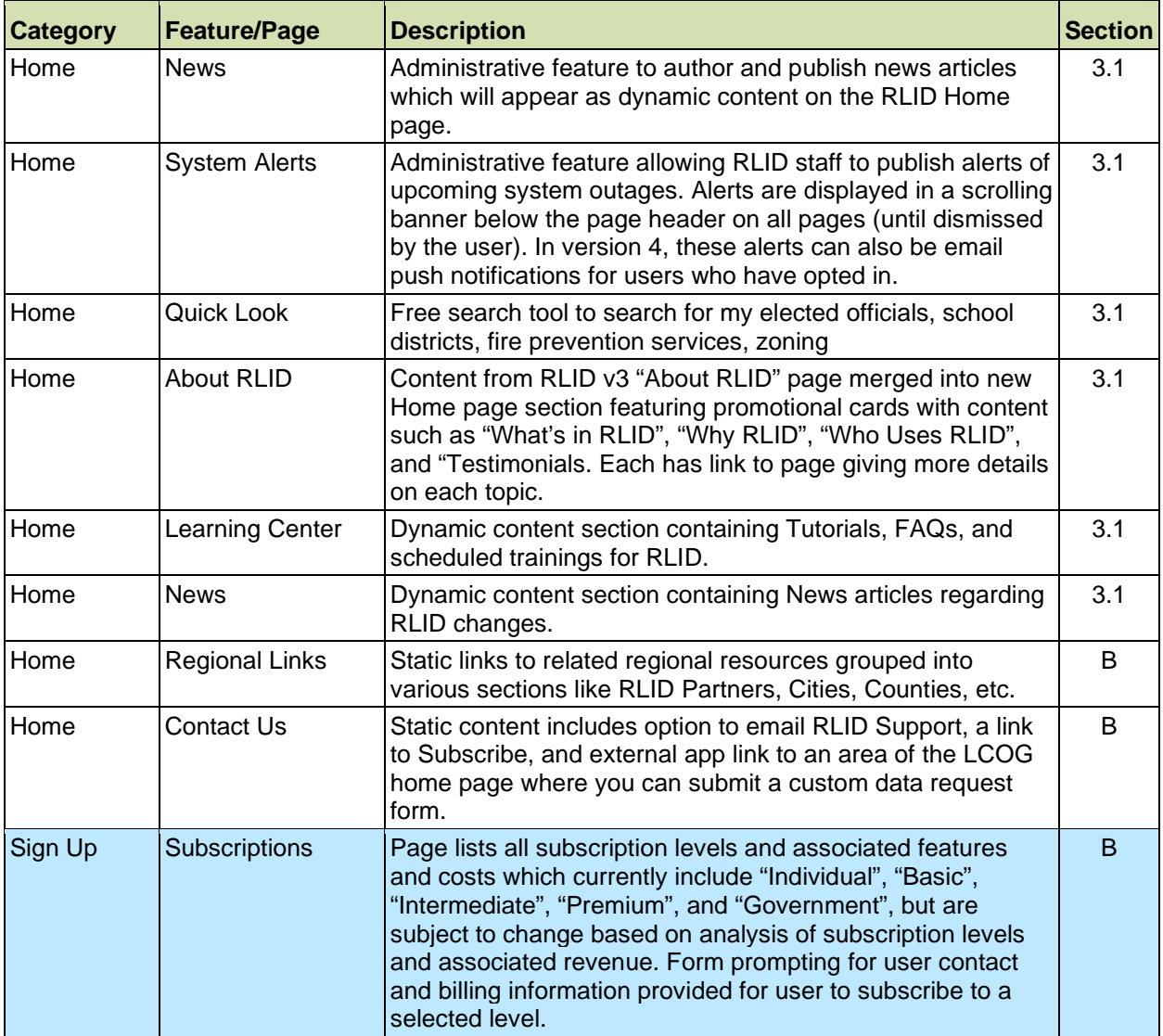

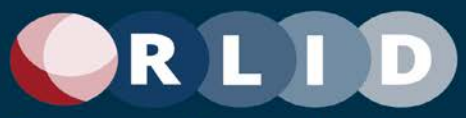

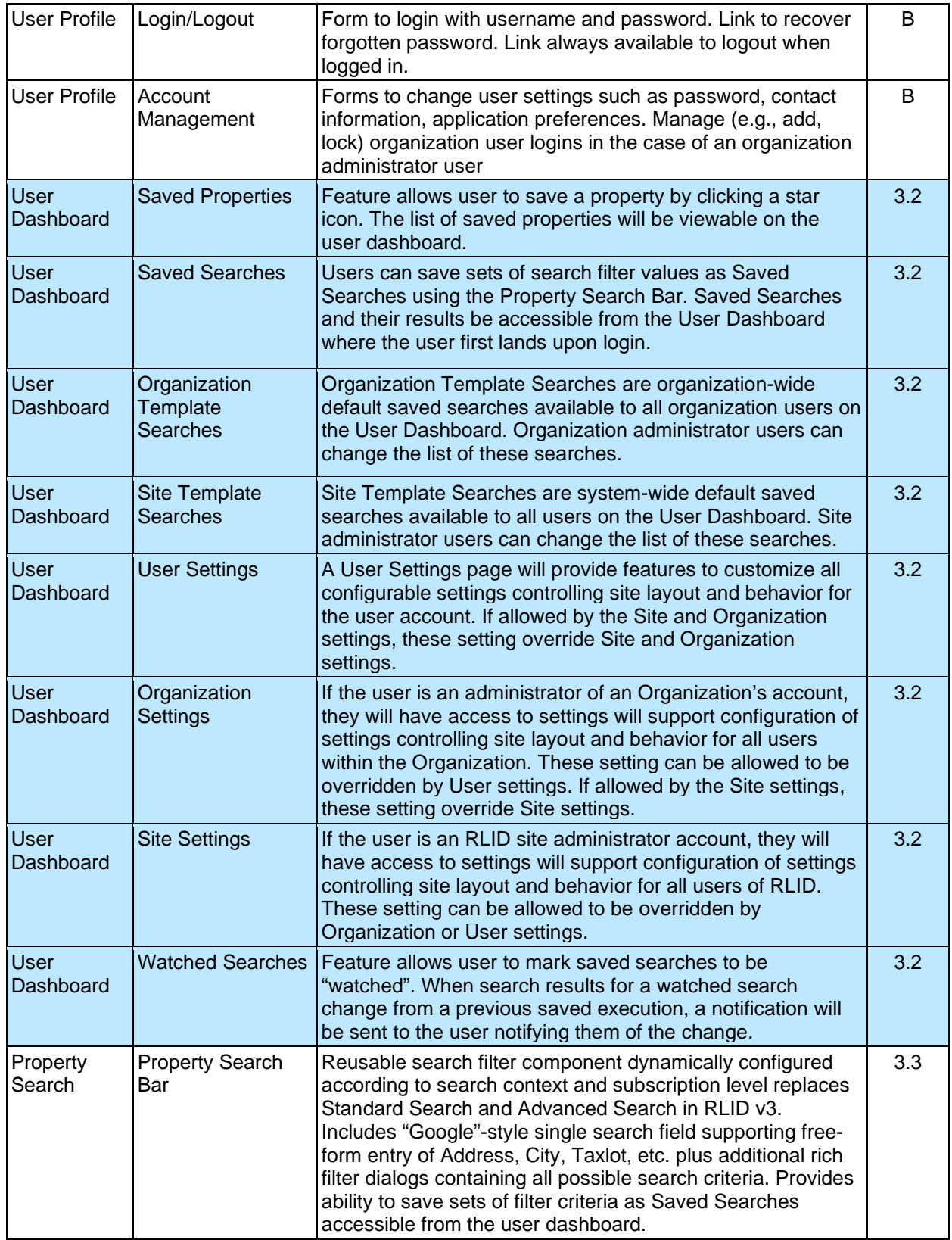

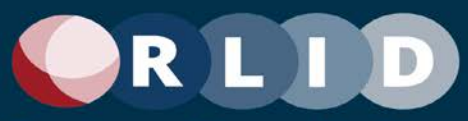

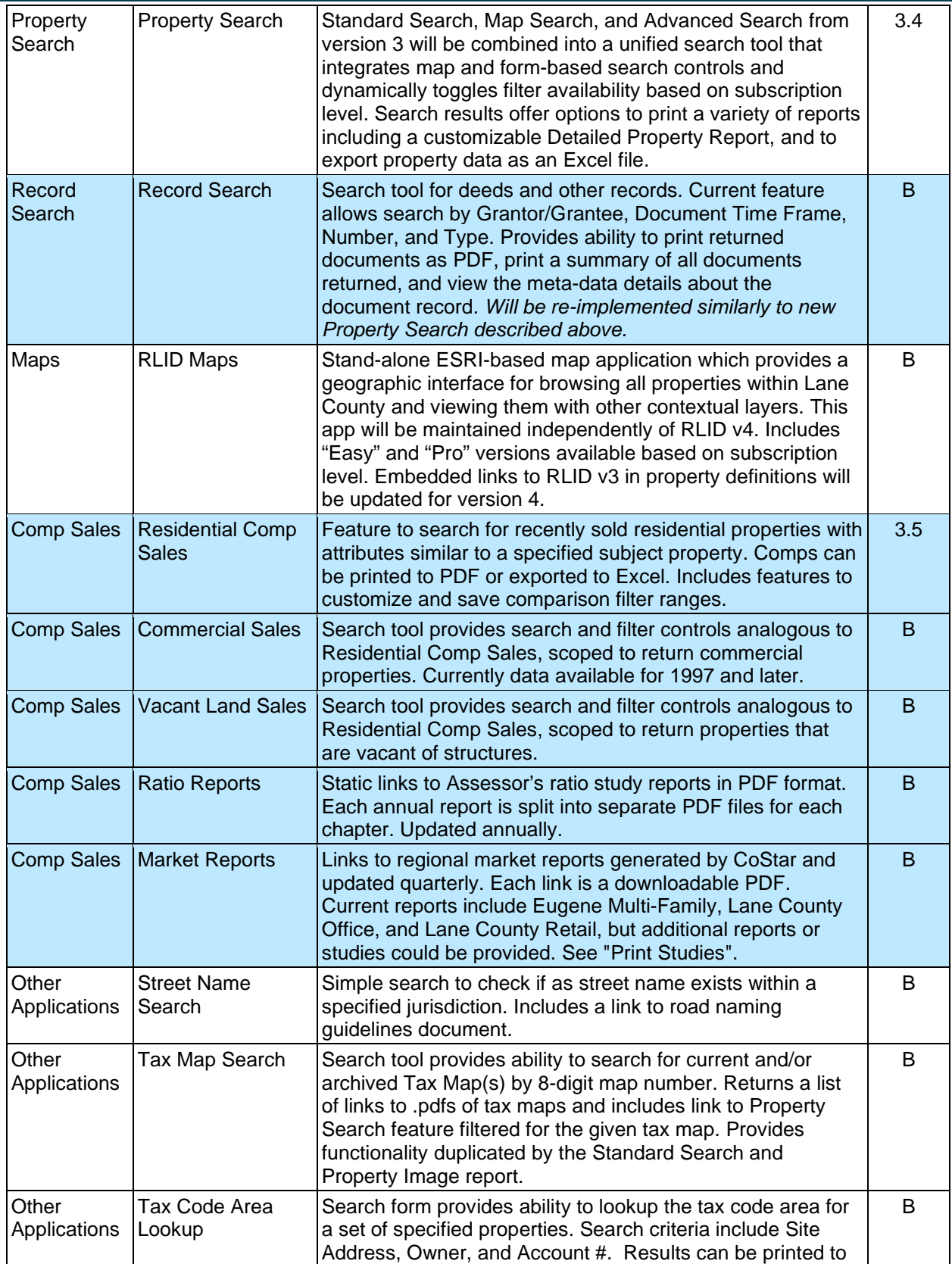

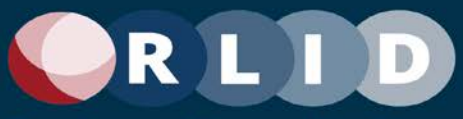

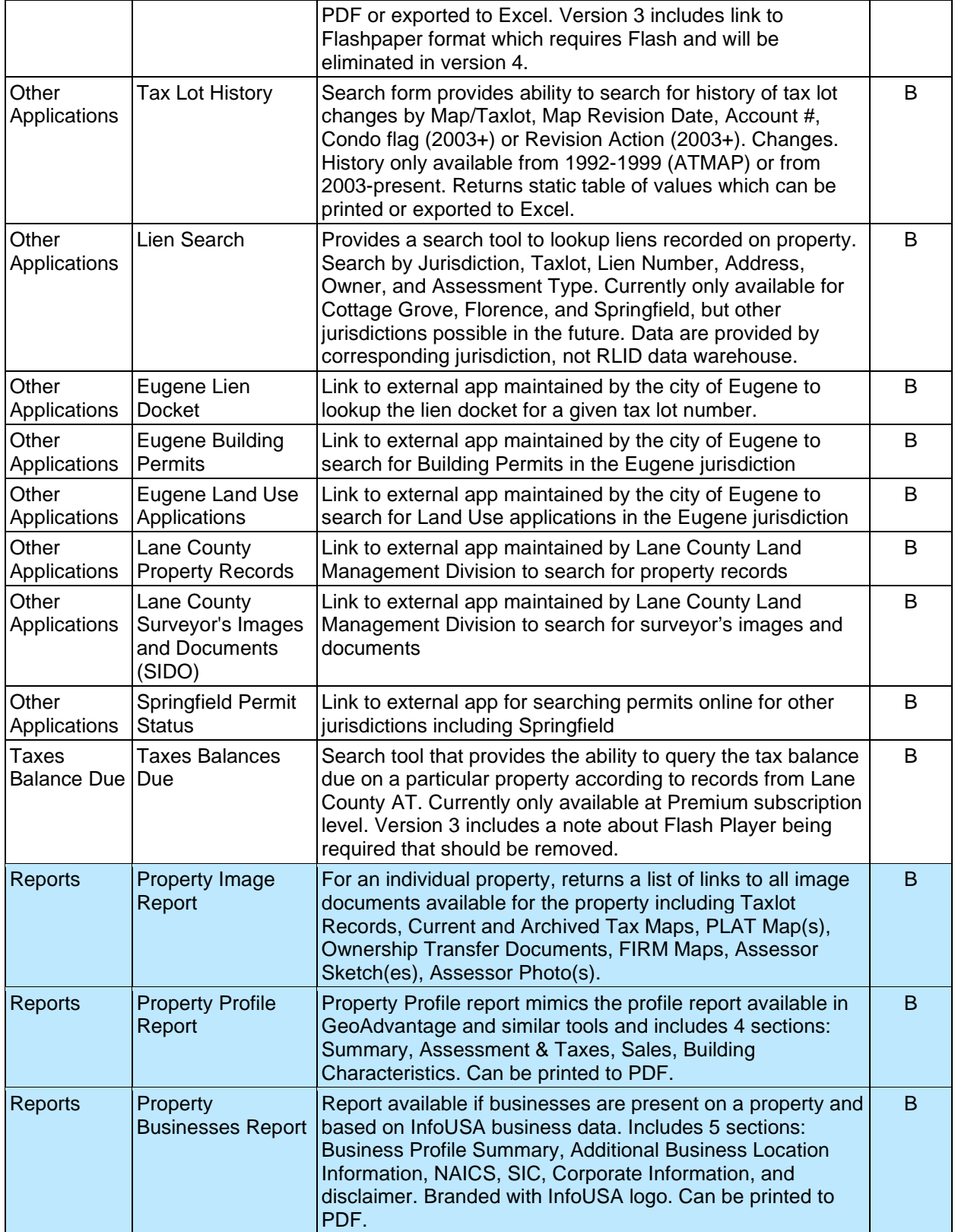

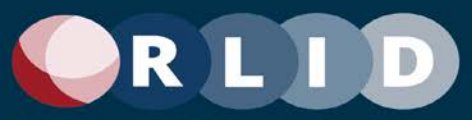

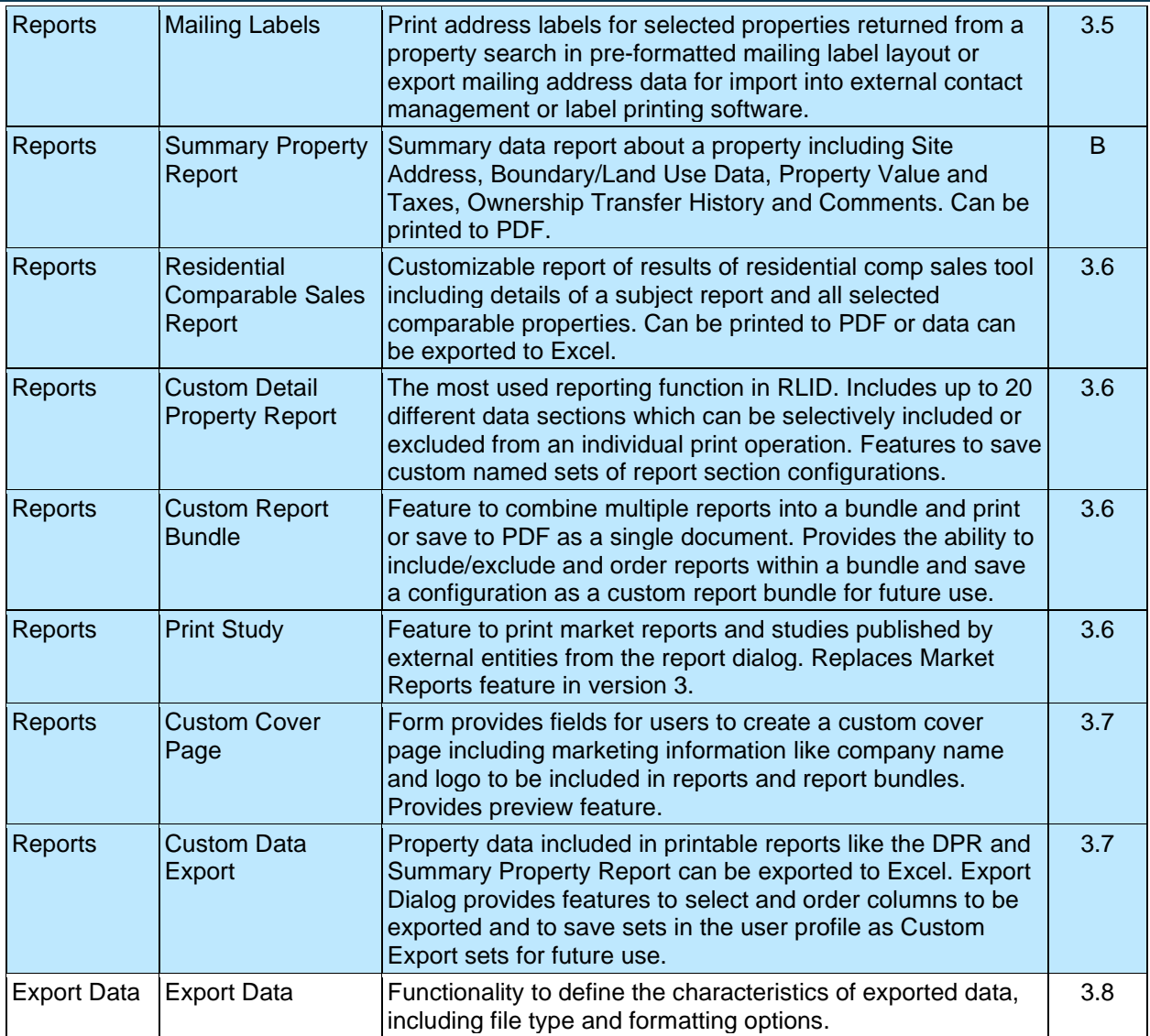

## <span id="page-10-0"></span>**3.User Interface Design**

The following sections depict and describe new or reconfigured user interface elements and pages. These designs, while detailed, are conceptual and not a specification. They represent features and layouts that would ideally be supported by the software platform adopted to implement RLID v4. The exact implementation may differ, given the capabilities of the adopted platform and based on the design input of the platform vendor during implementation.

## <span id="page-10-1"></span>3.1 Home Page

The Home Page will reflect a new modern web site design with a vertical, scrollable layout that can be responsive to mobile devices. The focus of the page will be information about RLID features. There is

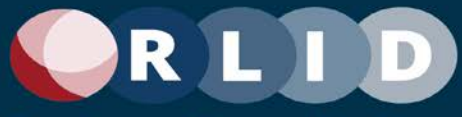

also a prominent free search feature (Quick Look Search) that will be featured by its placement in the top center of the screen and will provide streamlined entry into free, public search features for property attributes such as elected officials, school districts, fire service, and zoning. The home page will also display an alert band below the header area that will display upcoming system outages and other status messages. The home page is also used to start the processes of logging in or signing up for and RLID subscription via call-to-action buttons at the upper right.

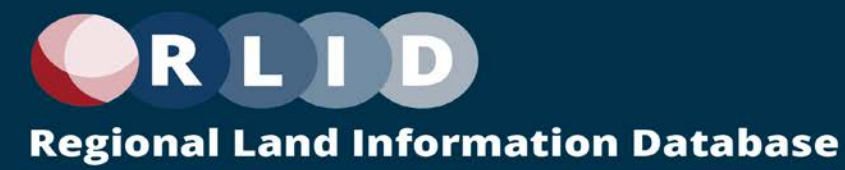

*Home Page (1 of 2 parts)*

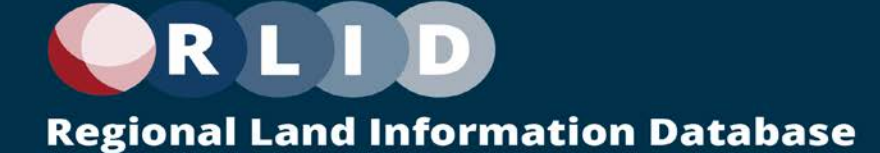

| Article title<br><b>Article title</b><br><b>Article title</b><br>Lorem ipsum dolor sit amet, consetetur sadipsoing<br>Lorem ipsum dolor sit arret, consetetur sadipscing<br>Lorem ipsum dolor sit arnet, conseletur sedioscing<br>eitr, sed diam nonumy einmod tempor invidunt ut<br>elitr, sed diam nonumy eirmod tempor invidunt ut<br>elitr, sed diam nonumy eirmod tempor invidunt ut<br>fabore et dolore magna.<br>labore et dolora magna.<br>labora at doloro magna.<br><b>Read More</b><br>Read More<br>Read More<br><b>Article title</b><br><b>Article title</b><br><b>Article title</b><br>Lorem ipsum dolor sit amet, consetetur sadipscing<br>Lorem ipsum dolor sit arret, consetetur sadipscing<br>Lorem ipsum dolor sit amet, conseletur sadipscing<br>eltr, sed diam nonumy eirmod tempor invidunt ut<br>elitr, sed diam nonumy einmod tempor invidunt ut<br>elitr, sed diam nonumy eirmed tempor invidunt ut | <b>Articles &amp; News</b> |  |
|----------------------------------------------------------------------------------------------------|----------------------------|--|
|                                                                                                    |                            |  |
|                                                                                                    |                            |  |
|                                                                                                    |                            |  |
|                                                                                                    |                            |  |

*Home Page (2 of 2 parts)*

## <span id="page-13-0"></span>3.2 Navigation and Header Bar

As on the Home Page, every RLID v4 page has a Header Bar. Once the user is logged in to RLID v4, User and Organization settings are always available from the User Profile menu accessed from the user icon displayed at the right end of the bar. The main RLID navigation menu, Help (Knowledge Center) menu, and Notifications (including searches shared from other users) menu, can also be accessed from the header bar.

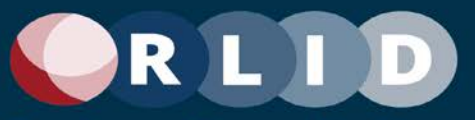

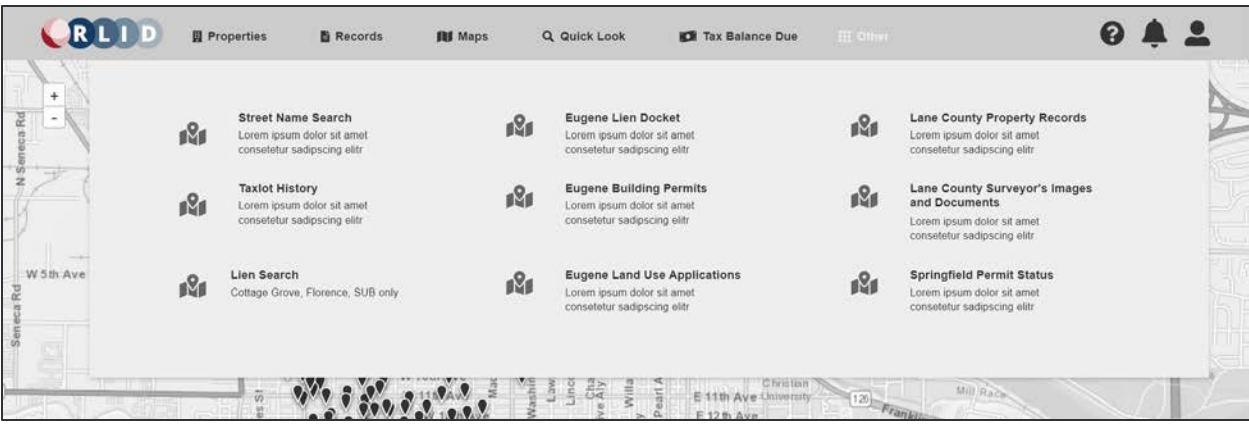

*Header Bar and Navigation Menu showing the Other Applications menu expanded*

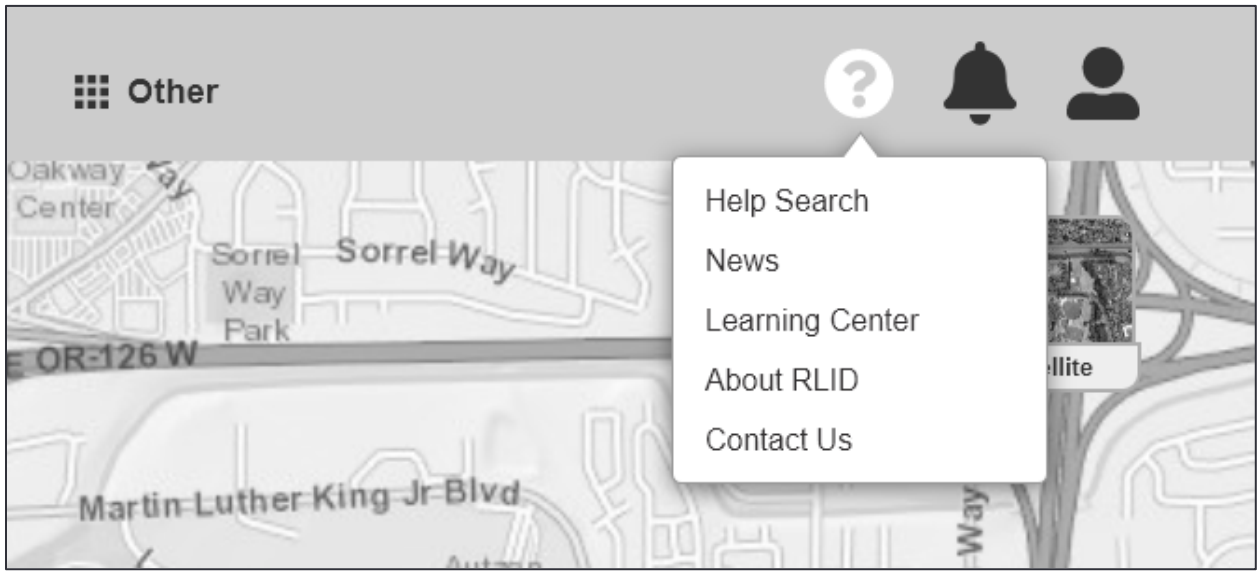

*Header Bar showing the Help menu expanded*

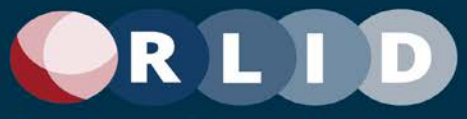

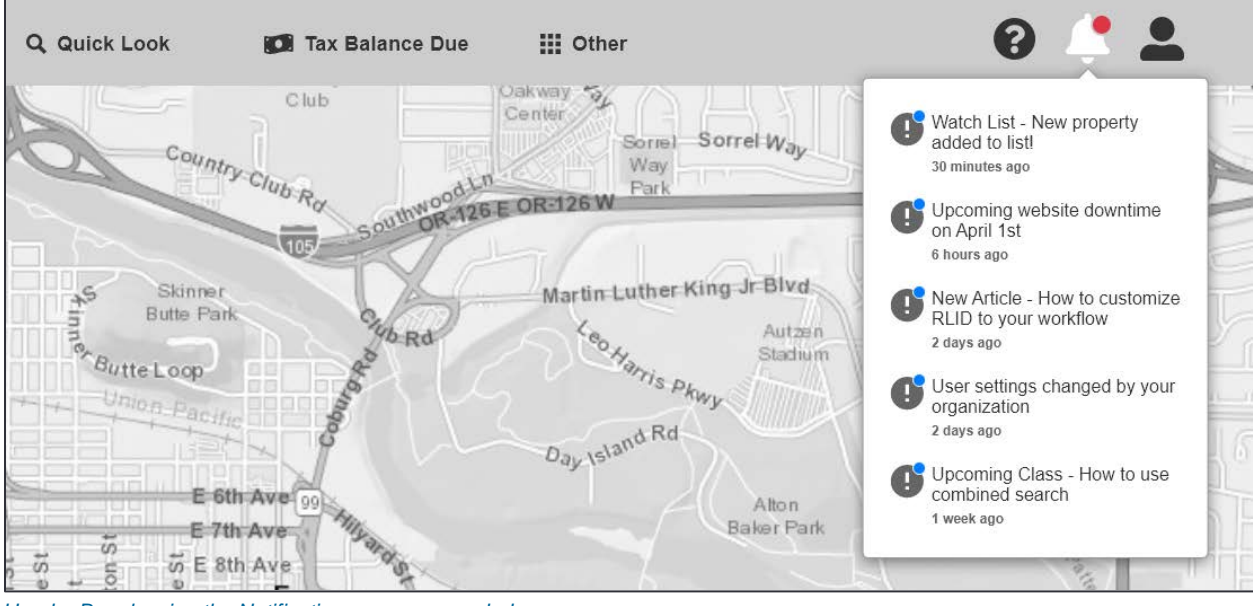

*Header Bar showing the Notifications menu expanded*

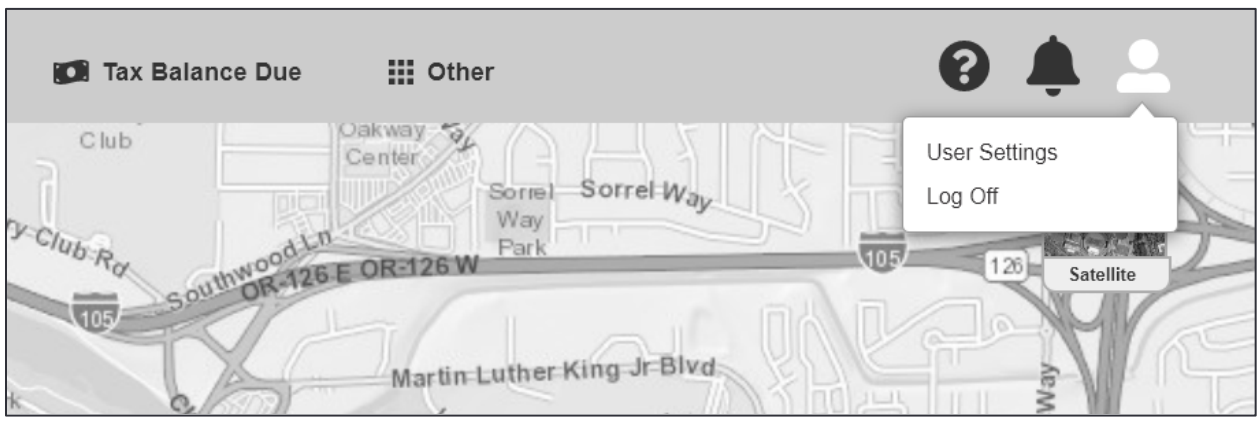

*Header Bar showing the User Profile menu expanded with options showing for a non-admin user*

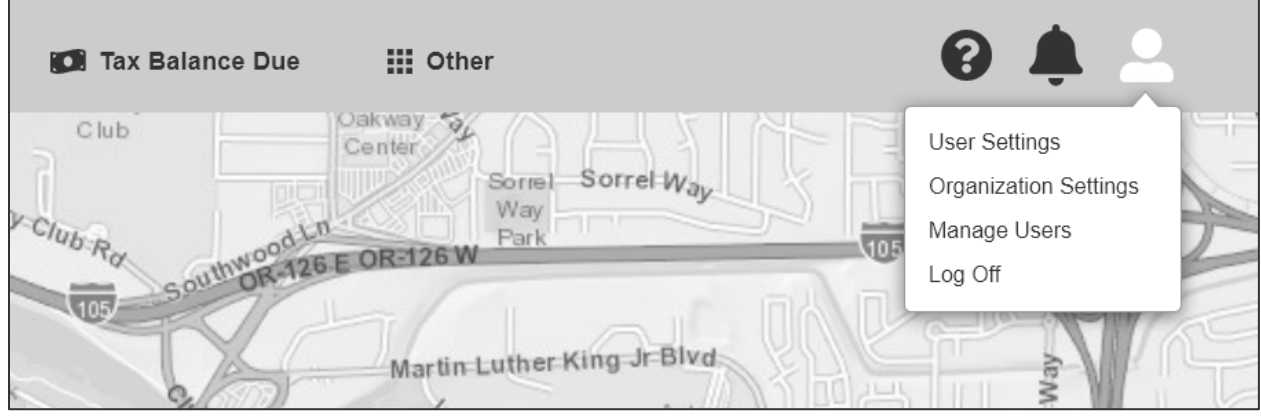

*Header Bar showing the User Profile menu expanded with options showing for an admin user*

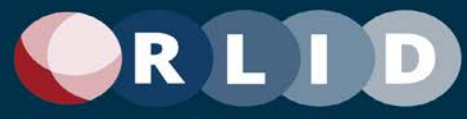

The Header Bar may also take different configurations (horizontal, vertical, or compact vertical) depending on screen aspect (Landscape or Portrait) and size (e.g., on a smaller mobile device). These behaviors can be controlled via site, organization, or user settings.

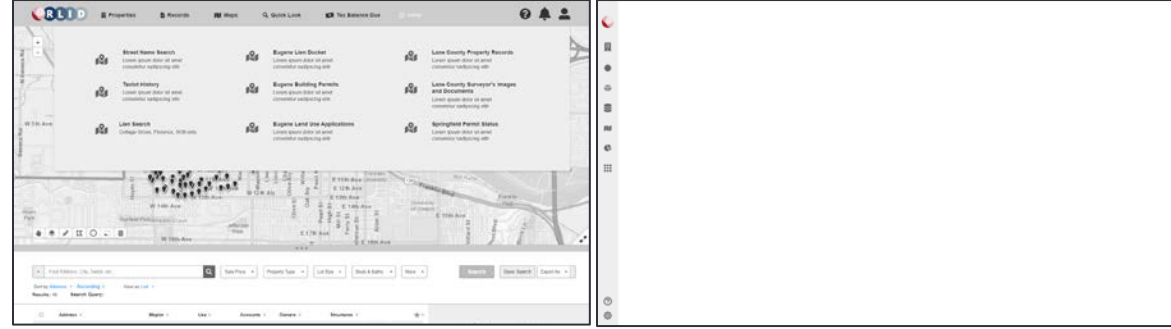

*Alternate Navigation menu layouts (left: horizontal top; right: vertical right compact)*

| <b>CBBDD</b>               | C0000                   |                                                           |
|----------------------------|-------------------------|-----------------------------------------------------------|
| <b>Il</b> Propety Search   | <b>El</b> Propetiva     | · Lietust                                                 |
| . Pearstern                | <b>O</b> Denn & Paconty | @ Stockey Jeep.                                           |
| @ Immediately              | G Tenta Sulawan         | @ ExpenditureLinks                                        |
| <b>B</b> Gottom            | <b>最</b> Direction Dis- | @ Eugene Subling Permits<br>@ . Expressionated Automotive |
| <b>RE</b> Twee bearing the | <b>RE</b> Terra Death   | C Late Livery Property Houseks                            |
| C. Minethuon               | C . Minutillook         | Contractory Services                                      |
| III destacano              | III Ohn Applications    | @ Templat/Send Eata                                       |
| $\circ$                    | <b>O</b>                |                                                           |

*Alternate Navigation menu layouts (left: vertical right expanded; right: vertical left expanded with submenu)*

## <span id="page-16-0"></span>3.3 User Dashboard

The web application will provide several features to facilitate personalization of the user experience based on a variety of saved search options and customizable settings.

The user dashboard will include the Search and Actions panel. If the search mode is a Property Search (the Site default, although the organization or user settings can override this), then the Search panel will be called "Property Search".

The Dashboard in Property Search mode shows a New Search button prominently at the top of the page. It also shows the Searches and Properties panel with tabbed sections for Template Searches, Saved Searches and Properties, Watched Searches and Properties, and Recent Searches and Properties.

If the search mode is a Records Search a similar interface will appear showing records searches.

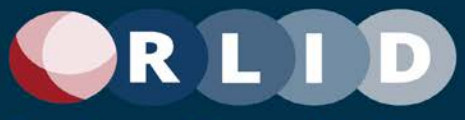

| Q New Search<br><b>Properties</b><br><b>Template Searches</b><br>Saved Searches and Properties                                      | Watched Searches and Properties<br>Recent Searches and Properties                                                                |
|----------------------------------------------------------------------------------------------------|----------------------------------------------------------------------------------------------------|
| <b>Organization Template Searches</b>                                                                                               |                                                                                                    |
| Select all                                                                                                    | Sort by Date Added . Ascending .<br>View as List -<br>Selection Actions: ★ ④ 面                                                   |
| Properties under \$400,000 in Eugene UGB<br>Search Filters: UGB = Eugene; Assessed Total Value <= \$400,000<br>o                    | County: Lane<br>R<br>Added: 4/22/2022 10:22 PM                                                                                   |
| Properties under \$400,000 in Eugene UGB<br>Search Filters: UGB = Eugene; Assessed Total Value <= \$400,000                         | County: Lane<br>R<br>Added: 4/22/2022 10:22 PM                                                                                   |
| Properties under \$400,000 in Eugene UGB<br>Search Filters: UGB = Eugene; Assessed Total Value <= \$400,000<br>$\Box$               | County: Lane<br>ø<br>Added: 4/22/2022 10:22 PM                                                                                   |
| Properties under \$400,000 in Eugene UGB<br>Search Filters: UGB = Eugene; Assessed Total Value <= \$400,000<br>Ö                    | County: Lane<br>Q,<br>Added: 4/22/2022 10:22 PM                                                                                  |
| <b>Site Template Searches</b>                                                                                                    |                                                                                                    |
|                                                                                                    |                                                                                                    |
| Select all<br>Properties under \$400,000 in Eugene UGB<br>Search Filters: UGB = Eugene; Assessed Total Value <= \$400,000<br>$\Box$ | Selection Actions: ★ ⊙ ■<br>Sort by Date Added - Ascending -<br>View as List -<br>County: Lane<br>K<br>Added: 4/22/2022 10:22 PM |
| Properties under \$400,000 in Eugene UGB<br>Search Filters: UGB = Eugene; Assessed Total Value <= \$400,000<br>n                    | County: Lane<br>$\mathbb{Z}$<br>Added: 4/22/2022 10:22 PM                                                                        |
| Properties under \$400,000 in Eugene UGB<br>Search Filters: UGB = Eugene; Assessed Total Value <= \$400,000                         | County: Lane<br>R<br>Added: 4/22/2022 10:22 PM                                                                                   |
| Properties under \$400,000 in Eugene UGB<br>Search Filters: UGB = Eugene; Assessed Total Value <= \$400,000<br>o                    | County: Lane<br>B<br>Added: 4/22/2022 10:22 PM                                                                                   |
| Properties under \$400,000 in Eugene UGB<br>Search Filters: UGB = Eugene; Assessed Total Value <= \$400,000<br>$\Box$               | County: Lane<br>B<br>Added: 4/22/2022 10:22 PM                                                                                   |

*User Property Search Dashboard – Organization and Site Template Searches*

The above wireframe depicts the area of the dashboard that represents the set of the user's organization's Template Searches and the Template Searches that come with the RLID v4 site. The organization's administrator user can assign searches as organization template searches. The RLID designers and site administrators define the Site Template searches based on use case research and user feedback. See below for more discussion of the features of the search set widgets that are shared across all the saved search and property areas.

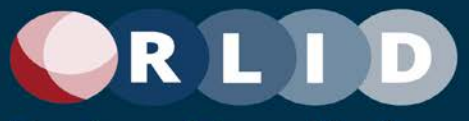

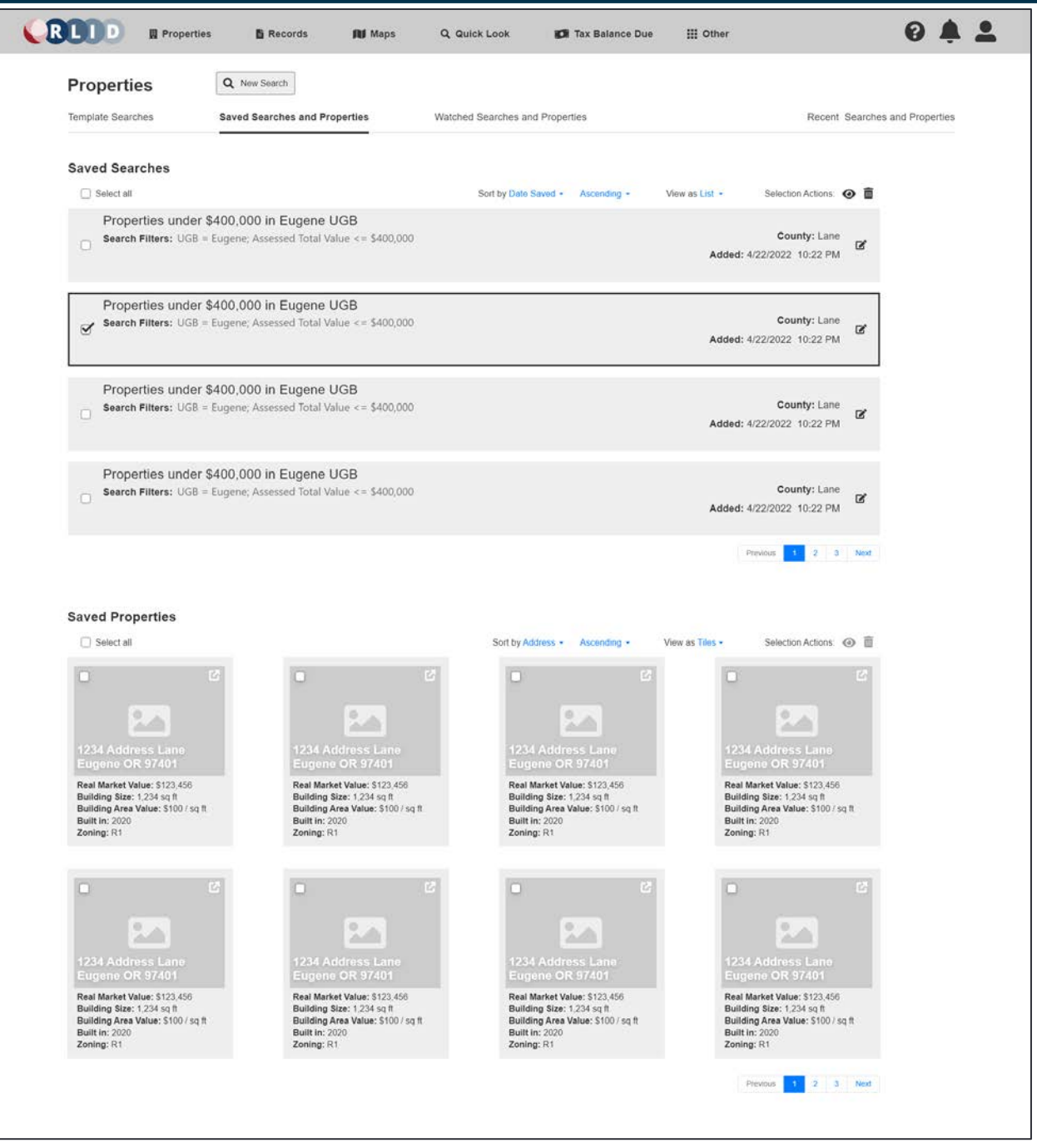

*User Property Search Dashboard – Saved Searches and Properties*

The above wireframe depicts the area of the dashboard that represents the set of the user's "favorites" or Saved Searches and Properties. There are several ways to save a search or property throughout the RLID interface. For example, a property can be added to the Saved properties by clicking the star icon on the property tile, card, or row, for example. See below for more discussion of the features of the search set widgets that are shared across all the saved search and property areas.

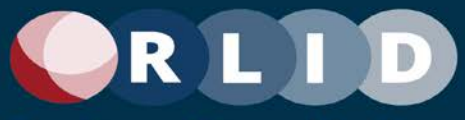

| <b>Properties</b>                                                                                                    | Q New Search                                                                                                    |                                                                                                    |                                                                                                    |  |
|----------------------------------------------------------------------------------------------------|----------------------------------------------------------------------------------------------------|----------------------------------------------------------------------------------------------------|----------------------------------------------------------------------------------------------------|--|
| Template Searches                                                                                                    | Saved Searches and Properties                                                                                                    | Watched Searches and Properties                                                                                                    | Recent Searches and Properties                                                                                                    |  |
| Watched Searches (1 changed)                                                                                                    |                                                                                                    |                                                                                                    |                                                                                                    |  |
| Select all                                                                                                    |                                                                                                    | Sort by Date Watched . Ascending -                                                                                                    | View as List -<br>Selection Actions: ★ 面                                                                                                    |  |
| Properties under \$400,000 in Eugene UGB<br>Ω                                                                                                    | Search Filters: UGB = Eugene; Assessed Total Value <= \$400,000                                                                                                    |                                                                                                    | County: Lane<br>R<br>Watched: 4/12/2022 10:22 PM                                                                                                    |  |
| Properties under \$400,000 in Eugene UGB<br>о<br>WWWWWW.                                                                                                    | Search Filters: UGB = Eugene; Assessed Total Value <= \$400,000                                                                                                    |                                                                                                    | County: Lane<br>R<br>Watched: 4/12/2022 10:22 PM<br>Changed: 4/27/2022 1:03 PM                                                                             |  |
| Properties under \$400,000 in Eugene UGB<br>Search Filters: UGB = Eugene; Assessed Total Value <= \$400,000<br>$\mathbbmss{Z}$                                                  |                                                                                                    |                                                                                                    | County: Lane<br>B<br>Watched: 4/12/2022 10:22 PM                                                                                                    |  |
| Properties under \$400,000 in Eugene UGB<br>Search Filters: UGB = Eugene; Assessed Total Value <= \$400,000<br>ō                                                                |                                                                                                    |                                                                                                    | County: Lane<br>Q,<br>Watched: 4/12/2022 10:22 PM                                                                                                    |  |
|                                                                                                    |                                                                                                    |                                                                                                    | $2 \quad 3 \quad$ Next                                                                                                    |  |
| <b>Watched Properties (1 changed)</b><br>Select all                                                                                                    |                                                                                                    | Sort by Address . Ascending .                                                                                                    | View as Tiles -<br>Selection Actions:<br>★■                                                                                                    |  |
| ø<br>n                                                                                                    | ß                                                                                                    | ß<br>п                                                                                                    | ß<br>n                                                                                                    |  |
| ۰<br>×                                                                                                    | ۰                                                                                                    | G.<br>æ                                                                                                    | ۰<br>÷<br>234 Address                                                                                                    |  |
| 1234 Address Lane<br>Eugene OR 97401<br>Real Market Value: \$123,456<br>Building Size: 1,234 sq ft<br>Building Area Value: \$100 / sq ft<br><b>Built in: 2020</b><br>Zoning: R1 | 1234 Address Land<br>Eugene OR 97401<br>Real Market Value: \$123,456<br>Building Size: 1,234 sq ft<br>Building Area Value: \$100 / sq ft<br><b>Built in: 2020</b><br>Zoning: $R1 - R4$ | 1234 Address Lani<br>Eugene OR 97401<br>Real Market Value: \$123,456<br>Building Size: 1,234 sq ft<br>Building Area Value: \$100 / sq ft.<br><b>Built in: 2020</b><br>Zoning: R1 | Eugene OR 97401<br>Real Market Value: \$123,456<br>Building Size: 1,234 sq ft<br>Building Area Value: \$100 / sq ft<br><b>Built in: 2020</b><br>Zoning: R1 |  |
| ß,                                                                                                    | ß                                                                                                    | e                                                                                                    | FG.                                                                                                    |  |
| o<br>1234 Address Lane                                                                                                    | ö<br>1234 Address Lane                                                                                                    | o<br>$\Delta \mathcal{L}$<br>1234 Address Lane                                                                                                    | o<br>w<br>234 Address Lane                                                                                                    |  |
| Eugene OR 97401<br>Real Market Value: \$123,456<br>Building Size: 1,234 sq ft<br>Building Area Value: \$100 / sq ft<br><b>Built in: 2020</b><br>Zoning: R1                      | Eugene OR 97401<br>Real Market Value: \$123.456<br>Building Size: 1,234 sq ft<br>Building Area Value: \$100 / sq ft<br><b>Built in: 2020</b><br>Zoning: R1                             | Eugene OR 97401<br>Real Market Value: \$123,456<br>Building Size: 1,234 sq ft.<br>Building Area Value: \$100 / sq ft<br><b>Built in: 2020</b><br>Zoning: R1                      | Eugene OR 97401<br>Real Market Value: \$123,456<br>Building Size: 1,234 sq ft<br>Building Area Value: \$100 / sq ft<br><b>Built in: 2020</b><br>Zoning: R1 |  |

*User Property Search Dashboard – Watched Searches and Properties*

The above wireframe depicts the area of the dashboard that represents the set of the user's Watched Searches and Properties. Searches or properties that are "watched" are continually assessed by RLID in the background. If the set returned by the search or the specified properties of the watched property change, the user will be sent a notification (see the Notification menu feature). If the user so chooses in their settings, the notification can also be sent to an email address. When the user views this area, any changed Searches or Properties will be highlighted (this is shown by the red text and outlines above).

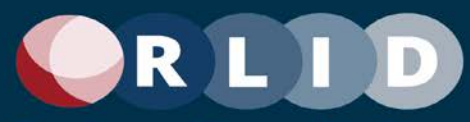

There are several ways to set a search or property to be watched throughout the RLID interface. For example, a Saved Search can be added to the Watched Searches by using the Watch selection action on a Template, Saved, or Recent Search. See below for more discussion of the features of the search set widgets that are shared across all the saved search and property areas.

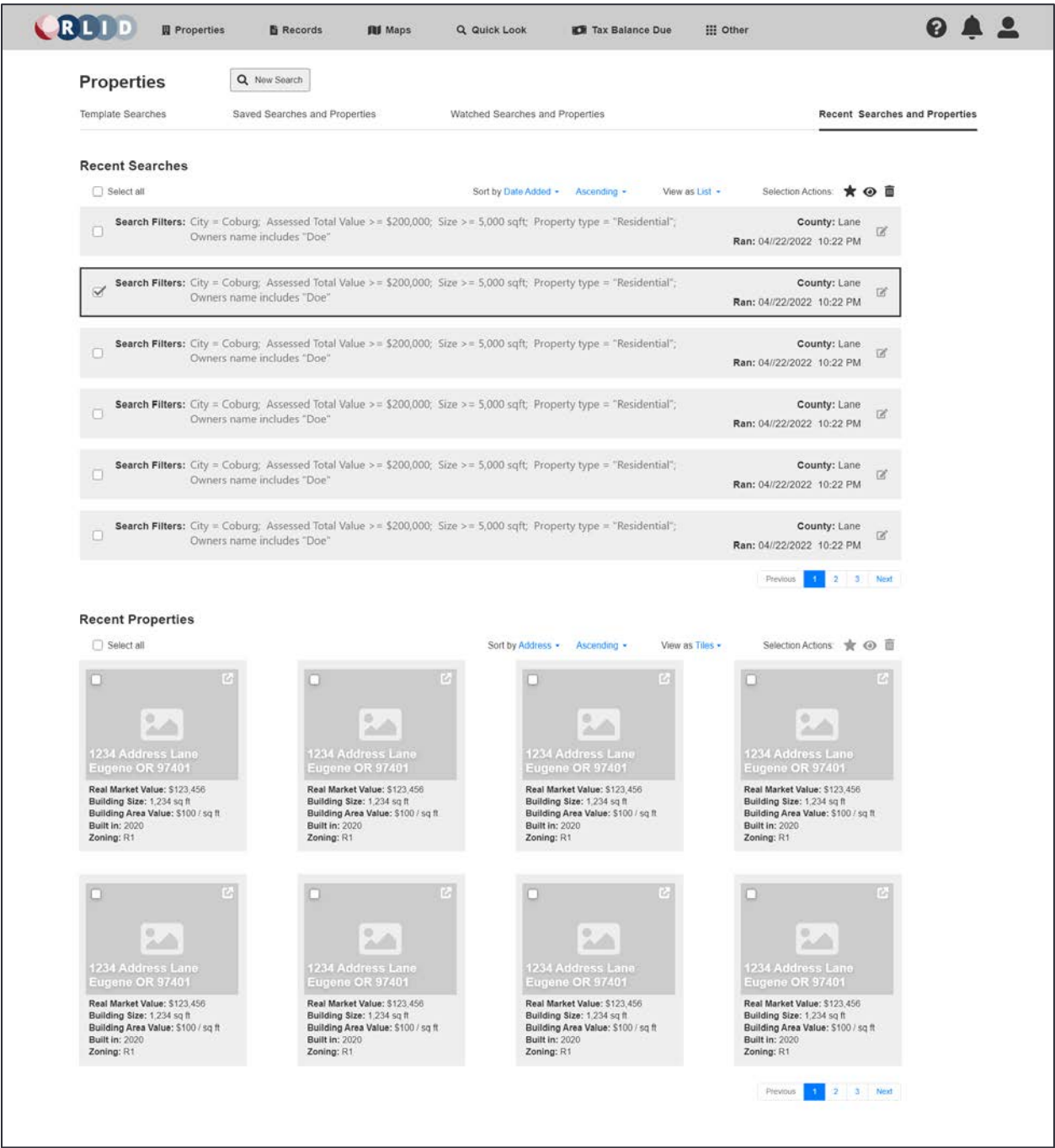

*User Property Search Dashboard – Recent Properties and Searches*

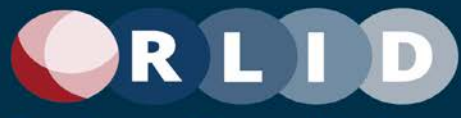

The above wireframe depicts the area of the dashboard that represents the set of the user's Recent Searches and Properties. A "recent" property is one for which a report has been viewed or generated. Recent searches run and recently viewed properties are automatically saved for a period of time (set in user, organization, or site settings).

#### 3.3.1 Shared Features

On all four of the saved search and properties areas described above, there are similar or identical widgets. Each area layout has two result set widgets. Either these are showing searches or properties. For easy reference, the property results are displayed above as tiles, but properties can be displayed as tiles, cards, or as a list (table). Searches are displayed only as a list currently, but the option to change the display type is preserved in case additional display modes are developed for searches.

Properties and searches can be acted upon by clicking the item action icons on the row, tile, or card. Item actions for searches are currently just Edit. The Edit item action opens the search in the Property Search Results page (described later, see Section 3.5). The search can be changed and saved there. Items actions for properties are currently just Launch. The launch item action opens the default report type for the property (e.g., the Detailed Property Report). The default property report type is set by the site, organization, or user settings.

One property is always highlighted in the set. This is represented above by the dark box outlining the row or tile. A highlighted tile, card, or row item is automatically checked (selected). Clicking the item again unchecks (unselects) it.

Properties and searches can be selected by clicking the check box for each. Multiple properties or searches can be selected. All properties or searches can be selected using the Select All check box at the upper left of the result set widget.

Selected properties and searches can be acted upon as a subset using the selection action options represented by the group of icons at the upper right of the result set widget. The selection actions that appear are Save (star), Watch (eye), and Delete (trash can). Save and Watch do not appear in the Saved and Watched areas respectively. Otherwise, all three selection actions appear. If no tiles, cards, or rows are selected, these selection action icons are inactive.

Selected Template, Watched, and Recent Searches can be saved to the user's Saved Searches (or, optionally, the organization's saved searches, if the user is an organization admin user) using the Save selection action. Watched and Recent Properties can be saved to the user's Saved Properties using the Save selection action.

Selected Template, Saved, and Recent Searches can be saved to the user's Watched Searches using the Watch selection action. Saved and Recent Properties can be saved to the user's Watched Properties using the Watch selection action.

Selected Template, Saved, Watched, and Recent Searches can be deleted from their respective sets using the Delete selection action. Saved, Watched, and Recent Properties can be deleted from their respective sets using the Delete selection action. Organization admin users can also delete searches

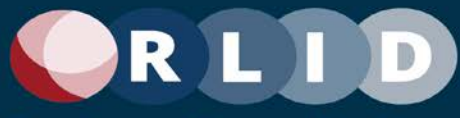

from the Organization Template Searches. Site admin users can also delete searches from the Site Template Searches.

### <span id="page-22-0"></span>3.4 Property Search Bar

*Note: This bar appears on the Property Search page (see Section 3.5) where it plays a critical role.It is presented here first, in isolation, to focus on the details of its function.*

The property search bar is a re-usable search filter component including a "Google"-style single search field with autosuggest that can accept a variety of free-text search filters, including Address, City, Map & Taxlot, Tax Account, Owner Name, Business Name, and Subdivision Name. These "standard" (mostly locational or identifying) filters correspond to the Standard Search filters in RLID v3 that all users are familiar with.

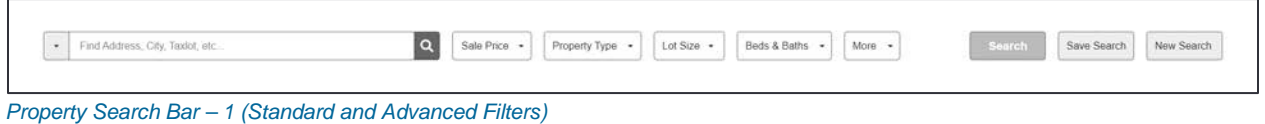

The component also includes a configurable set of "advanced" filter buttons for each search filter option available, given the search mode and subscription level of the user. These correspond to the Advanced Search filters in RLID v3. See wireframes explaining this in more detail below.

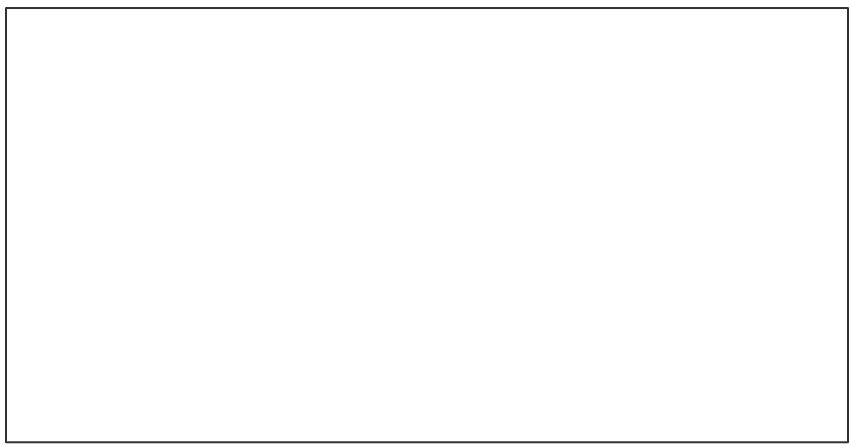

*Property Search Bar – 2 (Standard Filter Subset Selection)*

The fields searched by the free-text search control will default to include the entire subset of available standard filters, but the search control can also be configured by the user to only search a specific field from the subset.

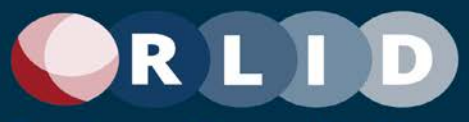

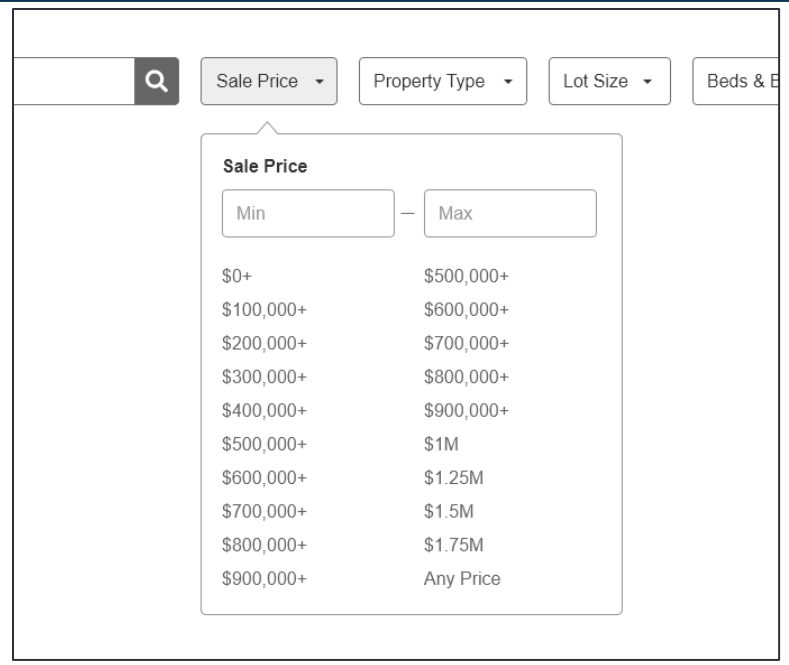

*Property Search Bar – 3 (Filter Example: Sale Price)*

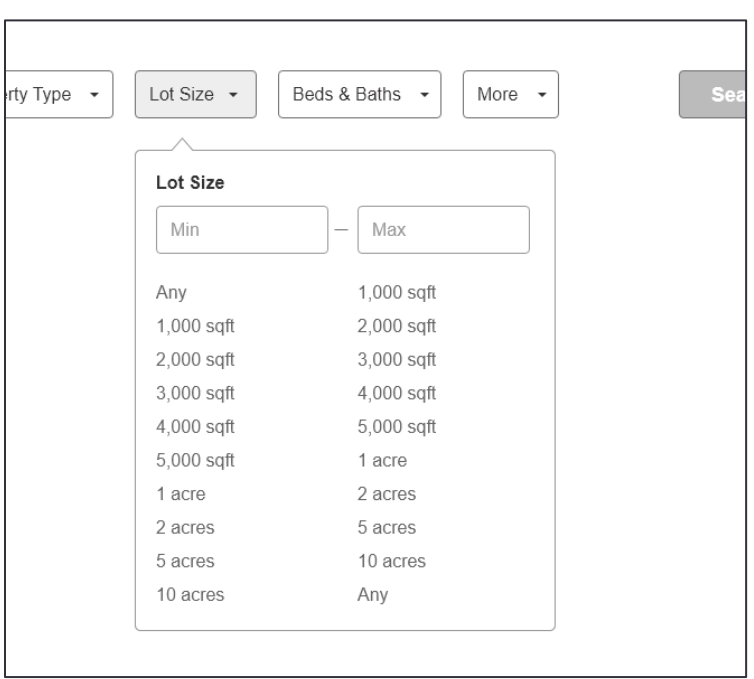

*Property Search Bar – 4 (Filter Example: Lot Size)*

Filter settings will include pop-up windows that can specify value ranges and offer preset value suggestions.

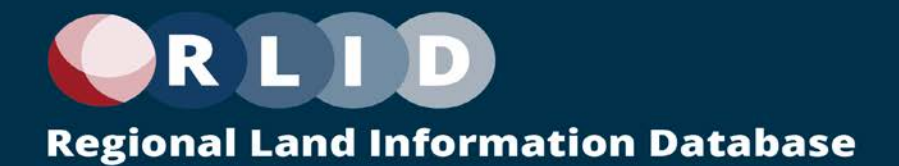

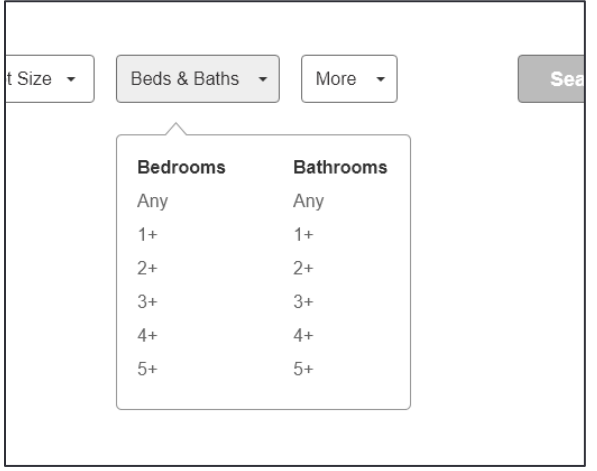

*Property Search Bar – 5 (Filter Example: Beds & Baths)*

Some pop-ups for filter settings can support settings for multiple related filter attributes, such as bedrooms and bathrooms.

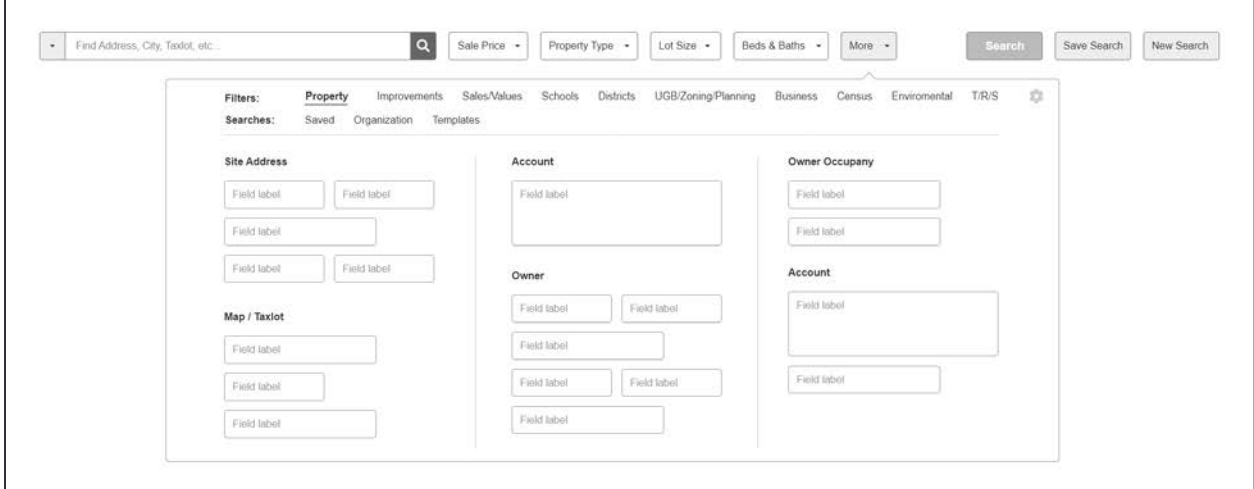

*Property Search Bar – 6 (More Filters)*

The More button will bring up a tabbed dialog showing all the multitude of filter attributes that can be specified for a property search. If a filter is already displayed as a button in the search bar, it will appear populated in this dialog. Changes in either place will update the filter value(s).

Also note the gear icon which will take the user to the Search Filter Settings dialog. See below for more details on that feature.

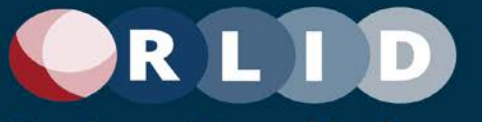

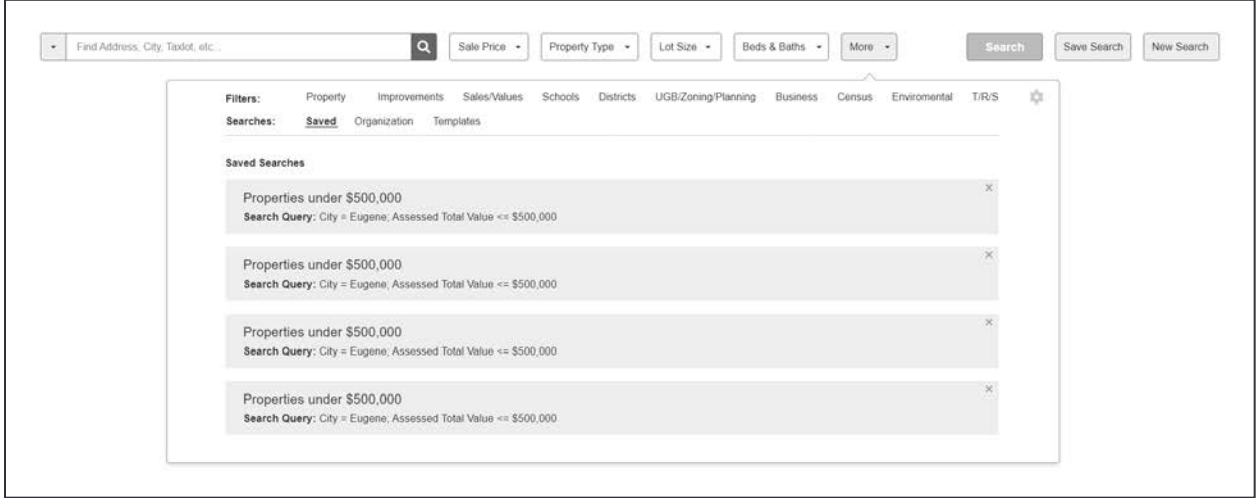

*Property Search Bar – 7 (Saved Searches in More Window)*

The advanced search filter dialog will include tabs for Saved, Organization, and Template Searches which provides links to previously saved custom sets of search filters. Clicking these will replace the current search filters.

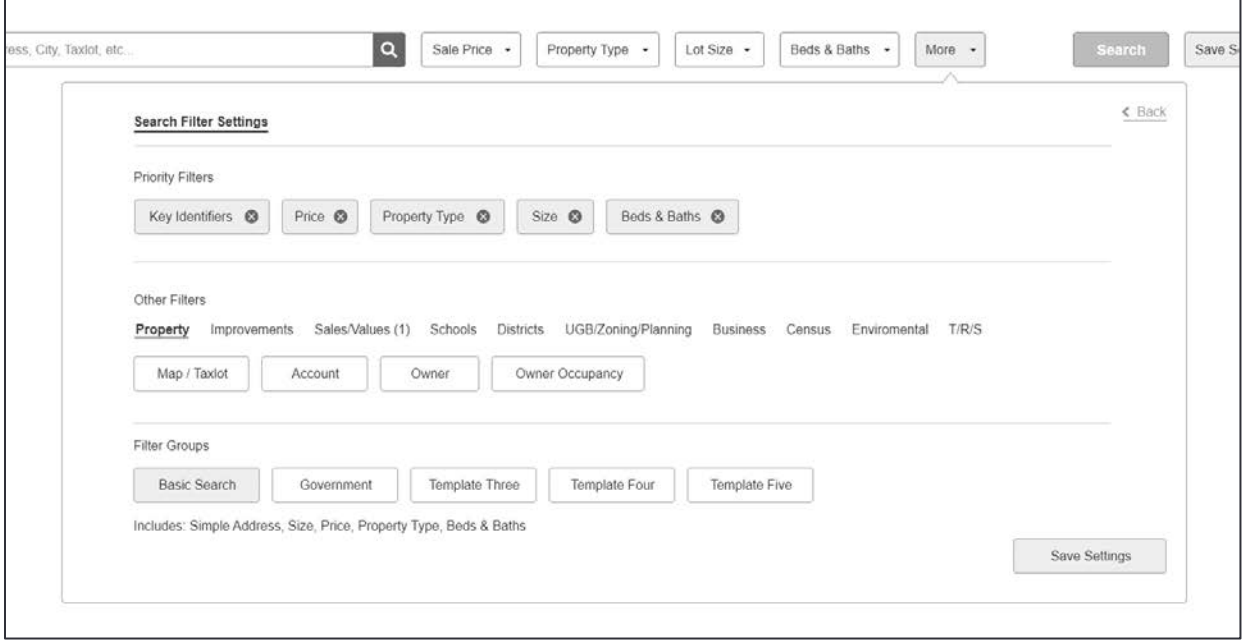

*Property Search Bar – 8 (Search Filter Settings)*

The search filter settings can be accessed by clicking the gear icon on the More filters page. The first set of filter buttons displayed between the free-text search field and the More button will be configurable for the current user, so that they can choose their most frequently used search criteria to be quickly available on the property search bar.

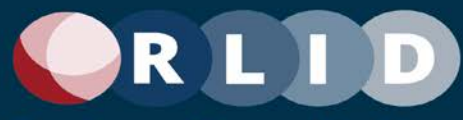

Search filters can be removed from the Priority Filters by clicking the "x" on each. Other filters can be added to the priority filters from one of the tabs under Other Filters by dragging and dropping them into Priority Filters.

Filter Groups can also be provided as Template, Organizational, or saved by the user. The current Priority Filters user settings can be saved via the Save Settings button. If the user is an Organization Admin, the save feature will offer the option to save to the user profile, the organization, or both. Site admins will also be able to add saved filter groups as site-level templates for all users.

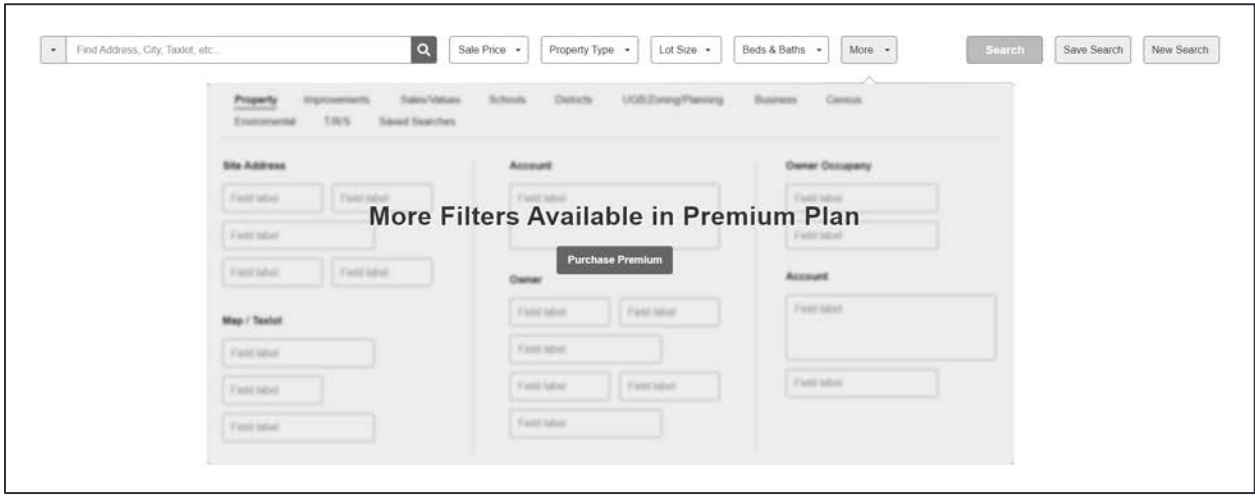

*Property Search Bar – 9 (Premium Feature Teaser)*

Instead of having separately implemented "Simple" and "Advanced" search features, there will be a single property search feature and the advanced search filter dialog available from the "More" button will show search filters that are not available at the user's current subscription level as disabled. A button will allow requesting (or possibly purchasing) an upgrade.

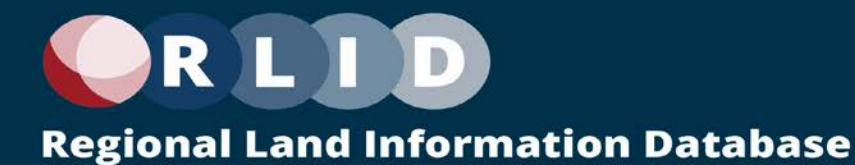

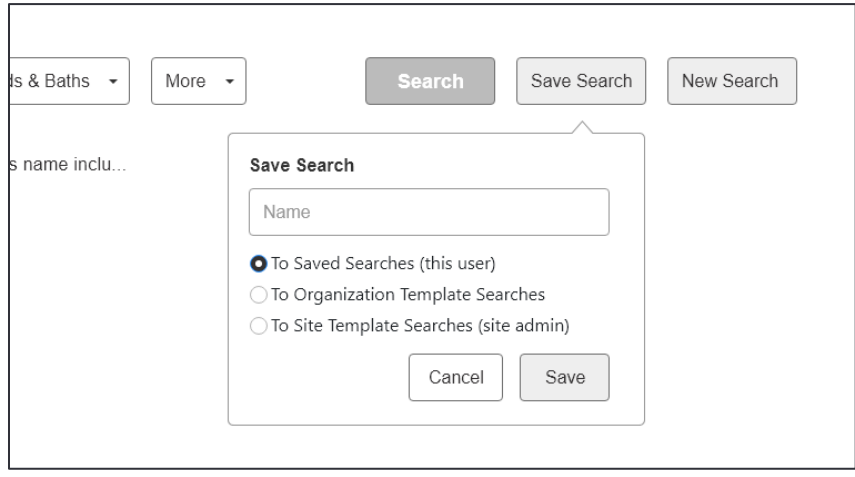

*Property Search Bar – 8 (Save Search)*

The property search bar will include a button to save the current set of filter values as a Saved Search that can be re-executed in the future without having to reselect all of the filter value settings. Save Search also saves the Search Bar search filter configuration (i.e., see Save Settings on the filters window), not just the search filter values.

The Search Bar also has a Search button to execute a search with the current settings and a New Search button to clear the search filters and search results to begin a new search.

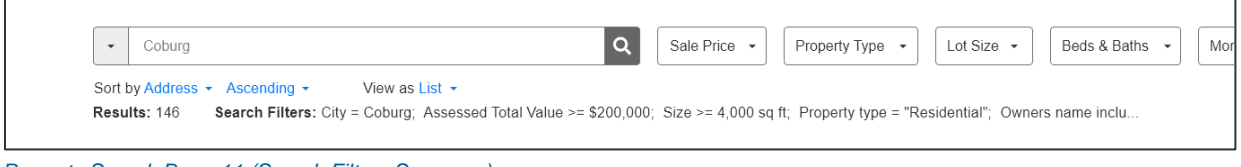

*Property Search Bar – 11 (Search Filters Summary)*

The property search bar will also include an area to display a count of the properties results returned by the search and summary of the current set of filter value settings as text ("Search Filters"). The filter value text can also be embedded in printed reports.

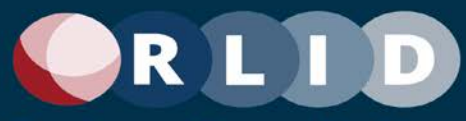

## <span id="page-28-0"></span>3.5 Combined Map and Advanced Search

Property Search in RLID v4 will combine the Standard Search, Advanced Search, and Map Search features from RLID v3 into one feature that simultaneously supports map-based search methods and form-based methods to produce and refine a single set of results.

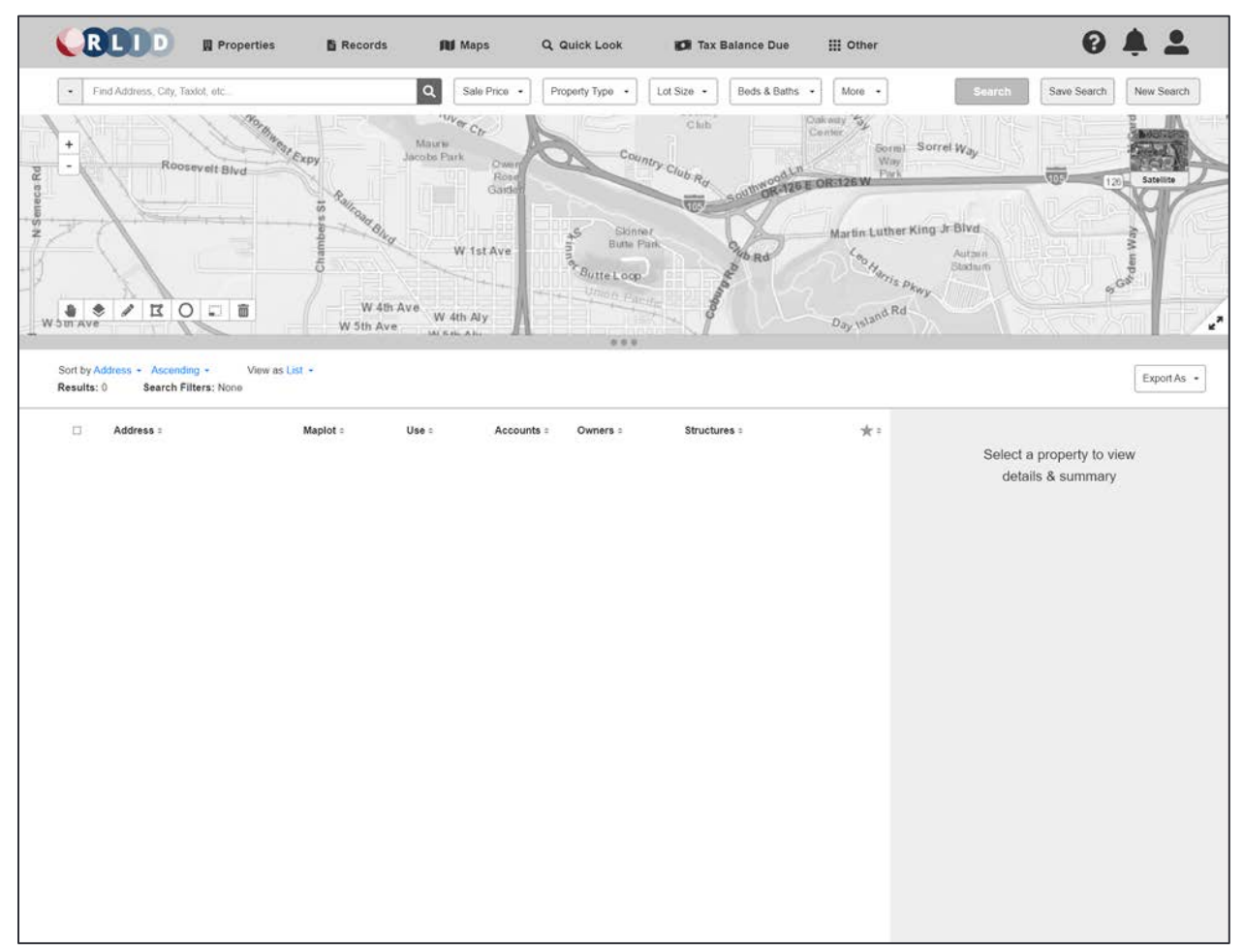

*Combined Map and Advanced Search – 1 (No Filter Values; After Reset)*

The wireframe above shows the standard layout and appearance of the page when no search is yet performed. This state is commonly reached from the New Search button on the Property Search Dashboard, but it can be reached in other ways.

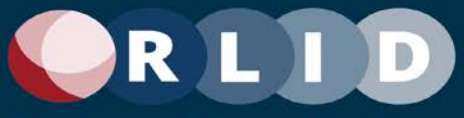

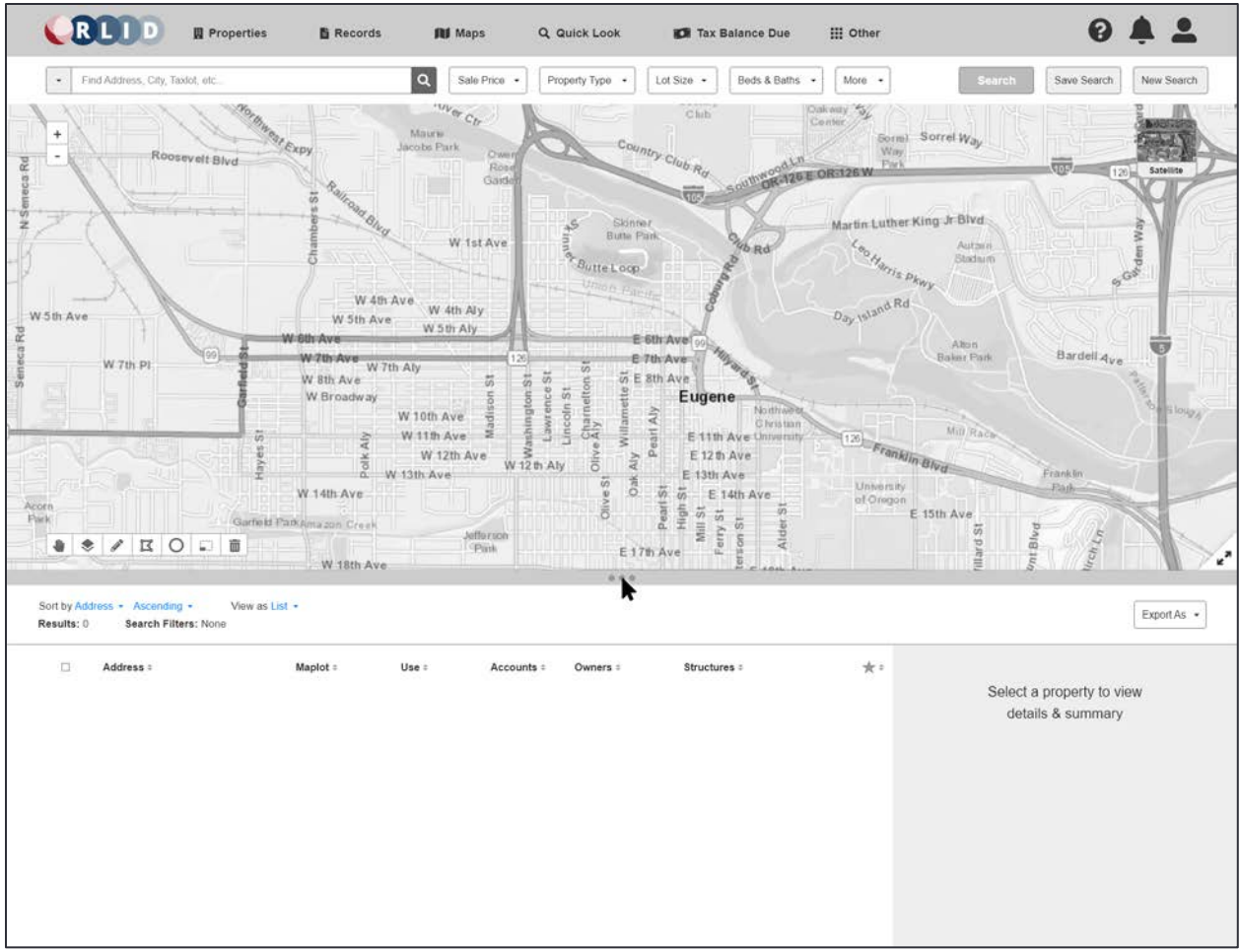

*Combined Map and Advanced Search - 2*

Map placement will be configurable by the user to be on the top or side and will appear within a panel that can be resized (including a maximized mode where only the map is shown) by the user as needed.

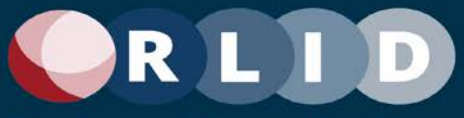

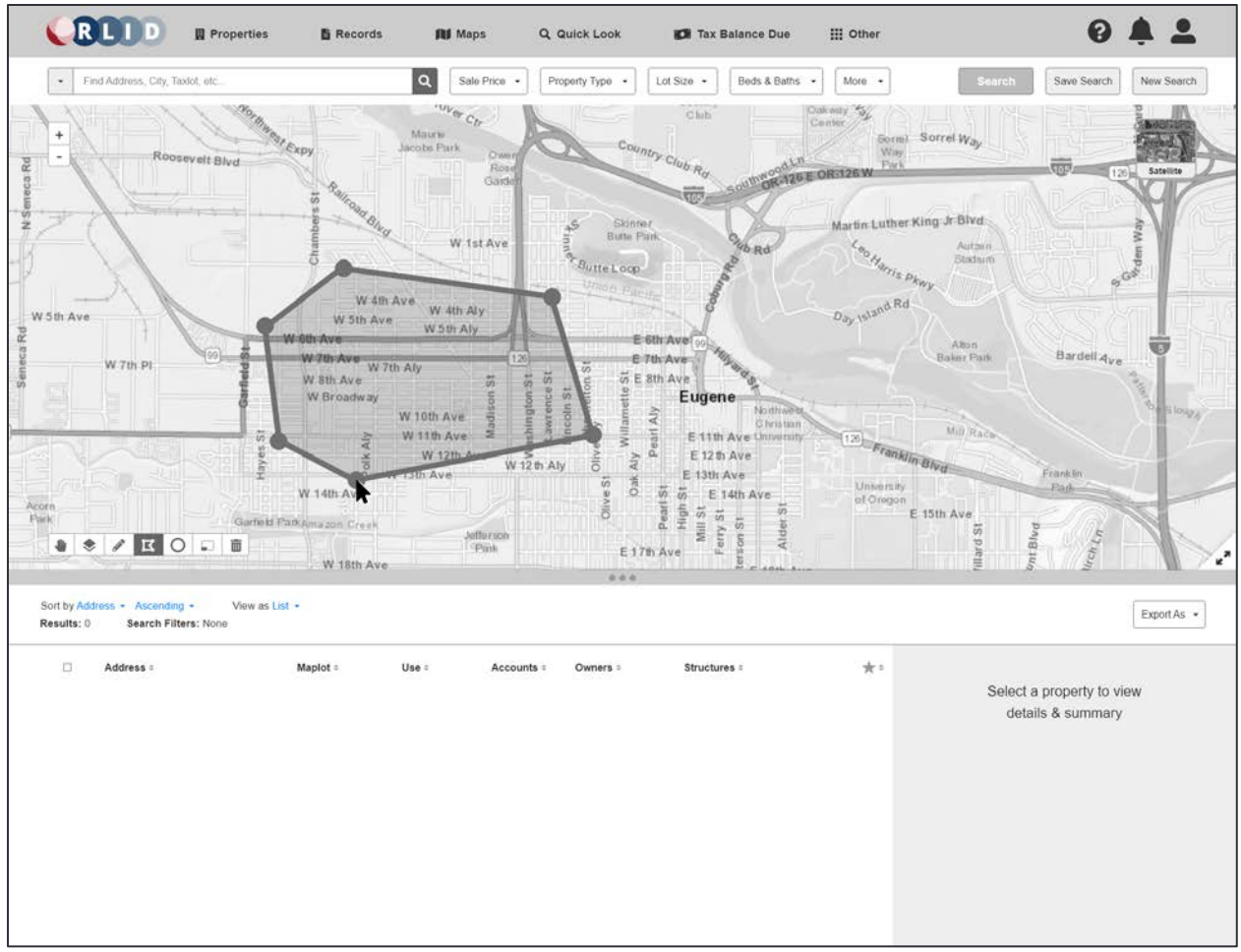

*Combined Map and Advanced Search - 3*

A variety of geographical selection tools will be provided to allow the user to select properties within a geographical area.

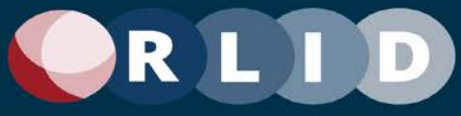

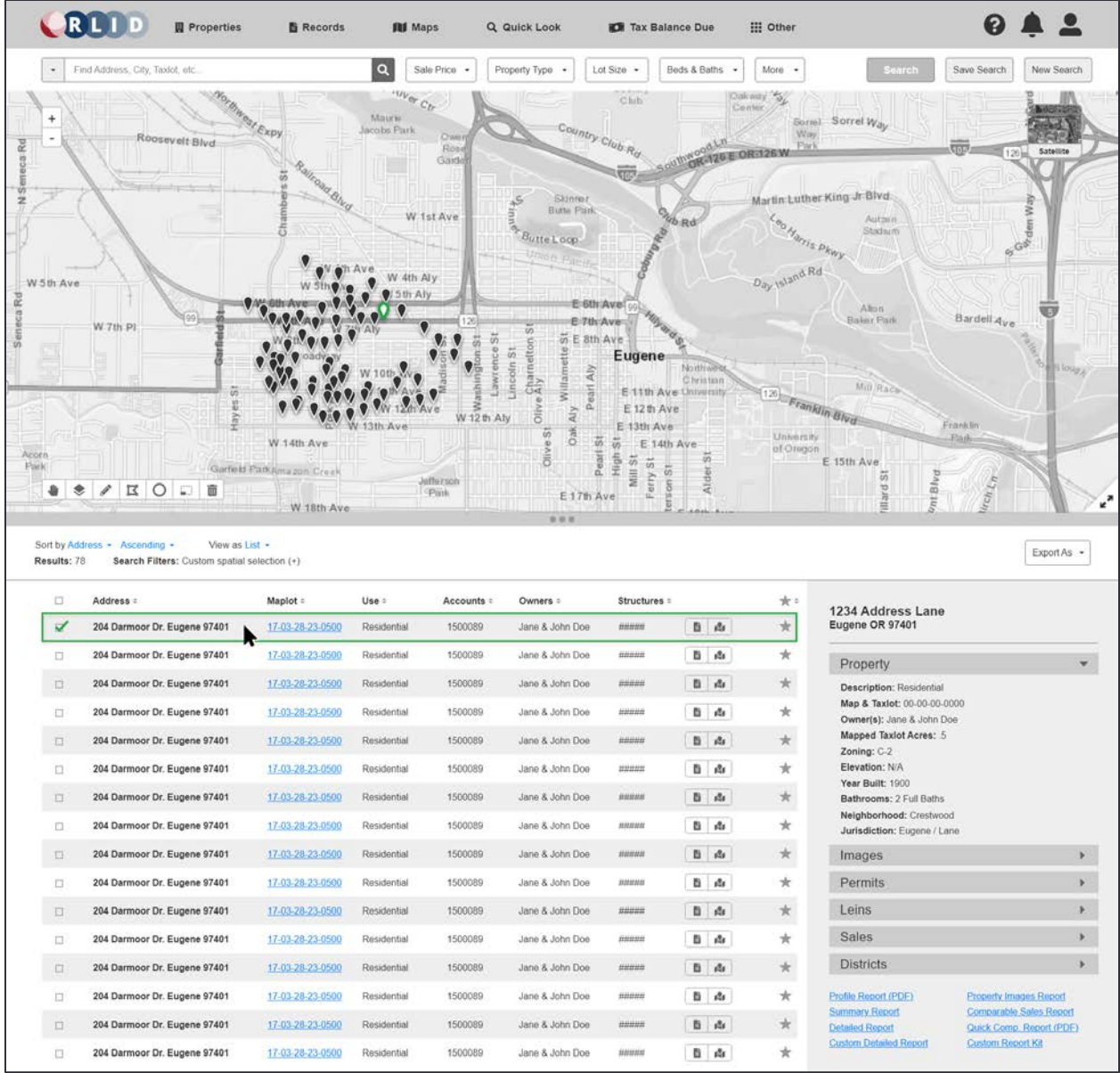

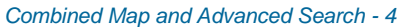

.

Search results are displayed in a pageable, sortable table. Table rows should support child records representing the fact that individual properties may have multiple records based on unique combinations of Site Address, Map/Taxlot Number, and Account Number. Table rows and map pins will be integrated so selection on one control will be reflected in the other.

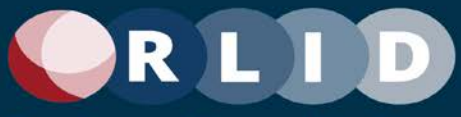

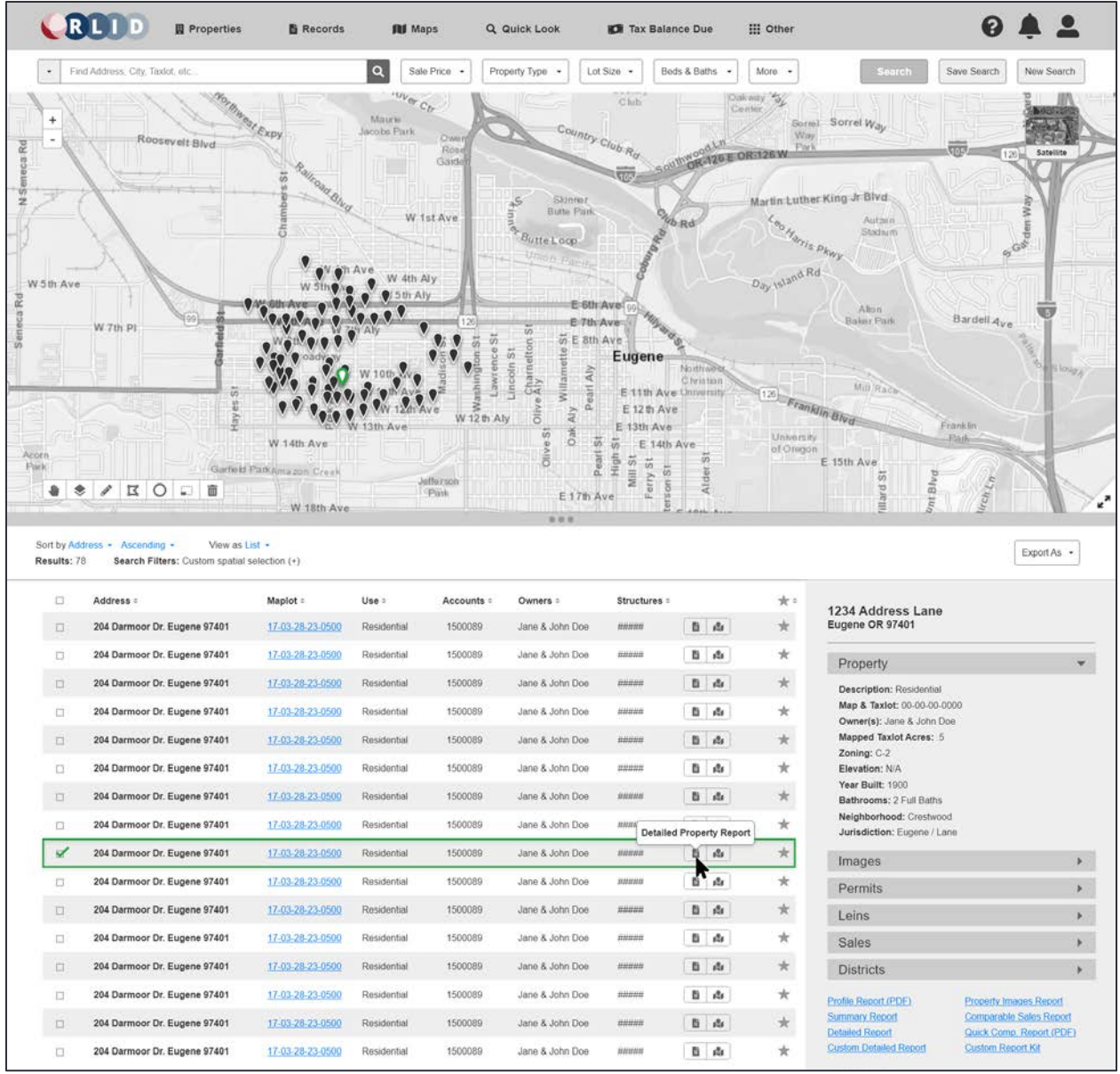

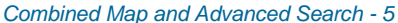

Results rows will include a quick link icon to the Detailed Property Report which is the most commonly used feature in RLID. Users will be able to configure other quick link buttons to appear in result rows in their user settings.

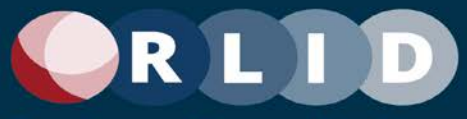

|                                                                             | CRLID<br><b>四</b> Properties                                                                                                   | <b>B</b> Records                                                   | <b>圓 Maps</b>                                                                                                    |                           | Q Quick Look                                                                                                    | Tax Balance Due                                                                                                    |                       | <b>三 Other</b>                                                                                     |                                                                                                    |                                       |                                                        |
|-----------------------------------------------------------------------------|----------------------------------------------------------------------------------------------------|--------------------------------------------------------------------|----------------------------------------------------------------------------------------------------|---------------------------|----------------------------------------------------------------------------------------------------|----------------------------------------------------------------------------------------------------|-----------------------|----------------------------------------------------------------------------------------------------|----------------------------------------------------------------------------------------------------|---------------------------------------|--------------------------------------------------------|
|                                                                             | Find Address, City, Taxlot, etc.                                                                                               |                                                                    | $\alpha$<br>Sale Price +                                                                                                    |                           | Property Type -                                                                                                    | Lot Size -                                                                                                    | Beds & Baths          | More -                                                                                             | Search                                                                                              | Save Search                           | New Search                                             |
| $\ddot{}$<br>$\overline{\phantom{a}}$<br>eca Rd<br>ũ<br>ž<br>W 5th Ave<br>Ř | Rooseyelt Blvd<br>W.7th PI                                                                                                    | $\varepsilon_{\rm xpy}$<br>Railroad Blug<br>š<br>ő                 | HVU<br>Sale Price<br>Maure<br>Jacobs F<br>Min<br>$$0+$<br>\$100,000+<br>\$200,000+<br>\$300,000+<br>\$400,000+<br>\$500,000+<br>\$600,000+<br>\$700,000+<br>\$800,000+<br>\$900,000+ | io<br>Lincoln             | Mix<br>\$500,000+<br>\$600,000+<br>\$700.000+<br>\$800,000+<br>\$900,000+<br>\$1M<br>\$1,25M<br>\$1.5M<br>\$1,75M<br>Any Price<br>Charne<br>Ally<br>Willia<br>said | Chib<br>$R_{\rm G}$<br><b>GOS</b><br>4b <sub>Rd</sub><br>ity ard it.<br>Eugene<br>E 11th Ave University                 | Northwe<br>C hrintian | Dakway 5<br>Conter.<br>Sorre)<br>Way<br><b>OR-126 E OR-126 W</b><br>eo Haris Phwy<br>Day Island Rd | Sorrel Way<br>Martin Luther King Jr Blvd.<br>Autoria<br>Stadium<br>Albon<br>Baker Park<br>Mill Raca | <b>COST</b><br>$120 -$<br>Bardell 4ve | Satellite<br>Wáy<br>deni<br>S Gas<br>Houg <sub>A</sub> |
| Acorn<br>Park<br>٠<br>Results: 78<br>O                                      | $ZZ$<br>面<br>۰<br>Sort by Address - Ascending -<br>View as List -<br>Search Filters: Custom spatial selection (+)<br>Address = | W 14th Ave<br>Garfield ParkAmazon Creek<br>W 18th Ave.<br>Maplot = | Jefferson<br>(Pask<br>Use :                                                                                                    | W 12 th Aly<br>Accounts = | <b>Silv</b><br>Alv<br>Oak<br>eS<br>茘<br>$rac{2}{5}$<br>Pearl<br>E17th Ave<br>999<br>Owners =                                                                       | E 12 th Ave<br>E 13th Ave<br>ã<br>E 14th Ave<br>High<br>芴<br>茹<br>ö,<br>Mill.<br>erry<br>$\overline{8}$<br>Structures : | in.<br>忌              | [125] Franklin Blvd.<br>University<br>of Origon<br>n                                               | E 15th Ave<br>ht Blvd<br>llard St                                                                   | Franklin<br>Flash.<br>$ch$ $L_B$      | ë,<br>Export As -                                      |
| $\Box$                                                                      | 204 Darmoor Dr. Eugene 97401                                                                                                   | 17-03-28-23-0500                                                   | Residential                                                                                                    | 1500089                   | Jane & John Doe                                                                                                    | HHHMH                                                                                                    | 自高                    | $^{\star}$                                                                                         | 1234 Address Lane<br>Eugene OR 97401                                                                |                                       |                                                        |
| $\Box$                                                                      | 204 Darmoor Dr. Eugene 97401                                                                                                   | 17-03-28-23-0500                                                   | Residential                                                                                                    | 1500089                   | Jane & John Doe                                                                                                    | monus                                                                                                    | b.<br>124             | $\star$                                                                                            |                                                                                                    |                                       |                                                        |
| D.                                                                          | 204 Darmoor Dr. Eugene 97401                                                                                                   | 17-03-28-23-0500                                                   | Residential                                                                                                    | 1500089                   | Jane & John Doe                                                                                                    | <b>BURNS</b>                                                                                                    | 目 山                   | $^{\star}$                                                                                         | Property.<br>Description: Residential                                                               |                                       |                                                        |
| $\square$                                                                   | 204 Darmoor Dr. Eugene 97401                                                                                                   | 17-03-28-23-0500                                                   | Residential                                                                                                    | 1500089                   | Jane & John Doe                                                                                                    | HHHHH                                                                                                    | ٠<br>R                | $\star$                                                                                            | Map & Taxlot: 00-00-00-0000                                                                         |                                       |                                                        |
| $\Box$                                                                      | 204 Darmoor Dr. Eugene 97401                                                                                                   | 17-03-28-23-0500                                                   | Residential                                                                                                    | 1500089                   | Jane & John Doe                                                                                                    | HHHHH                                                                                                    | 目 高                   | $\star$                                                                                            | Owner(s): Jane & John Doe<br>Mapped Taxlot Acres: 5                                                 |                                       |                                                        |
| O                                                                           | 204 Darmoor Dr. Eugene 97401                                                                                                   | 17-03-28-23-0500                                                   | Residential                                                                                                    | 1500089                   | Jane & John Doe                                                                                                    | minin                                                                                                    | a<br>Rt               | $\star$                                                                                            | Zoning: C-2<br>Elevation: N/A                                                                       |                                       |                                                        |
| $\Box$                                                                      | 204 Darmoor Dr. Eugene 97401                                                                                                   | 17.03.28.23.0500                                                   | Residential                                                                                                    | 1500089                   | Jane & John Doe                                                                                                    | anana                                                                                                    | 当 西                   | $\star$                                                                                            | Year Built: 1900<br>Bathrooms: 2 Full Baths                                                         |                                       |                                                        |
| $\square$                                                                   | 204 Darmoor Dr. Eugene 97401                                                                                                   | 17-03-28-23-0500                                                   | Residential                                                                                                    | 1500089                   | Jane & John Doe                                                                                                    | munun                                                                                                    | 图 击                   | $\star$                                                                                            | Neighborhood: Crestwood                                                                             |                                       |                                                        |
| ᢦ                                                                           | 204 Darmoor Dr. Eugene 97401                                                                                                   | 17-03-28-23-0500                                                   | Residential                                                                                                    | 1500089                   | Jane & John Doe                                                                                                    | susus                                                                                                    | 图 路                   | $\star$                                                                                            | Jurisdiction: Eugene / Lane                                                                         |                                       |                                                        |
| 宣                                                                           | 204 Darmoor Dr. Eugene 97401                                                                                                   | 17-03-28-23-0500                                                   | Residential                                                                                                    | 1500089                   | Jane & John Doe                                                                                                    | mmmm                                                                                                    | <b>图 西</b>            | $\star$                                                                                            | Images<br>Permits                                                                                   |                                       |                                                        |
|                                                                             | 204 Darmoor Dr. Eugene 97401                                                                                                   |                                                                    |                                                                                                    | 1500089                   |                                                                                                    | numu                                                                                                    |                       | $\star$                                                                                            | Leins                                                                                               |                                       |                                                        |
| $\Box$                                                                      |                                                                                                    | 17-03-28-23-0500                                                   | Residential<br>Residential                                                                                                    | 1500089                   | Jane & John Doe                                                                                                    | BNHHH                                                                                                    | 目齿                    | $_{\star}$                                                                                         | Sales                                                                                               |                                       |                                                        |
| $\Box$                                                                      | 204 Darmoor Dr. Eugene 97401                                                                                                   | 17-03-28-23-0500                                                   |                                                                                                    |                           | Jane & John Doe                                                                                                    |                                                                                                    | 目高                    |                                                                                                    | <b>Districts</b>                                                                                    |                                       | ×.                                                     |
| $\Box$                                                                      | 204 Darmoor Dr. Eugene 97401                                                                                                   | 17-03-28-23-0500                                                   | Residential                                                                                                    | 1500089                   | Jane & John Doe                                                                                                    | muma                                                                                                    | B A                   | $\pm$                                                                                              |                                                                                                    |                                       |                                                        |
| 口                                                                           | 204 Darmoor Dr. Eugene 97401                                                                                                   | 17-03-28-23-0500                                                   | Residential                                                                                                    | 1500089                   | Jane & John Doe                                                                                                    | munu                                                                                                    | 目山                    | $\star$                                                                                            | Profile Report (PDF)<br><b>Summary Report</b>                                                       |                                       | Property Images Report<br>Comparable Sales Report      |
| $\Box$                                                                      | 204 Darmoor Dr. Eugene 97401                                                                                                   | 17-03-28-23-0500                                                   | Residential                                                                                                    | 1500089                   | Jane & John Doe                                                                                                    | anana                                                                                                    | 当 击                   | $\pm$                                                                                              | <b>Detailed Report</b><br>Custom Detailed Report                                                    | Custom Report Kit                     | Quick Comp. Report (PDF)                               |
| $\Box$                                                                      | 204 Darmoor Dr. Eugene 97401                                                                                                   | 17-03-28-23-0500                                                   | Residential                                                                                                    | 1500089                   | Jane & John Doe                                                                                                    | <b>SUNSYAIS</b>                                                                                                    | 自南                    | $\pm$                                                                                              |                                                                                                    |                                       |                                                        |

*Combined Map and Advanced Search - 6*

The Property Search Bar will be embedded in the property search page providing rich controls for refining property filters.

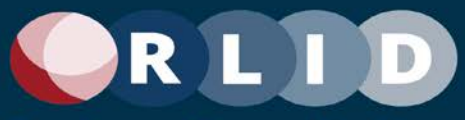

|                                            | RLID<br><b>Il Properties</b>                                                                                        | <b>B</b> Records                         | <b>RI</b> Maps                                                                | Q Quick Look                                                |                                                                                                    | <b>ID</b> Tax Balance Due                                                                                                    |                                                                  | <b>III</b> Other                              |                                                         | ❷                        |                          |
|--------------------------------------------|----------------------------------------------------------------------------------------------------|------------------------------------------|-------------------------------------------------------------------------------|-------------------------------------------------------------|----------------------------------------------------------------------------------------------------|----------------------------------------------------------------------------------------------------|------------------------------------------------------------------|-----------------------------------------------|---------------------------------------------------------|--------------------------|--------------------------|
|                                            | Find Address, City, Taxlot, etc.                                                                                    |                                          | $\alpha$<br>Sale Price -                                                      | Property Type                                               | Lot Size                                                                                                    | Beds & Baths                                                                                                    |                                                                  | More -                                        |                                                         | Save Search              | New Search               |
| $\ddot{}$<br>$\overline{\phantom{a}}$<br>œ | Roosevelt Blvd                                                                                                    | at Expy                                  | $\omega_{\nu}$ er Ctr<br>Maurie<br>Jacobs Park<br><b>D'um</b><br>Ros<br>Gardi |                                                             | Lot Size<br>$C_{DUP}$<br>Min<br>Arry                                                                                |                                                                                                    | Dalyaux 352<br>Max<br>1.000 sqft                                 | <b>Ling</b>                                   | nel Sorrel Way                                          | Que.<br>120              | Satellite                |
| ž                                          |                                                                                                    | Railroad Blurg<br>ö<br>á                 | W 1st Ave                                                                     |                                                             | 1,000 sqft<br><b>Skinte</b><br>2,000 sqft<br>Butte Pa<br>3,000 sqft<br><b>ButteLoop</b><br>4,000 sqft<br>5,000 sqft |                                                                                                    | $2,000$ sqft<br>3,000 sqft<br>4,000 sqft<br>5,000 sqft<br>1 acro | <b>Is Phwy</b><br>Rd                          | her King Jr Blvd.<br><b>Automn</b><br><b>Stadium</b>    | <b>9 GM</b>              | dem War                  |
| W 5th Ave                                  | W.7th Pl                                                                                                    |                                          | W 4th Aly<br>5th Aly                                                          | $\overline{w}$<br>Charnelton <sup>:</sup><br>$\overline{u}$ | 1 acre<br>2 acres<br>面<br>5 acres<br>$+64$<br>10 acres<br>őΕ<br>ä                                                   | <b>Eugene</b>                                                                                                    | 2 acres<br>5 acres<br>10 acres<br>Any                            |                                               | Alton<br>Baker Park                                     | Bardell 4ve              |                          |
| Acorn<br><b>Park</b>                       |                                                                                                    | W 14th Ave<br>Garfield Park Amazon Creek |                                                                               | Lawrence<br>Lincoln<br><b>Glin</b><br>W 12th Aly            | ਕੋ<br>Willar<br>š<br>Aly<br>$\overline{m}$<br>0ak<br>茆<br>荔<br>Olive:<br>High                                       | Noithwee<br>C hrin fin n<br>E 11th Ave University<br>E 12th Ave<br>E 13th Ave<br>E 14th Ave<br>$\tilde{v}$<br>$\overline{u}$ | $\overline{m}$                                                   | (12) Franklin Blvd<br>University<br>of Oregon | Mill Race<br>E 15th Ave                                 | Franklin<br><b>Flash</b> | Hloug <sub>A</sub>       |
| ۰<br>٠<br>Results: 78                      | $/$ $R$ $O$<br>亩<br>Sort by Address . Ascending .<br>View as List -<br>Search Filters: Custom spatial selection (+) | W 18th Ave.                              | Jefferson<br>Pink                                                             |                                                             | ă<br>E 17th Ave<br>$1 - 1$                                                                                          | ö<br>Mill.<br>erry<br><b>Alt</b><br>$\overline{\delta}$                                                                      |                                                                  |                                               | 茆<br>ht Blvd<br>illard:                                 | Ch <sub>2</sub>          | Export As -              |
| $\Box$<br>$\Box$                           | Address =<br>204 Darmoor Dr. Eugene 97401                                                                           | Maplot =<br>17-03-28-23-0500             | Use :<br>Residential                                                          | Accounts =<br>Owners =<br>1500089                           | Jane & John Doe                                                                                                    | Structures =<br>uana                                                                                                    | 目 山                                                              | $*$<br>$^{\star}$                             | 1234 Address Lane<br>Eugene OR 97401                    |                          |                          |
| $\Box$                                     | 204 Darmoor Dr. Eugene 97401                                                                                        | 17-03-28-23-0500                         | Residential                                                                   | 1500089                                                     | Jane & John Doe                                                                                                    | manan                                                                                                    | 图 高                                                              | $^{\star}$                                    |                                                         |                          |                          |
| D.                                         | 204 Darmoor Dr. Eugene 97401                                                                                        | 17-03-28-23-0500                         | Residential                                                                   | 1500089                                                     | Jane & John Doe                                                                                                    | <b>BURNA</b>                                                                                                    | 目 山                                                              | $\star$                                       | <b>Property</b>                                         |                          |                          |
| $\Box$                                     | 204 Darmoor Dr. Eugene 97401                                                                                        | 17-03-28-23-0500                         | Residential                                                                   | 1500089                                                     | Jane & John Doe                                                                                                    | HAHAH                                                                                                    | <b>图 西</b>                                                       | $\star$                                       | Description: Residential<br>Map & Taxlot: 00-00-00-0000 |                          |                          |
| o                                          | 204 Darmoor Dr. Eugene 97401                                                                                        | 17-03-28-23-0500                         | Residential                                                                   | 1500089                                                     | Jane & John Doe                                                                                                    | HAHAH                                                                                                    | 目山                                                               | $^{\star}$                                    | Owner(s): Jane & John Doe<br>Mapped Taxlot Acres: 5     |                          |                          |
| $\Box$                                     | 204 Darmoor Dr. Eugene 97401                                                                                        | 17-03-28-23-0500                         | Residential                                                                   | 1500089                                                     | Jane & John Doe                                                                                                    | <b>SYNSUMS</b>                                                                                                    | 自由                                                               | $\star$                                       | Zoning: C-2<br>Elevation: N/A                           |                          |                          |
| D.                                         | 204 Darmoor Dr. Eugene 97401                                                                                        | 17-03-28-23-0500                         | Residential                                                                   | 1500089                                                     | Jane & John Doe                                                                                                    | BARAN                                                                                                    | 目 山                                                              | $\star$                                       | Year Built: 1900<br>Bathrooms: 2 Full Baths             |                          |                          |
| O.                                         | 204 Darmoor Dr. Eugene 97401                                                                                        | 17-03-28-23-0500                         | Residential                                                                   | 1500089                                                     | Jane & John Doe                                                                                                    | <b>HARAB</b>                                                                                                    | 图 击                                                              | $\star$                                       | Neighborhood: Crestwood                                 |                          |                          |
| ✔                                          | 204 Darmoor Dr. Eugene 97401                                                                                        | 17-03-28-23-0500                         | Residential                                                                   | 1500089                                                     | Jane & John Doe                                                                                                    | susus                                                                                                    | 目的                                                               | $^{\star}$                                    | Jurisdiction: Eugene / Lane                             |                          |                          |
| $\Box$                                     | 204 Darmoor Dr. Eugene 97401                                                                                        | 17-03-28-23-0500                         | Residential                                                                   | 1500089                                                     | Jane & John Doe                                                                                                    | 新洲新麻                                                                                                    | <b>图 &amp;</b>                                                   | $_{\star}$                                    | Images                                                  |                          | Þ.                       |
| $\Box$                                     | 204 Darmoor Dr. Eugene 97401                                                                                        | 17-03-28-23-0500                         | Residential                                                                   | 1500089                                                     | Jane & John Doe                                                                                                    | HHHHH                                                                                                    | 目 击                                                              | ×                                             | <b>Permits</b><br>Leins                                 |                          |                          |
| $\Box$                                     | 204 Darmoor Dr. Eugene 97401                                                                                        | 17-03-28-23-0500                         | Residential                                                                   | 1500089                                                     | Jane & John Doe                                                                                                    | <b>BURNS</b>                                                                                                    | 目品                                                               | $^{\star}$                                    | Sales                                                   |                          |                          |
| $\Box$                                     | 204 Darmoor Dr. Eugene 97401                                                                                        | 17-03-28-23-0500                         | Residential                                                                   | 1500089                                                     | Jane & John Doe                                                                                                    | statuta                                                                                                    | <b>B</b> &                                                       | $^{\star}$                                    | <b>Districts</b>                                        |                          | k.                       |
| O                                          | 204 Darmoor Dr. Eugene 97401                                                                                        | 17-03-28-23-0500                         | Residential                                                                   | 1500089                                                     | Jane & John Doe                                                                                                    | susus                                                                                                    | 目凸                                                               | $^{\star}$                                    |                                                         |                          |                          |
| n                                          | 204 Darmoor Dr. Eugene 97401                                                                                        | 17-03-28-23-0500                         | Residential                                                                   | 1500089                                                     | Jane & John Doe                                                                                                    | BARAD                                                                                                    | 自 山                                                              | $\star$                                       | Profile Report (PDF)<br>Summary Report                  | Property Images Report   | Comparable Sales Report  |
| $\Box$                                     | 204 Darmoor Dr. Eugene 97401                                                                                        | 17-03-28-23-0500                         | Residential                                                                   | 1500089                                                     | Jane & John Doe                                                                                                    | <b><i>SEASURASE</i></b>                                                                                                    | 当点                                                               | $\pm$                                         | <b>Detailed Report</b><br><b>Custom Detailed Report</b> | <b>Custom Report Kit</b> | Quick Comp. Report (PDF) |

*Combined Map and Advanced Search - 7*

The More button will provide access to a tabbed dialog including all advanced property search filters.

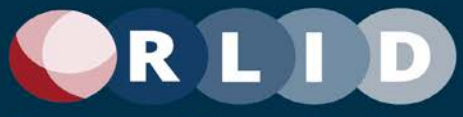

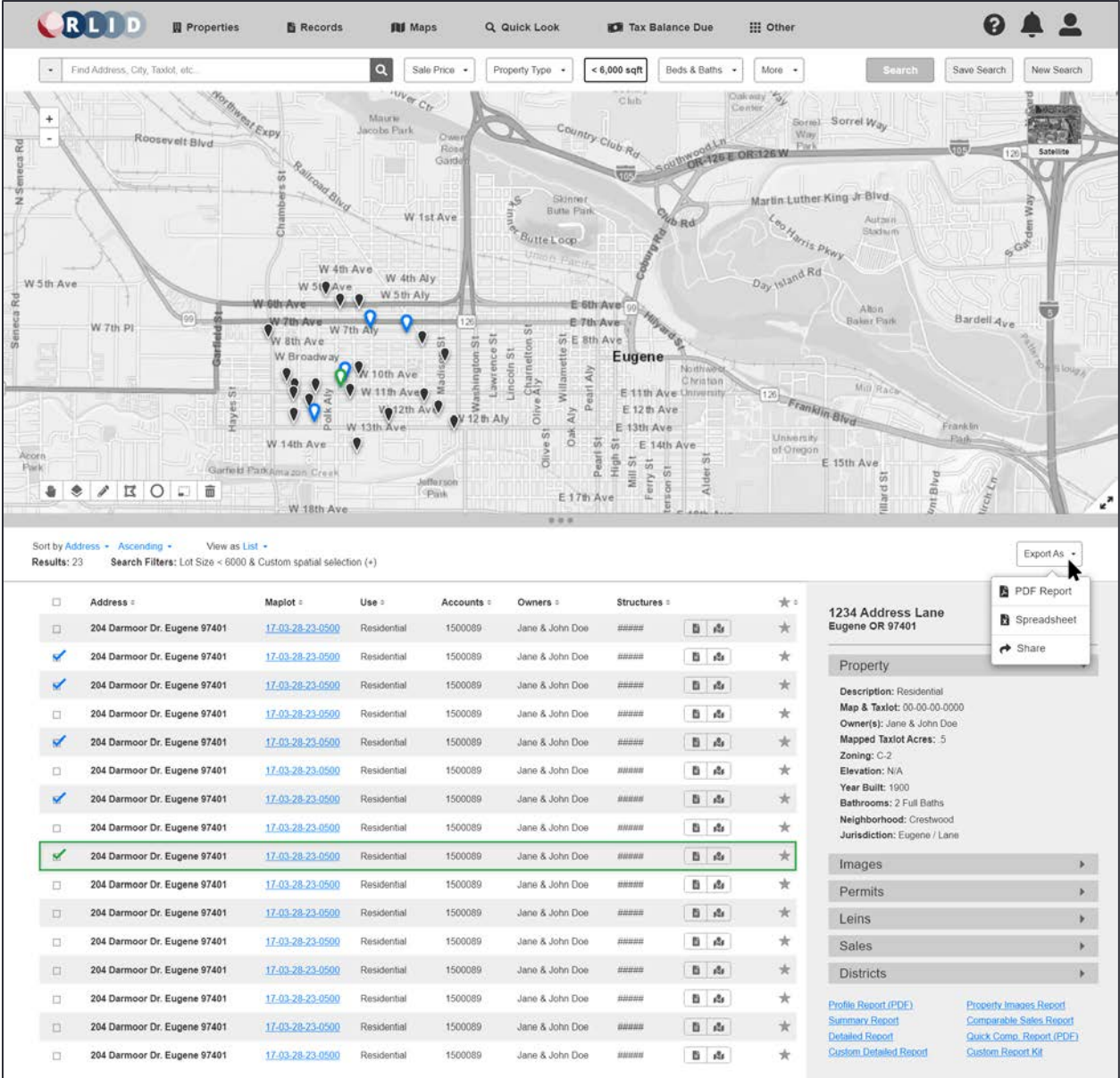

*Combined Map and Advanced Search - 8*

Access to printed reports, data exports, and mailing labels will be available from the Export As button when results are available.
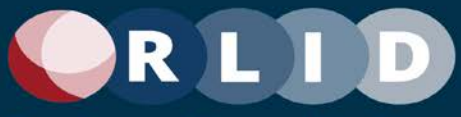

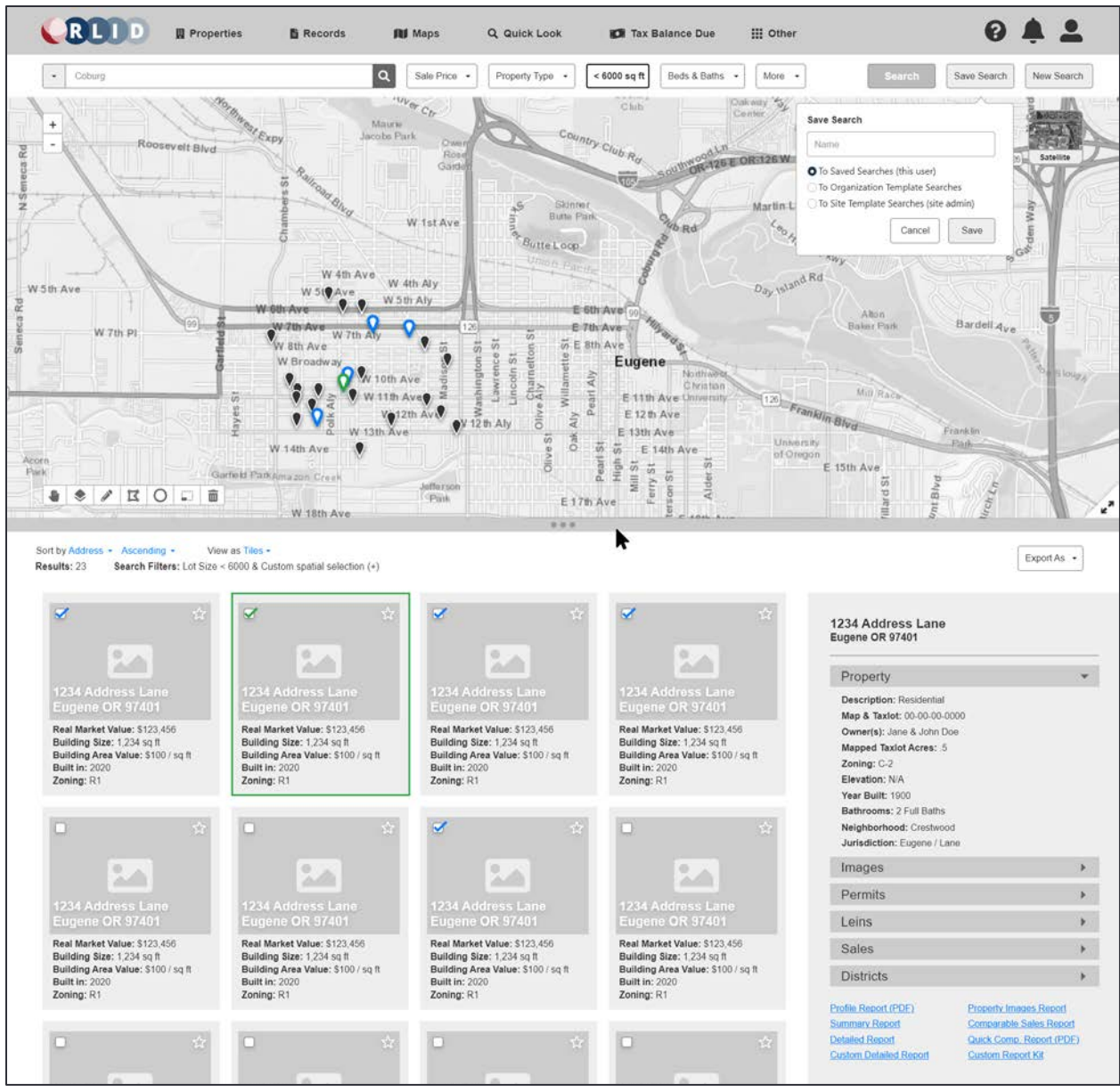

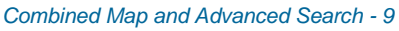

Users will be able to toggle the results view between a table view, cards, and tiles.

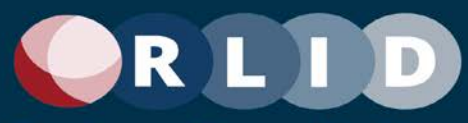

#### 3.6 Residential Comparison Sales

The residential sales comparison tool provides the ability to produce a report of recently sold properties that are similar to a specified subject property. In version 4, the comp sales tool will be integrated with map searching capability allowing users to visually see subject and comparison properties and use the map to refine results.

|    |                |                                 | CRLID                                | <b>III</b> Properties | <b>B</b> Records                 |                                   | <b>RI</b> Maps              | Q Quick Look       |                           |             | <b>ICE</b> Tax Balance Due |
|----|----------------|---------------------------------|--------------------------------------|-----------------------|----------------------------------|-----------------------------------|-----------------------------|--------------------|---------------------------|-------------|----------------------------|
|    |                |                                 | <b>Search Options &amp; Settings</b> |                       |                                  |                                   |                             |                    |                           |             | $\checkmark$               |
|    |                |                                 | <b>Comparables Summary</b>           |                       |                                  |                                   |                             |                    |                           |             | $\checkmark$               |
|    |                | Sort by Score -<br>Results: 146 | View as List -<br>Selected: B        |                       | Map on Side -<br>High: \$600,000 | Median: \$549,000                 | Low: \$470,000              | Average: \$535,000 |                           | Export As - |                            |
|    |                | o                               | ömi - Smi<br>Miles =                 | $35 - 5$<br>Score -   | Address =                        | 9/3/2012 - 3/82022<br>Sale Date : | 300k - 600k<br>Sale Price : | Fin sqft =         | Sisgft                    | Sale        | $\check{ }$                |
|    |                |                                 | <b>Subject Property</b>              |                       | 204 Darmoor Drive                | 03/08/2017                        | \$620,000                   | 2350               | \$160                     |             | $\sim$                     |
|    |                | ୰                               | 0.10                                 | ****                  | 455 Oak                          | 08/01/2019                        | \$490,000                   | 1850               | \$140                     |             | $\checkmark$               |
|    | $\overline{2}$ | V                               | 0.22                                 | ****                  | 655 Oak                          | 04/15/2021                        | S478,000                    | 1780               | \$120                     |             | $\checkmark$               |
|    | 3 <sup>2</sup> | D                               | 0.34                                 | ****                  | 735 Oak                          | 02/14/2020                        | \$569,000                   | 1690               | \$90                      |             | $\checkmark$               |
|    | 41             | D                               | 0.58                                 | ****                  | 437 Pine                         | 01/02/2016                        | \$482,000                   | 1825               | <b>S110</b>               |             | $\checkmark$               |
|    | 5.             | ৶                               | 0.63                                 | ****                  | 354 Pine                         | 04/07/2019                        | \$468,000                   | 1620               | S140                      |             | $\hat{\phantom{a}}$        |
|    |                |                                 | Class: 4                             |                       | Lot Size: 0.28 Acres             | Bed: 3                            |                             |                    | Maplot: 17-04-17-41-04768 |             |                            |
|    |                |                                 | Full Bath: 2                         |                       | Half Bath: 2                     | Year Built: 1978                  |                             |                    | Eff Year Built: 1972      |             |                            |
| 6. |                | $\Box$                          | 0.98                                 | ****                  | 849 Pine                         | 08/01/2016                        | \$480,000                   | 1800               | \$210                     |             | $\check{~}$                |
|    |                | ୰                               | 1.35                                 | ****                  | 254 Ash                          | 10/12/2020                        | \$600,000                   | 1850               | \$190                     |             | $\check{~}$                |
|    | 8.             | ୰                               | 1.80                                 | ****                  | 834 Ash                          | 03/12/1996                        | \$490,000                   | 2000               | \$80                      |             | $\checkmark$               |
|    |                | ୰                               | 1.87                                 | ****                  | 544 Maple                        | 03/02/1992                        | \$418,000                   | 1900               | \$85                      |             | $\checkmark$               |
|    | 10 口           |                                 | 2.03                                 | ****                  | 356 Maple                        | 11/26/2021                        | \$420,000                   | 1865               | \$100                     |             | $\checkmark$               |
|    | $44 -$         |                                 | 2.58                                 |                       | 849.De                           | 05/15/2018                        | esno non                    | 0.891              | 0210                      |             |                            |

*Residential Comparison Sales - 1*

Comparable properties are assigned a score on a scale of 5 stars according to a custom algorithm and returned in the interface sorted in descending order by score by default. Pins on the map will be labeled in a way that clearly relates them to rows in the tabular results and selecting a property in either pane will highlight the same property in the other pane.

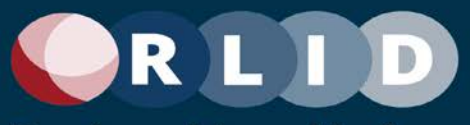

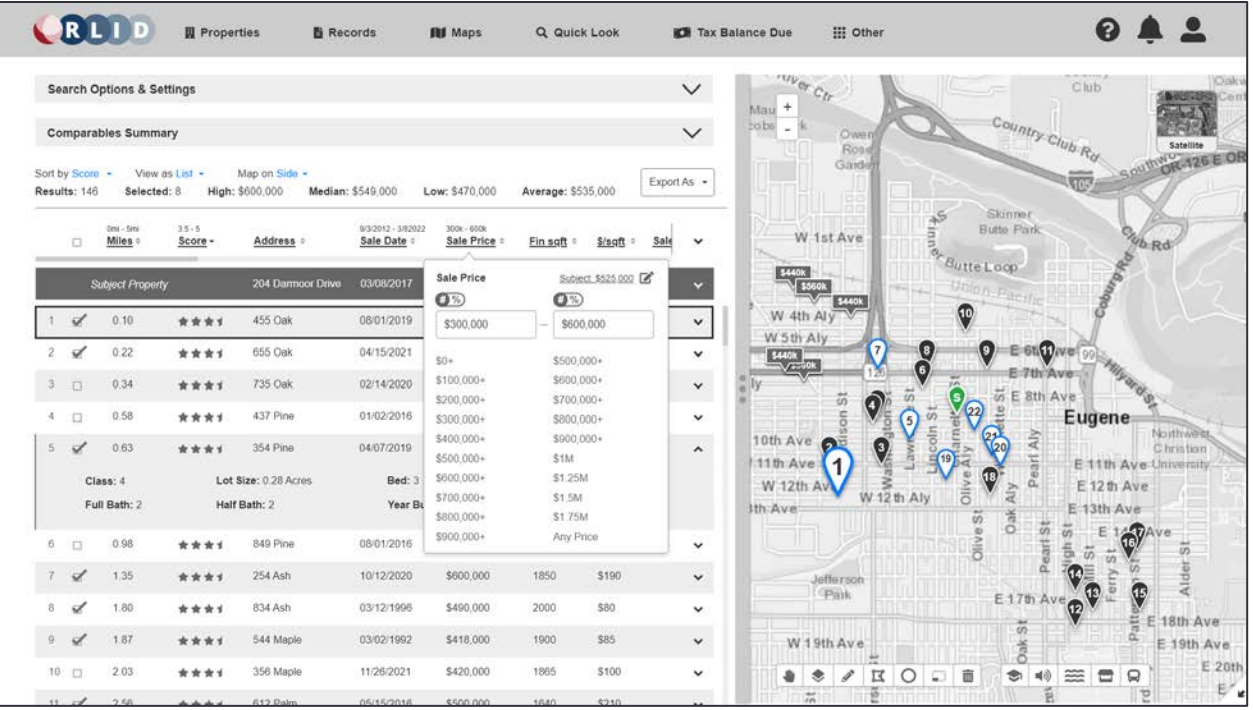

*Residential Comparison Sales - 2*

Column headers will provide pop-ups to allow customization of the filters governing the comparison results. Certain numeric values can be provided as either absolute values or percentages of the corresponding value of the subject property.

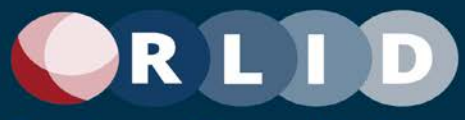

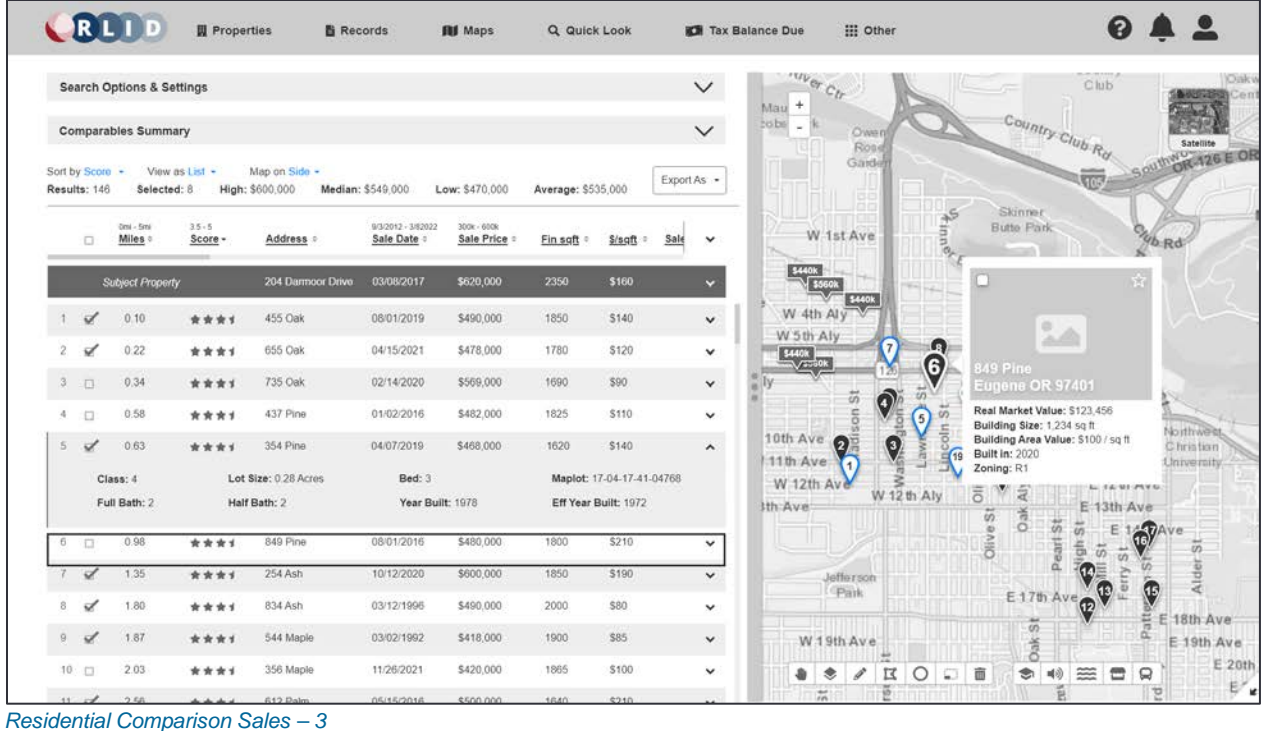

Clicking on a pin on the map will produce a pop-up with property details, including a photo, if available.

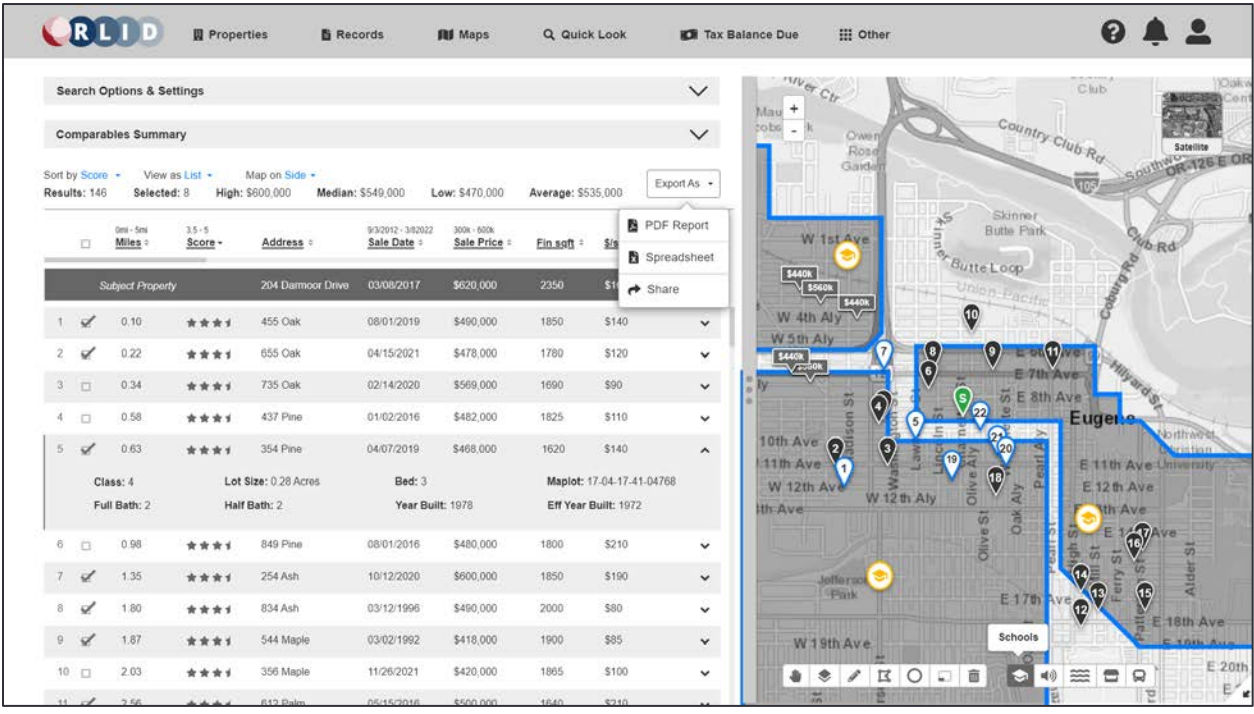

*Residential Comparison Sales - 4*

Results can be exported as a customizable comparison report including photos and map images in PDF format, output as raw data in Excel, or shared with another user using sharing features available on the

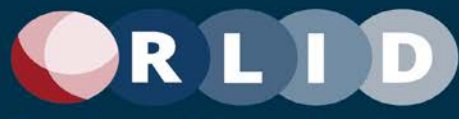

current user's device such as email, social media, or other configured service. Users will be able to define multiple, discontinuous polygons representing the areas containing properties to be returned.

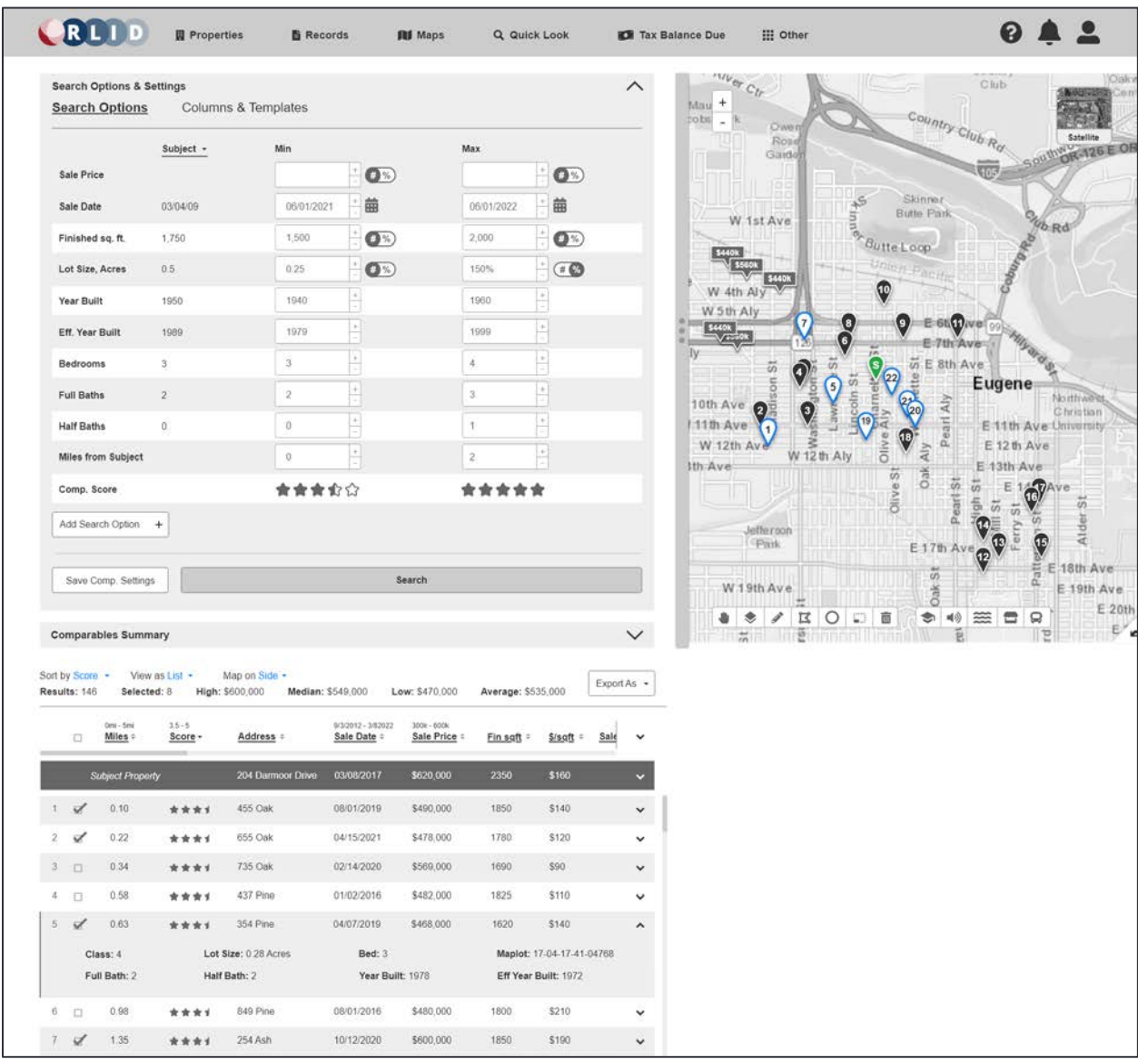

*Residential Comparison Sales - 5*

The system will maintain a default set of value ranges for determining comparable properties in relation to the subject property. The values for these ranges will be customizable under Search Options and certain numeric values can be provided as fixed values or percentages in relation to the subject property. Additional property attributes and associated ranges can be added to the options. A set of attributes and their ranges can be saved as a custom comparison setting for the current user.

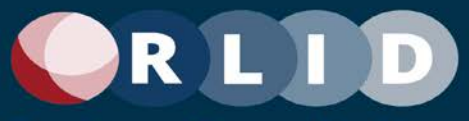

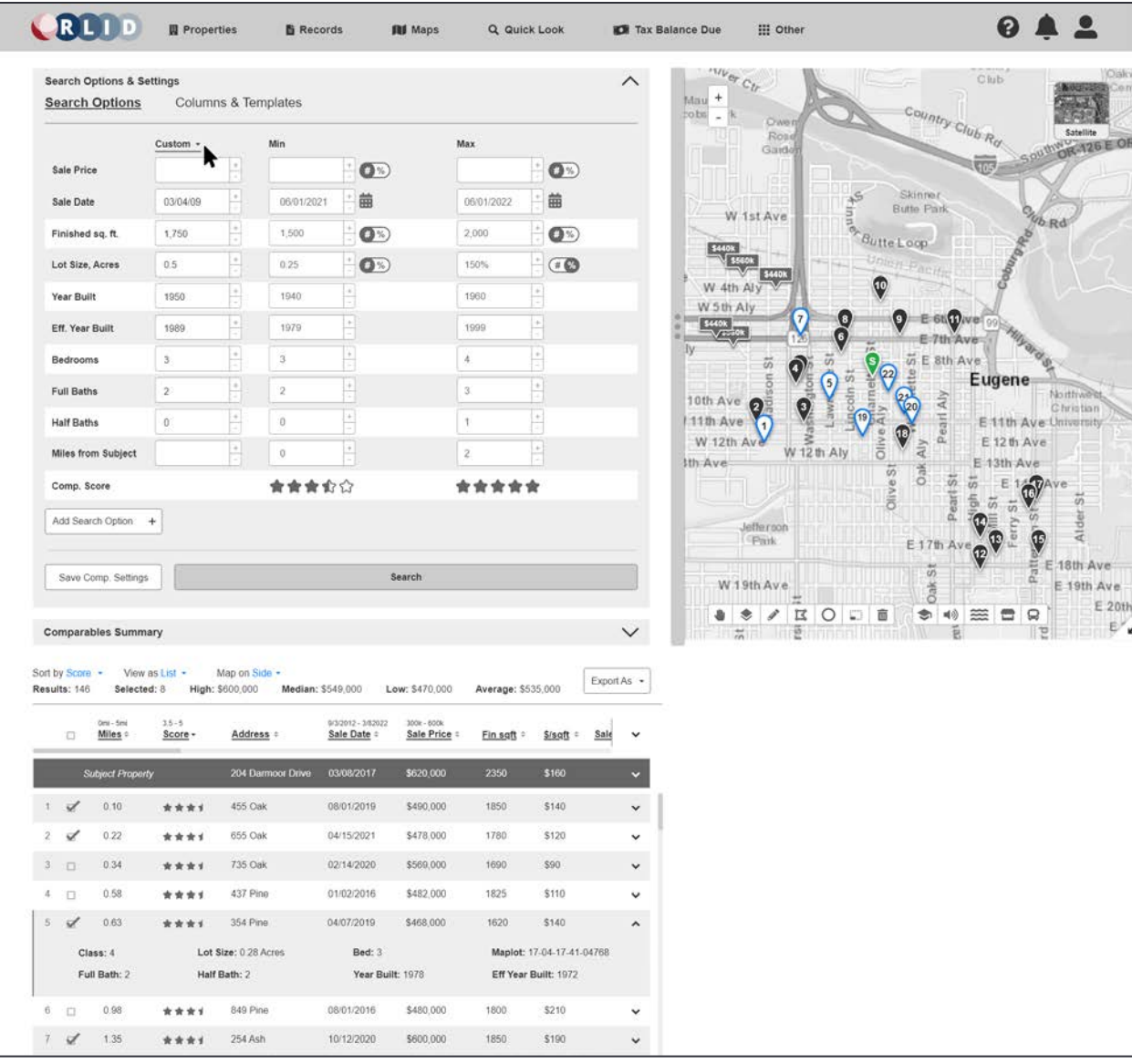

*Residential Comparison Sales - 6*

In addition to modifying search options and value ranges to identify comparison properties, the values of the current subject property can also be modified to affect the search results.

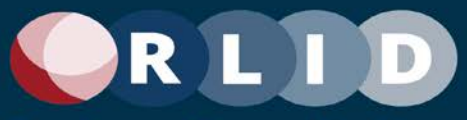

|                                                                       | <b>Search Options &amp; Settings</b> |                  |                                                                      |                            |                |                    |                                                   | $\wedge$            |
|-----------------------------------------------------------------------|--------------------------------------|------------------|----------------------------------------------------------------------|----------------------------|----------------|--------------------|---------------------------------------------------|---------------------|
|                                                                       | Search Options                       |                  | <b>Columns &amp; Templates</b>                                       |                            |                |                    |                                                   |                     |
|                                                                       | <b>Summary Columns</b>               |                  |                                                                      |                            |                |                    |                                                   |                     |
| Miles <b>O</b>                                                        | Score @                              | Address <b>O</b> | Sale Date @                                                          | Sale Price ®               | Fin sqlt ©     | $S/soft$ $\bullet$ |                                                   |                     |
|                                                                       |                                      |                  |                                                                      |                            |                |                    |                                                   |                     |
|                                                                       | <b>Expanded Columns</b>              |                  |                                                                      |                            |                |                    |                                                   |                     |
| Class <sup>®</sup>                                                    | Lot Size                             | Bed ©            | Maplot <sup>O</sup>                                                  | F Bath                     | H Bath         | Yr Built           | Eff Yr Built @                                    |                     |
|                                                                       | <b>Additional Columns</b>            |                  |                                                                      |                            |                |                    |                                                   |                     |
| Zoning                                                                | Elevation.                           | More             |                                                                      |                            |                |                    |                                                   |                     |
|                                                                       |                                      |                  |                                                                      |                            |                |                    |                                                   |                     |
|                                                                       |                                      |                  | Comp Sales Templates - Includes filters, table headers, and settings |                            |                |                    |                                                   |                     |
|                                                                       | Default.                             | Template Two     | Template Three                                                       | Template Four              |                | Template Five      |                                                   |                     |
|                                                                       |                                      |                  |                                                                      |                            |                |                    |                                                   |                     |
|                                                                       | Save Current Columns as a Template   |                  | Save Comp. Settings                                                  |                            |                |                    |                                                   |                     |
|                                                                       |                                      |                  |                                                                      |                            |                |                    |                                                   |                     |
|                                                                       |                                      |                  |                                                                      |                            |                |                    |                                                   |                     |
|                                                                       | <b>Comparables Summary</b>           |                  |                                                                      |                            |                |                    |                                                   | $\checkmark$        |
|                                                                       |                                      |                  |                                                                      |                            |                |                    |                                                   |                     |
|                                                                       | Selected: 8                          | View as List -   | Map on Side -<br>High: \$600,000                                     | Median: \$549,000          | Low: \$470,000 | Average: \$535,000 |                                                   | Export As -         |
|                                                                       | Orid - Simi                          | $3.5 - 5$        |                                                                      | 9/3/2012 - 3/02022         | 300k - 600k    |                    |                                                   |                     |
| o                                                                     | Miles #                              | Score -          | Address =                                                            | Sale Date :                | Sale Price =   | Fin saft<br>×      | Sale<br>$S/s$ gft<br>÷                            | v                   |
|                                                                       | <b>Subject Property</b>              |                  | 204 Darmoor Drive                                                    | 03/08/2017                 | \$620,000      | 2350               | \$160                                             | ×                   |
| ୰                                                                     | 0.10                                 | ****             | 455 Oak                                                              | 08/01/2019                 | \$490,000      | 1850               | \$140                                             | v                   |
| ₫                                                                     | 0.22                                 | ****             | 655 Oak                                                              | 04/15/2021                 | \$478,000      | 1780               | \$120                                             | $\checkmark$        |
| O                                                                     | 0.34                                 | ****             | 735 Oak                                                              | 02/14/2020                 | \$569,000      | 1690               | \$90                                              | v                   |
| $\Box$                                                                | 0.58                                 | ****             | 437 Pine                                                             | 01/02/2016                 | \$482,000      | 1825               | \$110                                             | v                   |
| ✓                                                                     | 0.63                                 | ****             | 354 Pine                                                             | 04/07/2019                 | \$468,000      | 1620               | \$140                                             | $\hat{\phantom{a}}$ |
|                                                                       |                                      |                  |                                                                      |                            |                |                    |                                                   |                     |
|                                                                       | Class: 4<br>Full Bath: 2             |                  | Lot Size: 0.28 Acres<br>Half Bath: 2                                 | Bed: 3<br>Year Built: 1978 |                |                    | Maplot: 17-04-17-41-04768<br>Eff Year Built: 1972 |                     |
|                                                                       |                                      |                  |                                                                      |                            |                |                    |                                                   |                     |
| $\Box$                                                                | 0.98                                 | ****             | 849 Pine                                                             | 08/01/2016                 | \$480,000      | 1800               | \$210                                             | v                   |
| ₫                                                                     | 1.35                                 | ****             | 254 Ash                                                              | 10/12/2020                 | \$600,000      | 1850               | \$190                                             | $\checkmark$        |
| ୰                                                                     | 1.80                                 | ****             | 834 Ash                                                              | 03/12/1996                 | \$490,000      | 2000               | \$80                                              | $\checkmark$        |
| Sort by Score -<br>Results: 146<br>4.<br>5<br>6<br>Ř<br>$\Omega$<br>₫ | 1.87                                 | ****             | 544 Maple                                                            | 03/02/1992                 | \$418,000      | 1900               | \$85                                              | $\check{~}$         |
| 10 口                                                                  | 2.03                                 | ****             | 356 Maple                                                            | 11/26/2021                 | \$420,000      | 1865               | \$100                                             | v                   |

*Residential Comparison Sales - 7*

The set and order of columns of data displayed in the results list can be customized under the Columns & Templates tab. The Summary Columns are those appearing in the collapsed row view, and the Expanded Columns are those appearing when the row is expanded. Additional columns can be dragged from the Additional Columns set into either of the above sets. Column sets can be saved as a template and selected in the future under Comp Sales Templates.

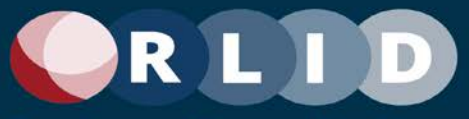

|                                                                |                    | <b>Search Options &amp; Settings</b> |                        |                                      |                                   |                            |                    |                                                   | $\wedge$     |
|----------------------------------------------------------------|--------------------|--------------------------------------|------------------------|--------------------------------------|-----------------------------------|----------------------------|--------------------|---------------------------------------------------|--------------|
|                                                                |                    | Search Options                       |                        | <b>Columns &amp; Templates</b>       |                                   |                            |                    |                                                   |              |
|                                                                |                    | <b>Summary Columns</b>               |                        |                                      |                                   |                            |                    |                                                   |              |
|                                                                | Miles <sup>O</sup> | Score <sup>®</sup>                   | Address <b>@</b>       | Sale Date @                          | Sale Price @                      | Fin sqlt ©                 | Sisqft @           |                                                   |              |
|                                                                |                    |                                      |                        |                                      |                                   |                            |                    |                                                   |              |
|                                                                | Class <sup>@</sup> | <b>Expanded Columns</b><br>Lot Size  | Bed @                  | Maplot <sup>O</sup>                  | F Bath @                          | H Bath                     | Yr Built @         | Eff.Yr Built @                                    |              |
|                                                                |                    |                                      |                        |                                      |                                   |                            |                    |                                                   |              |
|                                                                |                    | <b>Additional Columns</b>            |                        |                                      |                                   |                            |                    |                                                   |              |
|                                                                | Zoning             | Elevation                            | Mora                   |                                      |                                   |                            |                    |                                                   |              |
|                                                                |                    | School District                      |                        | □ Zip Code                           |                                   |                            |                    |                                                   |              |
|                                                                | Con                | □ High School                        |                        | TCA (Tax Code Area)                  |                                   |                            |                    |                                                   |              |
|                                                                |                    | □ Middle School                      |                        | UGB (Urban Growth Boundary)          | Template Four                     |                            | Template Five      |                                                   |              |
|                                                                |                    | □ Elementary School                  |                        | $\Box$ Maplot                        |                                   |                            |                    |                                                   |              |
|                                                                |                    | Save Current Columns as a Template   |                        | Save Comp. Settings                  |                                   |                            |                    |                                                   |              |
|                                                                |                    |                                      |                        |                                      |                                   |                            |                    |                                                   |              |
|                                                                |                    |                                      |                        |                                      |                                   |                            |                    |                                                   |              |
|                                                                |                    | <b>Comparables Summary</b>           |                        |                                      |                                   |                            |                    |                                                   | $\checkmark$ |
|                                                                | Sort by Score -    |                                      | View as List -         | Map on Side -                        |                                   |                            |                    |                                                   | Export As +  |
|                                                                | Results: 146       | Selected: 8                          |                        | High: \$600,000                      | Median: \$549,000                 | Low: \$470,000             | Average: \$535,000 |                                                   |              |
|                                                                | o.                 | Oris - Sini<br>Miles =               | $3.5 - 5$<br>$Score -$ | Address =                            | 9/3/2012 - 3/82022<br>Sale Date # | 300k - 600k<br>Sale Price: | Fin sqft =         | S/sqft<br>Sale<br>工                               | v            |
|                                                                |                    | Subject Property                     |                        | 204 Darmoor Drive                    | 03/08/2017                        | \$620,000                  | 2350               | \$160                                             | v            |
|                                                                | ৶                  | 0.10                                 | ****                   | 455 Oak                              | 08/01/2019                        | \$490,000                  | 1850               | \$140                                             | v            |
|                                                                |                    | 0.22                                 | ****                   | 655 Oak                              | 04/15/2021                        | \$478,000                  | 1780               | \$120                                             | v            |
|                                                                | $\Box$             | 0.34                                 | ****                   | 735 Oak                              | 02/14/2020                        | \$569,000                  | 1690               | \$90                                              | v            |
|                                                                | $\Box$             | 0.58                                 | ****                   | 437 Pine                             | 01/02/2016                        | \$482,000                  | 1825               | \$110                                             | v            |
|                                                                | u                  | 0.63                                 | ****                   | 354 Pine                             | 04/07/2019                        | \$468,000                  | 1620               | \$140                                             | $\lambda$    |
|                                                                |                    |                                      |                        |                                      |                                   |                            |                    |                                                   |              |
|                                                                |                    | Class: 4<br>Full Bath: 2             |                        | Lot Size: 0 28 Acres<br>Half Bath: 2 | Bed: 3<br>Year Built: 1978        |                            |                    | Maplot: 17-04-17-41-04768<br>Eff Year Built: 1972 |              |
|                                                                |                    |                                      |                        |                                      |                                   |                            |                    |                                                   | v            |
|                                                                | $\Box$<br>o        | 0.98                                 | ****<br>****           | 849 Pine                             | 08/01/2016                        | \$480,000                  | 1800               | \$210                                             |              |
|                                                                |                    | 1.35                                 |                        | 254 Ash                              | 10/12/2020                        | \$600,000                  | 1850               | \$190                                             | v            |
|                                                                | ୰                  | 1.80                                 | ****                   | 834 Ash                              | 03/12/1996                        | \$490,000                  | 2000               | \$80                                              | v            |
| $\Phi$<br>$\mathcal{R}^{\prime}_{\mathrm{c}}$<br>6<br>$\Omega$ | ୰                  | 1.87                                 | ****                   | 544 Maple                            | 03/02/1992                        | \$418,000                  | 1900               | \$85                                              | v            |
|                                                                | 10 口<br>$11 - 96$  | 2.03<br>2.56                         | ****                   | 356 Maple<br>612 Palm                | 11/26/2021<br>05/15/2016          | \$420,000<br>\$500,000     | 1865<br>1640       | \$100<br>\$210                                    | v            |

*Residential Comparison Sales - 8*

Additional data columns can be made available under the More button.

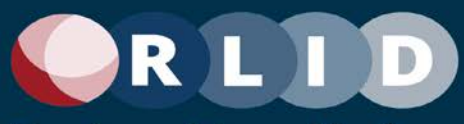

|                                |                                 | <b>Search Options &amp; Settings</b> |                      |                                  |                                 |                             |                    |                           | $\checkmark$            |
|--------------------------------|---------------------------------|--------------------------------------|----------------------|----------------------------------|---------------------------------|-----------------------------|--------------------|---------------------------|-------------------------|
|                                |                                 | <b>Comparables Summary</b>           |                      |                                  |                                 |                             |                    |                           | $\widehat{\phantom{0}}$ |
|                                |                                 |                                      | Subject              | High                             | Low                             |                             | Average            | Median                    |                         |
|                                |                                 | Price                                |                      | \$359,000                        | \$359,000                       |                             | \$359,000          | \$359,000                 |                         |
|                                |                                 | Sold                                 |                      | 01/02/2021                       | 01/02/2021                      |                             | 01/02/2021         | 01/02/2021                |                         |
|                                |                                 | Fin SF                               | 900                  | 988                              | 988                             |                             | 988                | 988                       |                         |
|                                |                                 | S/SE                                 |                      | \$388                            | \$388                           |                             | \$388              | \$388                     |                         |
|                                |                                 | Acres                                | 0.17                 | 0.20                             | 0.20                            |                             | 0.20               | 0.20                      |                         |
|                                |                                 | <b>Year Built</b>                    | 1978                 | 1980                             | 1980                            |                             | 1980               | 1980                      |                         |
|                                |                                 | Eff Year Built                       | 1972                 | 1999                             | 1999                            |                             | 1999               | 1999                      |                         |
|                                |                                 | Bdrm                                 | $_{3}$               | $\mathbf{3}$                     |                                 |                             |                    |                           |                         |
|                                |                                 | Full Bath                            | $\mathbf{A}$         | τ.                               |                                 |                             |                    |                           |                         |
|                                |                                 | Full Bath                            |                      | 0.38                             | 0.38                            |                             | 0.38               | 0.38                      |                         |
|                                | Sort by Score +<br>Results: 146 | Selected: 8                          | View as List -       | Map on Side -<br>High: \$600,000 | Median: \$549,000               | Low: \$470,000              | Average: \$535,000 |                           |                         |
|                                | $\Box$                          | Omi - Smi<br>Miles                   | $3.5 - 5$<br>Score - | Address =                        | 9/3/2012 - 3/82022<br>Sale Date | 300k - 600k<br>Sale Price = | Fin saft           | Sale<br>$S/s$ qft         | Export As -<br>v        |
|                                |                                 | <b>Subject Property</b>              |                      | 204 Darmoor Drive                | 03/08/2017                      | \$620,000                   | 2350               | \$160                     | v                       |
|                                | $\checkmark$                    | 0.10                                 | ****                 | 455 Oak                          | 08/01/2019                      | \$490,000                   | 1850               | \$140                     | $\check{}$              |
|                                | ₫                               | 0.22                                 | ****                 | 655 Oak                          | 04/15/2021                      | \$478,000                   | 1780               | \$120                     | $\checkmark$            |
| $\overline{2}$<br>$\mathbf{3}$ | $\Box$                          | 0.34                                 | ****                 | 735 Oak                          | 02/14/2020                      | \$569,000                   | 1690               | \$90                      | $\checkmark$            |
| $\mathcal{A}'$                 | $\Box$                          | 0.58                                 | ****                 | 437 Pine                         | 01/02/2016                      | \$482,000                   | 1825               | \$110                     | v                       |
| $\mathbf{5}$                   | √                               | 0.63                                 | ****                 | 354 Pine                         | 04/07/2019                      | \$468,000                   | 1620               | \$140                     | $\hat{\phantom{a}}$     |
|                                |                                 | Class: 4                             |                      | Lot Size: 0.28 Acres             | Bed: 3                          |                             |                    | Maplot: 17-04-17-41-04768 |                         |
|                                |                                 | Full Bath: 2                         |                      | Half Bath: 2                     | Year Built: 1978                |                             |                    | Eff Year Built: 1972      |                         |
|                                | $\Box$                          | 0.98                                 | ****                 | 849 Pine                         | 08/01/2016                      | \$480,000                   | 1800               | \$210                     | v                       |
|                                | ₫                               | 1.35                                 | ****                 | 254 Ash                          | 10/12/2020                      | \$600,000                   | 1850               | \$190                     | v                       |
|                                | ₫                               | 1.80                                 | ****                 | 834 Ash                          | 03/12/1996                      | \$490,000                   | 2000               | \$80                      | $\checkmark$            |
|                                | $\overline{a}$                  | 1.87                                 | ****                 | 544 Maple                        | 03/02/1992                      | \$418,000                   | 1900               | \$85                      | ٧                       |
| 6                              | 10 口                            | 2.03                                 | ****                 | 356 Maple                        | 11/26/2021                      | \$420,000                   | 1865               | \$100                     | v                       |

*Residential Comparison Sales - 9*

The Comparables Summary pane displays a summary table of the ranges of attribute values of the comparison properties and their variance from the subject property.

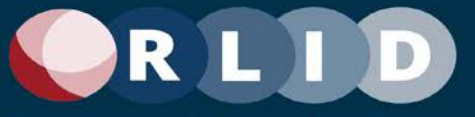

|                      |                       | CRLID                                          | <b>四</b> Properties                                | <b>B</b> Records<br><b>RI</b> Maps                                    | Q Quick Look                                                                                                 | <b>ICR</b> Tax Balance Due                                                                                                    | <b>III</b> Other                                 |                           |                          |
|----------------------|-----------------------|------------------------------------------------|----------------------------------------------------|-----------------------------------------------------------------------|----------------------------------------------------------------------------------------------------|----------------------------------------------------------------------------------------------------|--------------------------------------------------|---------------------------|--------------------------|
|                      | $\ddot{}$<br>$\omega$ |                                                | thwest Expy<br>Roosevelt Blvd                      | <b>WVer Ctr</b><br>Maurie<br>Jacobs Park                              | Dwe                                                                                                    | Club<br>Country Club Rd                                                                                                    | Oakway 5<br>Center.<br>Somal Sorrel Way<br>Way   |                           |                          |
| eca-Rd               |                       |                                                | 茆                                                  | Railroad Blv                                                          | Rose<br>Garde                                                                                                |                                                                                                    | OR-126 E OR-126 W                                | <b>TOP</b><br>$126 -$     | Satellite                |
| N <sub>5</sub>       |                       |                                                | Chamb                                              |                                                                       | <b>Skinner</b><br>$\frac{1}{2}$<br><b>Butte Park</b><br>W 1st Ave                                            | % Rd                                                                                                    | Martin Luther King Jr Blvd.<br>Autasn<br>Stadwin |                           | ž                        |
| W 5th Ave            |                       |                                                |                                                    | W 4th Ave<br>W 4th Aly                                                | Butte Loop                                                                                                   |                                                                                                    | Leo Harris Pkwy<br>Day Island Rd                 | S Gas                     |                          |
|                      |                       | W.7th Pl                                       | W-6th-Ave<br>199                                   | W 5th Ave<br>W 5th Aly<br>W 7th Ave                                   |                                                                                                    | E 6th Avel<br>E 7th Ave                                                                                                    | Alton<br>Baker Park                              | Bardell Ave               |                          |
|                      |                       |                                                | 罚                                                  | W 7th Aly<br>W 8th Ave<br>W Broadway<br>W.10th Ave<br>W 11th Ave<br>â | iñ<br>ngton St<br>茹<br>ũ<br>Charnelton <sup>5</sup><br>苆<br>Lawrence<br>Lincoln <sub>St</sub><br>ŧ<br>2<br>ξ | E 8th Ave<br>Eugene<br>Northweld<br>â<br>Christian<br>Ħ<br>E-11th Ave University                                                        | Mill Race                                        |                           | S loug <sub>A</sub>      |
|                      |                       |                                                | g<br>Hay                                           | W.12th Ave<br>W 13th Ave<br>ń<br>W 14th Ave                           | ă<br>Aiy<br>W 12th Aly<br>Öak<br>$\tilde{\mathfrak{v}}$                                                      | α<br>E 12th Ave<br>E 13th Ave<br>茆                                                                                                    | [12] Franklin Blvd.<br>University                | Frianklin<br>Pajk         |                          |
| Acore<br><b>Furk</b> |                       |                                                | Garfield Park Ama zon Creek                        |                                                                       | Olive<br>Jeffe roon                                                                                          | iñ<br>E 14th Ave<br>Ear<br>High<br>$\widetilde{\mathcal{D}}$<br>št<br>$\tilde{\varphi}$<br>ö<br>Alder<br>ã.<br>Mill<br><b>GLLA</b><br>ä | et Oregon<br>E 15th Ave                          | ht Blvd                   |                          |
|                      | ٠                     | ۰<br>o.                                        | <b>KOF</b><br>直                                    | W 18th Ave                                                            | Pith<br>0.0.0                                                                                                | $E$ 17th Ave                                                                                                    | illard St                                        | renza                     |                          |
|                      |                       |                                                | Search Options & Settings   Comparables Summary    |                                                                       |                                                                                                    |                                                                                                    |                                                  |                           |                          |
|                      |                       | Sort by Score -<br>Results: 146<br>Selected: 8 | View as List -<br>Map on Side -<br>High: \$600,000 | Median: \$549,000<br>Low: \$470,000                                   | Average: \$535,000                                                                                           |                                                                                                    |                                                  |                           | Export As -              |
|                      |                       | Omi - Smi<br>Miles:<br>$\Box$                  | $3.5 - 5$<br>Score -                               | Address :                                                             | 9/3/2012 - 3/82022<br>Sale Date :                                                                            | 300k - 600k<br>Sale Price                                                                                                    | Fin sqft =                                       | \$/sqft =                 | Sale<br>$\checkmark$     |
|                      |                       | <b>Subject Property</b>                        |                                                    | 204 Darmoor Drive                                                     | 03/08/2017                                                                                                   | \$620,000                                                                                                    | 2350                                             | \$160                     |                          |
|                      |                       | 0.10<br>√                                      | ****                                               | 455 Oak                                                               | 08/01/2019                                                                                                   | \$490,000                                                                                                    | 1850                                             | \$140                     | $\checkmark$             |
|                      | <b>z</b>              | 0.22<br>$\overline{a}$                         | ****                                               | 655 Oak                                                               | 04/15/2021                                                                                                   | \$478,000                                                                                                    | 1780                                             | \$120                     | $\checkmark$             |
|                      | 3                     | 0.34<br>$\square$                              | ****                                               | 735 Oak                                                               | 02/14/2020                                                                                                   | \$569,000                                                                                                    | 1690                                             | \$90                      | $\checkmark$             |
|                      | ä.                    | 0.58<br>$\Box$                                 | ****                                               | 437 Pine                                                              | 01/02/2016                                                                                                   | \$482,000                                                                                                    | 1825                                             | \$110                     | v                        |
|                      | $\leq$                | 0.05<br>u                                      | ****                                               | 354 Ash Drive                                                         | 08/01/2019                                                                                                   | \$490,000                                                                                                    | 1850                                             | \$140                     | $\overline{\phantom{a}}$ |
|                      |                       | Class: 4                                       |                                                    | Lot Size: 0.28 Acros<br>Half Bath: 2                                  | Bed: 3                                                                                                    | Year Built: 1978                                                                                                    |                                                  | Maplot: 17-04-17-41-04768 |                          |
|                      |                       | Full Bath: 2                                   |                                                    |                                                                       |                                                                                                    |                                                                                                    | Eff Year Built: 1972                             |                           |                          |
|                      | $\overline{6}$        | o<br>0.98                                      | ****                                               | 849 Pine                                                              | 08/01/2016                                                                                                   | \$480,000                                                                                                    | 1800                                             | \$210                     | $\checkmark$             |
|                      |                       | 1.35<br>୰                                      | ****                                               | 254 Ash                                                               | 10/12/2020                                                                                                   | \$600,000                                                                                                    | 1850                                             | \$190                     | $\checkmark$             |
|                      |                       |                                                |                                                    |                                                                       |                                                                                                    |                                                                                                    |                                                  |                           |                          |
|                      | $\overline{8}$        | 1.80<br>₫                                      | ****                                               | 834 Ash                                                               | 03/12/1996                                                                                                   | \$490,000                                                                                                    | 2000                                             | \$80                      | v                        |
|                      | $\mathfrak{g}$        | 1.87<br>$\overline{\mathbf{v}}$                | ****                                               | 544 Maple                                                             | 03/02/1992                                                                                                   | \$418,000                                                                                                    | 1900                                             | \$85                      | $\checkmark$             |
|                      | $10$ $\Box$           | 2.03                                           | ****                                               | 356 Maple                                                             | 11/26/2021                                                                                                   | \$420,000                                                                                                    | 1865                                             | \$100                     | v                        |

*Residential Comparison Sales – 10*

The layout of the page can be customized by the user so that the map appears on top and the results table appears below.

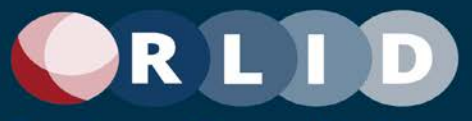

| <b>RLID</b>                                                      | <b>目 Properties</b>              | <b>B</b> Records                 | <b>IN Maps</b>                |                             | Q Quick Look                          | <b>ICE</b> Tax Balance Due                                                            | III Other                   |                             |                                                   |                                                                                                    |                     |
|------------------------------------------------------------------|----------------------------------|----------------------------------|-------------------------------|-----------------------------|---------------------------------------|---------------------------------------------------------------------------------------|-----------------------------|-----------------------------|---------------------------------------------------|----------------------------------------------------------------------------------------------------|---------------------|
|                                                                  |                                  |                                  | <b>OVER CIT</b><br>Mauro      |                             |                                       | Click                                                                                 | Cokuny <b>by</b><br>Center. | $= 0$                       |                                                   |                                                                                                    |                     |
| $^{\mathrm{+}}$<br>$\sim$                                        | Roosevelt Blvd                   | <b>Parkxpy</b>                   | acobs Park                    | DW                          | Country Club Rd                       | AK <sup>W</sup>                                                                       |                             | Soral Sorrel Way<br>Way     |                                                   |                                                                                                    |                     |
|                                                                  |                                  | ã                                |                               | Ros.<br>Glassi              |                                       |                                                                                       | A26E OR 126W                |                             |                                                   | $\frac{1}{2}$ $\frac{1}{2}$ | Gatellite           |
|                                                                  |                                  | Railroad Blud                    |                               |                             | <b>Signied</b>                        |                                                                                       |                             | Martin Luther King Jr Blvd. |                                                   |                                                                                                    |                     |
|                                                                  |                                  | ä                                | W 1st Ave                     |                             | <b>Butte Flank</b><br>SutteLoop.      | Pa Ro                                                                                 |                             |                             | Auctor<br><b>Stadwith</b>                         |                                                                                                    | fem Way             |
|                                                                  |                                  |                                  | W 4th Ave.                    |                             |                                       |                                                                                       |                             | Leo Hanis Pkay              |                                                   |                                                                                                    | 5 <sup>65</sup>     |
| W 5th Ave                                                        |                                  | W 5th Ave                        | W 4th Aly<br>W 5th Aly        |                             |                                       |                                                                                       |                             | Day toland Ra               |                                                   |                                                                                                    |                     |
| W.7th PI                                                         | 100                              | <b>Wildlin</b> Ave<br>Wiltbridge | W-7th Aly                     |                             | E 6th Ave (10)<br>E-7th Ave (ii)<br>m |                                                                                       |                             |                             | Alton<br>Baker Park                               | Bardell $A_{V\pm}$                                                                                                    |                     |
|                                                                  |                                  | W 8th Ave<br>W Broadway          |                               | Washington St<br>茆<br>rence | ă<br>E 8th Ave.                       | Eugene                                                                                |                             |                             |                                                   |                                                                                                    |                     |
|                                                                  |                                  |                                  | W 10th Ave<br>s<br>W.11th Ave | Lincoln St<br>Lawr          | Chamelton<br>ã<br>William             | Northwelts<br><b>Christian</b><br>E 11th Ave University                               |                             |                             | Mill Race                                         |                                                                                                    |                     |
|                                                                  | Hayes St                         | 淀<br>olk                         | W 12th Ave<br>W 13th Ave      | W 12 th AIV                 | Pearl<br>Olive<br>åv                  | E 12th Ave<br>E 13th Ave                                                              |                             | $\frac{1}{2}$ Franklin Blvd |                                                   | Franklin                                                                                                    |                     |
|                                                                  |                                  | W 14th Ave                       |                               |                             | <b>Dak</b><br>51<br>š<br>茹            | E 14th Ave                                                                            |                             | Unienney<br>of Oregon       |                                                   |                                                                                                    |                     |
|                                                                  |                                  | Garfield Park Ame zon Crew       | Jefferson                     |                             | Pearl<br>High:<br>B                   | ň<br>$\overline{\omega}$<br>$\widetilde{\mathcal{W}}$<br>ä<br>Mill:<br>Alder<br>Ferry |                             | E 15th Ave                  | 茆                                                 |                                                                                                    |                     |
| 8 1 / 1<br><b>KOL</b>                                            | 畲                                | W 18th Ave                       | "Paw."                        |                             | E17th Ave                             | rion                                                                                  |                             |                             | ă                                                 | ht Blvd<br>š                                                                                                    |                     |
|                                                                  |                                  |                                  |                               |                             | 家族市                                   |                                                                                       |                             |                             |                                                   |                                                                                                    |                     |
| Search Options & Settings   Comparables Summary                  |                                  |                                  |                               |                             |                                       |                                                                                       |                             |                             |                                                   |                                                                                                    |                     |
| <b>Search Options</b>                                            | Columns & Templates              |                                  |                               |                             |                                       | Summary                                                                               |                             |                             |                                                   |                                                                                                    |                     |
|                                                                  | Subject -                        | Min                              |                               | Max                         |                                       |                                                                                       | <b>Subject</b>              | High                        | Low                                               | Average                                                                                                    | Median              |
| Sale Price                                                       |                                  | \$400,000                        | $\mathbf{O}$                  |                             | $\bullet$                             | Price                                                                                 |                             | \$359,000                   | \$350,000                                         | \$359,000                                                                                                    | \$359,000           |
| Sale Date                                                        | 03/04/09                         | 06/01/2021                       |                               | 06/01/2022                  |                                       | Sold                                                                                  |                             | 01/02/2021                  | 01/02/2021                                        | 01/02/2021                                                                                                    | 01/02/2021          |
| Finished so. ft.                                                 | 1.750                            | 1,500                            | $\bullet$                     | 2,000                       | $\bullet$                             | Fin BF                                                                                | 900                         | 988                         | see                                               | 988                                                                                                    | 988                 |
| Lot Size, Acres                                                  | 0.5                              | 0.25                             | $\mathbf{O}^{\pi}$            | 150%                        | (10)                                  | \$/SE                                                                                 |                             | \$388                       | \$588                                             | \$388                                                                                                    | \$388               |
| Year Built                                                       | 1950                             | 1940                             |                               | 1966                        |                                       | Acres                                                                                 | 0.17                        | 0.20                        | 0.20                                              | 0.20                                                                                                    | 0,20                |
| Eff. Year Built                                                  | 1989                             | 1979                             |                               | 1999                        |                                       | Year Built<br>Eff Year Built                                                          | 1978<br>1972                | 1980<br>1999                | 1980<br>1999                                      | 1980<br>1999                                                                                                    | 1980<br>1999        |
| Bedrooms                                                         | 3                                | $\mathfrak{I}$                   |                               | $\frac{1}{2}$               |                                       | <b>Bdrm</b>                                                                           | $\,3$                       | $\mathbb{E}% _{z}^{X}$      |                                                   |                                                                                                    |                     |
| Full Baths                                                       | $\overline{2}$                   | $^{\circ}2$                      |                               | $\bar{3}$                   |                                       | Full Bath                                                                             | $\mathbf{1}$                | 1                           |                                                   |                                                                                                    |                     |
| Half Baths                                                       | ō                                | $\boldsymbol{0}$                 |                               | ń.                          |                                       | Full Bath                                                                             |                             | 0.38                        | 0.38                                              | 0.38                                                                                                    | 0.38                |
| Miles from Subject                                               |                                  | $\Omega$                         |                               | $\bar{2}$                   |                                       |                                                                                       |                             |                             |                                                   |                                                                                                    |                     |
| Comp. Score                                                      |                                  | 食食食食会                            |                               | *****                       |                                       |                                                                                       |                             |                             |                                                   |                                                                                                    |                     |
| Add Search Option<br>$\ddot{}$                                   |                                  |                                  |                               |                             |                                       |                                                                                       |                             |                             |                                                   |                                                                                                    |                     |
|                                                                  |                                  |                                  |                               |                             |                                       |                                                                                       |                             |                             |                                                   |                                                                                                    |                     |
| Save Comp. Settings                                              |                                  |                                  | <b>Search</b>                 |                             |                                       |                                                                                       |                             |                             |                                                   |                                                                                                    |                     |
|                                                                  |                                  |                                  |                               |                             |                                       |                                                                                       |                             |                             |                                                   |                                                                                                    | Export As -         |
| View as List -<br>Sort by Score +<br>Results: 146<br>Selected: 8 | Map on Side -<br>High: \$500,000 | Median: \$549,000                | Low: \$470,000                | Average: \$535,000          |                                       |                                                                                       |                             |                             |                                                   |                                                                                                    |                     |
| Dru Sev<br>a<br>Mileo:                                           |                                  | $3.6 - 6$<br>Score -             | Address *                     |                             | 6/3/2012 - 5/62022<br>Sale Date #     | TOOL 6008<br>Sale Price                                                               |                             | Fin sqft +                  |                                                   | $5/5$ gft =                                                                                                    | Sale                |
| <b>Subject Property</b>                                          |                                  |                                  | 204 Darmoor Drive             |                             | 03/08/2017                            | \$620,000                                                                             |                             | 2350                        |                                                   | \$160                                                                                                    |                     |
| 0.10<br>t.<br>₫                                                  |                                  | ****                             | 455 Oak                       |                             | 08/01/2019                            | \$490,000                                                                             |                             | 1850                        |                                                   | \$140                                                                                                    | Ÿ                   |
| 2<br>₫<br>0.22                                                   |                                  | ****                             | 655 Oak                       |                             | 04/15/2021                            | \$478,000                                                                             |                             | 1780                        |                                                   | \$120                                                                                                    | v                   |
| $1$ $\Box$<br>0.34                                               |                                  | ****                             | 735 Oak                       |                             | 02/14/2020                            | \$569,000                                                                             |                             | 1690                        |                                                   | 590                                                                                                    | v                   |
| $\Box$<br>0.58<br>$\boldsymbol{A}$                               |                                  | ****                             | 437 Pine                      |                             | 01/02/2016                            | \$482,000                                                                             |                             | 1825                        |                                                   | \$110                                                                                                    | v                   |
| $5 \times$<br>0.05                                               |                                  | ****                             | 354 Ash Drive                 |                             | 08/01/2019                            | \$400,000                                                                             |                             | 1850                        |                                                   | \$140                                                                                                    | $\hat{\phantom{a}}$ |
| Class: 4<br>Full Both: 2                                         |                                  | Half Beth: 2                     | Lot Size: 0.28 Acres          |                             | Bed: 3<br>Year Built: 1978            |                                                                                       |                             |                             | Maplot: 17-04-17-41-04768<br>Eff Year Built: 1972 |                                                                                                    |                     |
| $0$ $\Box$<br>0.98                                               |                                  | ****                             | 949 Pine                      |                             | 08/01/2016                            | \$480,000                                                                             |                             | 1800                        |                                                   | \$210                                                                                                    | v                   |
| T<br>1.35<br>₫                                                   |                                  | ****                             | 254 Ash                       |                             | 10/12/2020                            | \$600,000                                                                             |                             | 1850                        |                                                   | \$190                                                                                                    | $\checkmark$        |
| 8<br>₫<br>1.60                                                   |                                  | ****                             | 834 Ash                       |                             | 03/12/1996                            | \$490,000                                                                             |                             | 2000                        |                                                   | \$80                                                                                                    | v                   |
| 1.87                                                             |                                  | ****                             | 544 Maple                     |                             | 03/02/1992                            | \$418,000                                                                             |                             | 1900                        |                                                   | \$85                                                                                                    |                     |
| 10 口<br>2.03                                                     |                                  | ****                             | 356 Maple                     |                             | 11/26/2021                            | \$420,000                                                                             |                             | 1865                        |                                                   | \$100                                                                                                    | $\check{ }$         |
| $11 - 66$<br>2.56                                                |                                  | ****                             | 612 Palm                      |                             | 05/15/2016                            | \$500,000                                                                             |                             | 1640                        |                                                   | \$210                                                                                                    | $\checkmark$        |

*Residential Comparison Sales – 11*

When the map is displayed on top, all other content panels will cascade vertically down the page.

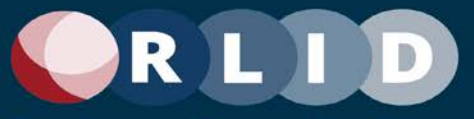

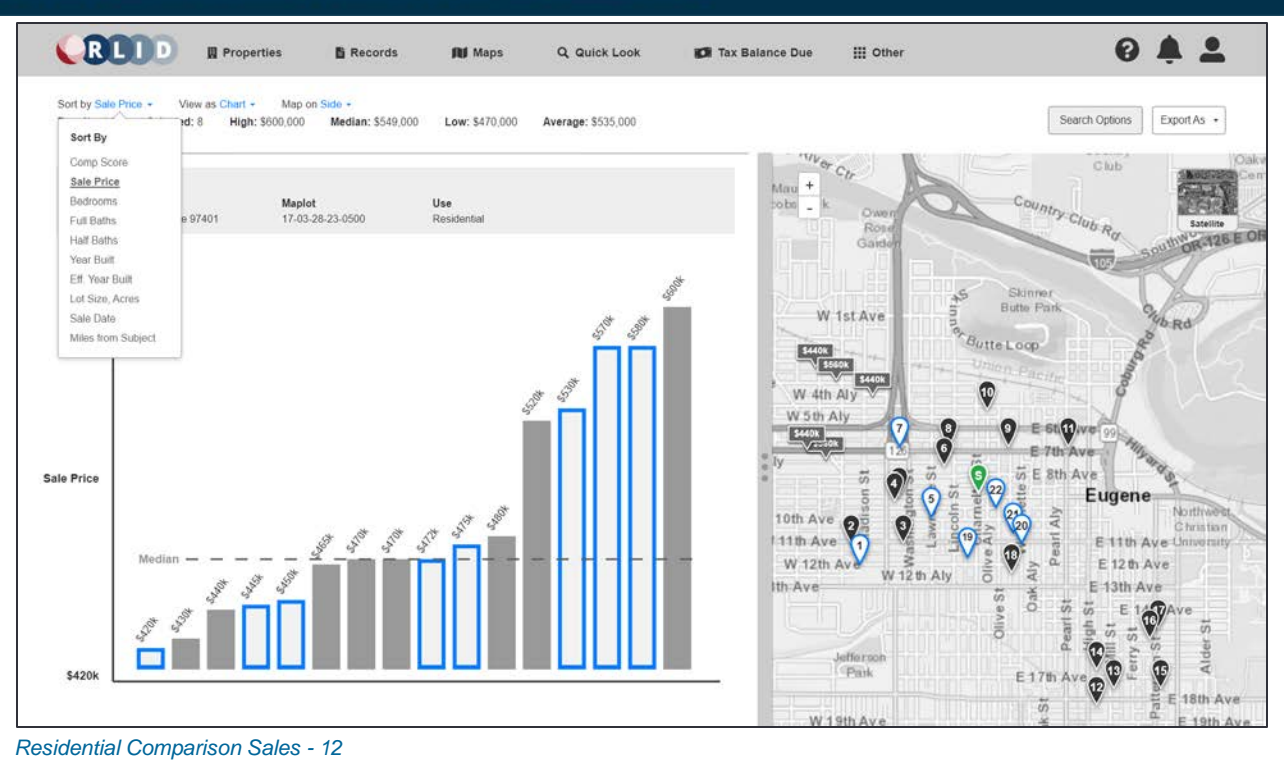

A chart can be provided as an alternative view of results.

| Search Options & Settings                                                                                 |                                                       |                                     | $\checkmark$                                                            | Club                                  | <b>AND HE</b>                      |
|----------------------------------------------------------------------------------------------------|-------------------------------------------------------|-------------------------------------|-------------------------------------------------------------------------|---------------------------------------|------------------------------------|
| <b>Comparables Summary</b>                                                                                |                                                       |                                     | ÷<br>Mau<br>$\checkmark$<br>bobs<br>$\overline{\phantom{a}}$<br>O'uvo i | Country Club Ra                       |                                    |
| Sort by Score -<br>View as Cards -<br>Results: 146<br>Selected: 8<br>Median: \$549,000<br>High: \$600,000 | Map on Side -<br>Low: \$470.000<br>Average: \$535,000 | Export As -                         | Rose<br>Garthi                                                          |                                       | Satellite<br><b>OR-126 E OR</b>    |
| Comp #1                                                                                                   | 5227 Sugarpine Cir Eugene, OR 97402-1043              | Distance from Subj Prop. 0.16 miles |                                                                         | Skinner<br><b>Butte Park</b>          |                                    |
|                                                                                                    | Sale price: \$315,000                                 | Sale date: 08/20/2021               | W 1st Ave                                                               |                                       |                                    |
|                                                                                                    | Total Finished SqFt: 912                              | SPer SoFt: \$345                    |                                                                         | Butte Loop                            |                                    |
|                                                                                                    | 3 Badrooms / 1.0 Bath                                 | Year Built: 1980                    |                                                                         |                                       |                                    |
|                                                                                                    | 0.14 Acres                                            | Eff. Year Built: 1999               |                                                                         | Union Pacific                         |                                    |
|                                                                                                    | TCA: 05212                                            | School District: Bethel             | W 4th Aly                                                               | ⅏                                     |                                    |
|                                                                                                    | Map & Taxlot: 17-04-17-41-04200                       | Stat Class: 130                     | W 5th Aly                                                               |                                       |                                    |
| ***** Photo taken: 11/03/2004<br>Comp #2                                                                  | 2210 Golden Gardens St Eugene, DR 97402-1266          | Distance from Subj Prop: 0.57 miles | $\frac{6440k}{\sqrt{200}}$                                              | E 7th Ave<br>$\overline{w}$ E 8th Ave |                                    |
|                                                                                                    | Sale price: \$314,450                                 | Sale date: 12/21/2021               |                                                                         | <b>Eugene</b>                         |                                    |
|                                                                                                    | Total Finished SgFt 952                               | \$Per SgFt: \$330                   |                                                                         |                                       | Northweat                          |
|                                                                                                    | 3 Bedrooms / 1.0 Bath                                 | Year Built: 1974                    | 10th Ave                                                                |                                       | Christian                          |
|                                                                                                    | 0.18 Acres                                            | Eff. Year Built: 1993               | 11th Ave                                                                | E 11th Ave University                 |                                    |
|                                                                                                    |                                                       |                                     |                                                                         |                                       |                                    |
|                                                                                                    | TCA: 05212                                            | School District: Bethel             |                                                                         |                                       |                                    |
|                                                                                                    | Map & Taxlot: 17-04-16-42-08900                       | Stat Class: 130                     | W 12th Av<br>12th Aly<br>Ŵ.                                             | E 12 th Ave<br>ā                      |                                    |
| *****                                                                                                    |                                                       |                                     | th:Ave                                                                  | E 13th Ave<br>Oak<br>88               |                                    |
| Comp #3                                                                                                   | 324 Lynnbrook Dr Eugene, OR 97404-1053                | Distance from Subj Prop: 2.71 miles |                                                                         | ä                                     |                                    |
|                                                                                                    | Sale price: \$360,000                                 | Sale date: 07/13/2021               |                                                                         |                                       | T.                                 |
|                                                                                                    | Total Finished SqFt 854                               | SPer SqFt: \$416                    | Joffe roon                                                              |                                       |                                    |
|                                                                                                    | 3 Bedrooms / 1.0 Bath                                 | Year Built: 1976                    | (Park)                                                                  | E <sub>17</sub>                       |                                    |
|                                                                                                    | 0.14 Acres                                            | Eff. Year Built: 1995               |                                                                         | 븝                                     |                                    |
|                                                                                                    | TCA: 05237                                            | School District: Bethel             | W19th Ave                                                               | m                                     |                                    |
|                                                                                                    | Map & Taxlot: 17-04-03-14-05200                       | Stat Class: 130                     |                                                                         |                                       | E 18th Ave<br>E 19th Ave<br>E 20th |

*Residential Comparison Sales - 13*

An alternative view option will be Cards, providing the ability to display a thumbnail image of the property embedded in each row.

![](_page_48_Picture_0.jpeg)

![](_page_48_Figure_2.jpeg)

*Residential Comparison Sales - 13*

Another view option will be Tiles

![](_page_49_Picture_0.jpeg)

3.7 Custom Reports

![](_page_49_Picture_38.jpeg)

Report customization dialog provides accordion control listing multiple reports with checkboxes and grab handles to allow user to select and order reports to be generated as a Report Bundle and optionally saved for future use. The Preview tab of the dialog provides a thumbnail image of the selected report(s).

![](_page_50_Picture_0.jpeg)

![](_page_50_Picture_39.jpeg)

![](_page_50_Figure_3.jpeg)

The Summary tab of the report customization dialog displays summary information about the report and report sections selected for printing.

![](_page_50_Picture_40.jpeg)

*Reports - 3*

The Options tab of the report customization dialog displays additional options for customizing the report output.

![](_page_51_Picture_0.jpeg)

![](_page_51_Picture_42.jpeg)

![](_page_51_Figure_3.jpeg)

The Detailed Property Report includes many report sub-sections whose inclusion/exclusion and/or display order can also be customized by the user. Custom section selections can be saved as a custom report and easily selected to print in the future.

![](_page_51_Picture_43.jpeg)

#### *Reports - 5*

The order of multiple reports within a report bundle can be customized on the Arrange tab and saved as a Custom Report Bundle on the Options tab.

![](_page_52_Picture_0.jpeg)

![](_page_52_Picture_36.jpeg)

![](_page_52_Figure_3.jpeg)

Previously saved custom report bundles can be selected for printing.

![](_page_52_Picture_37.jpeg)

*Reports - 7*

Within a previously saved custom report bundle, the reports to include and their display order can be further customized at print time.

![](_page_53_Picture_0.jpeg)

![](_page_53_Picture_48.jpeg)

*Reports - 8*

The Studies tab include access to additional industry reports or market studies published periodically by external organizations, such as CoStar, which can be printed from the report customization dialog.

#### 3.8 Data Export

![](_page_53_Picture_49.jpeg)

*Data Export - 1*

Like report sections and bundles, data columns to be exported in Excel data exports can be dynamically included/excluded and re-ordered using the Export Results dialog. Custom export sets can be saved in the user's profile for future use.

![](_page_54_Picture_0.jpeg)

![](_page_54_Picture_25.jpeg)

*Data Export - 2*

Users will have the ability to customize a cover page with organizational name and contact information, a logo, and other marketing data to be included in reports and report bundles.

![](_page_55_Picture_0.jpeg)

# **Appendices**

#### A.Definitions and Acronyms

The following terms are used in this document:

![](_page_55_Picture_63.jpeg)

![](_page_56_Picture_0.jpeg)

#### B.RLID Version 3 Pages

This section captures images of RLID Version 3 Pages for reference. The RLID v3 site also serves a living prototype of the features to be "ported" to RLID v4 without major changes. Only pages that will be ported without significant changes to functionality or layout are shown below, unless otherwise noted.

![](_page_57_Picture_0.jpeg)

*Home - Regional Links (continued on next page)*

![](_page_58_Picture_0.jpeg)

![](_page_58_Figure_2.jpeg)

*Home - Regional Links (continued from previous page)*

![](_page_59_Picture_0.jpeg)

![](_page_59_Picture_18.jpeg)

*Home - Contact Us*

![](_page_60_Picture_0.jpeg)

*Sign Up - Subscriptions (continued on next page)*

![](_page_61_Picture_0.jpeg)

![](_page_61_Picture_2.jpeg)

*Sign Up - Subscriptions (continued from previous page)*

![](_page_62_Picture_0.jpeg)

*User Profile - Log in*

![](_page_63_Picture_0.jpeg)

*User Profile - Log out*

![](_page_64_Picture_0.jpeg)

![](_page_64_Picture_18.jpeg)

*User Profile - Account Management*

![](_page_65_Picture_0.jpeg)

![](_page_65_Picture_18.jpeg)

*Records Search - Records Search*

![](_page_66_Picture_0.jpeg)

![](_page_66_Picture_2.jpeg)

*Maps - RLID maps*

![](_page_67_Picture_0.jpeg)

![](_page_67_Picture_18.jpeg)

*Comp Sales - Commercial Sales*

![](_page_68_Picture_0.jpeg)

![](_page_68_Picture_18.jpeg)

*Comp Sales - Commercial Sales Results*

![](_page_69_Picture_0.jpeg)

![](_page_69_Picture_21.jpeg)

*Comp Sales - Vacant Land Sales - Overview*

![](_page_70_Picture_0.jpeg)

![](_page_70_Picture_18.jpeg)

#### *Comp Sales - Vacant Land Sales*

![](_page_71_Picture_0.jpeg)

*Comp Sales - Ratio Reports (More pages excerpted)*
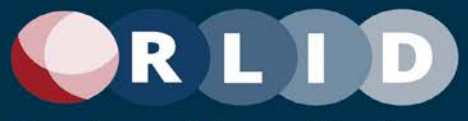

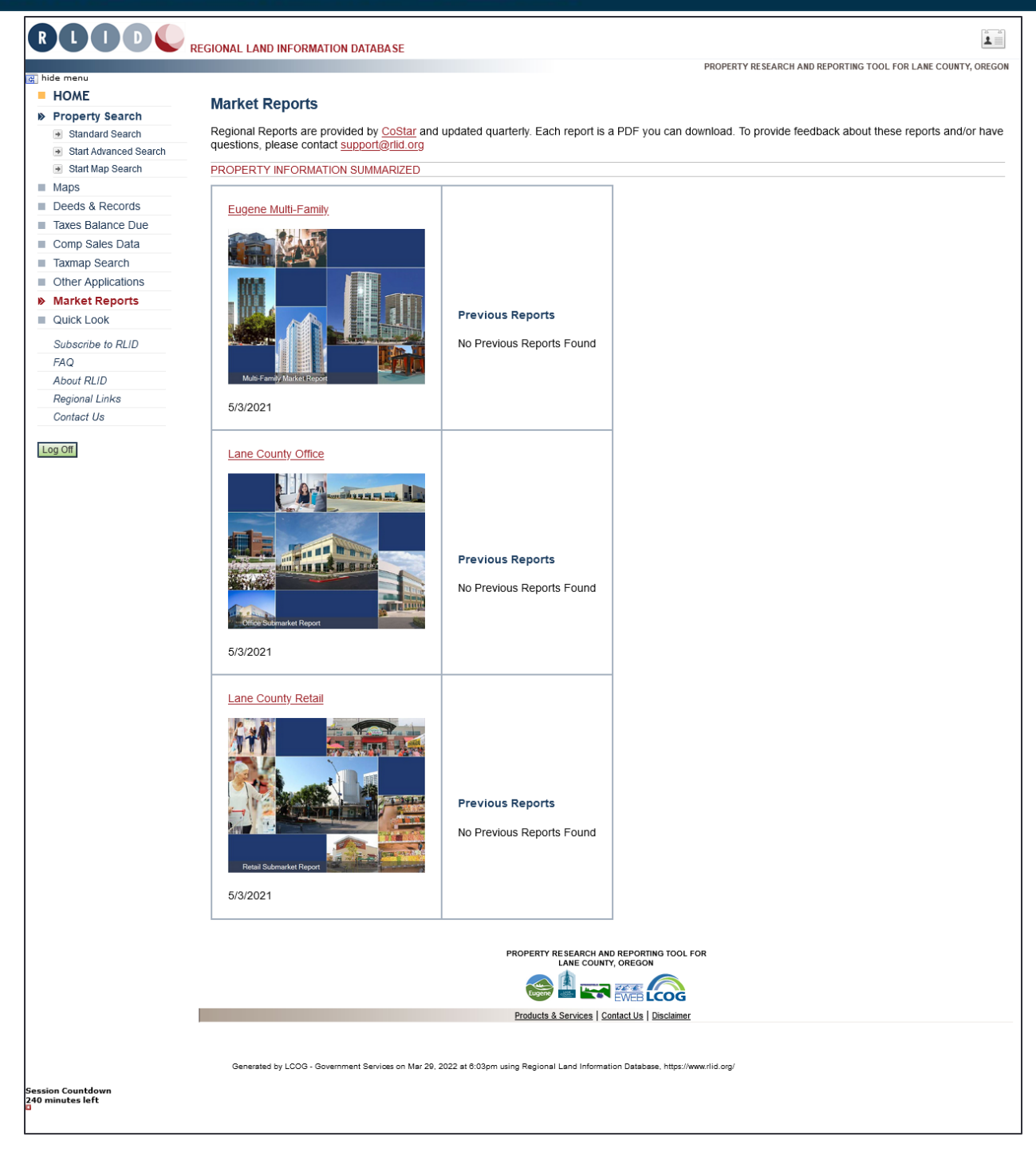

#### *Comp Sales - Market Reports*

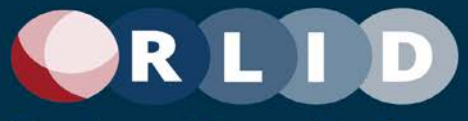

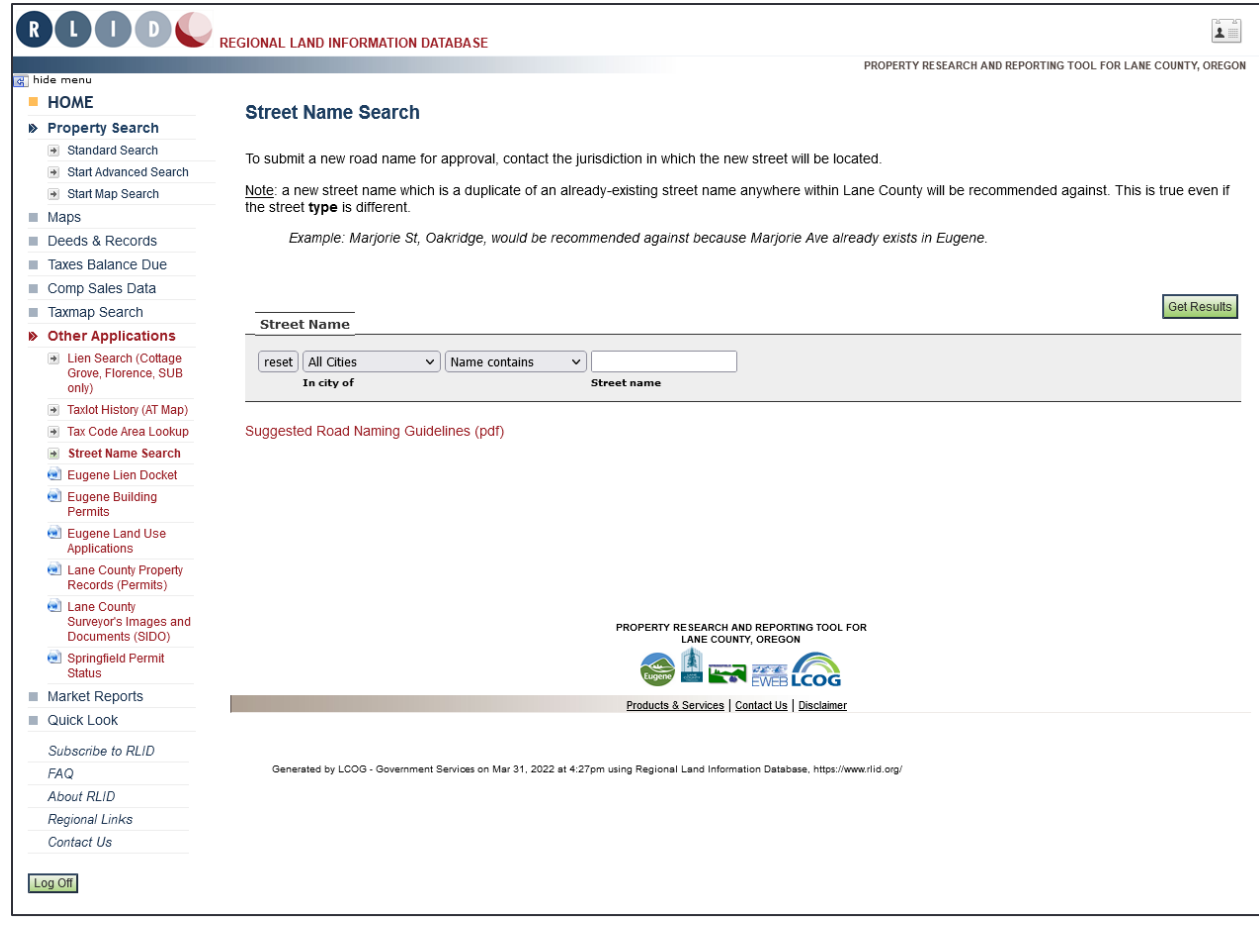

*Other Applications - Street Name Search*

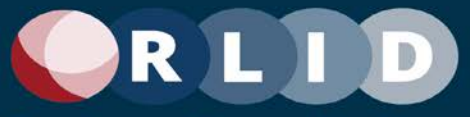

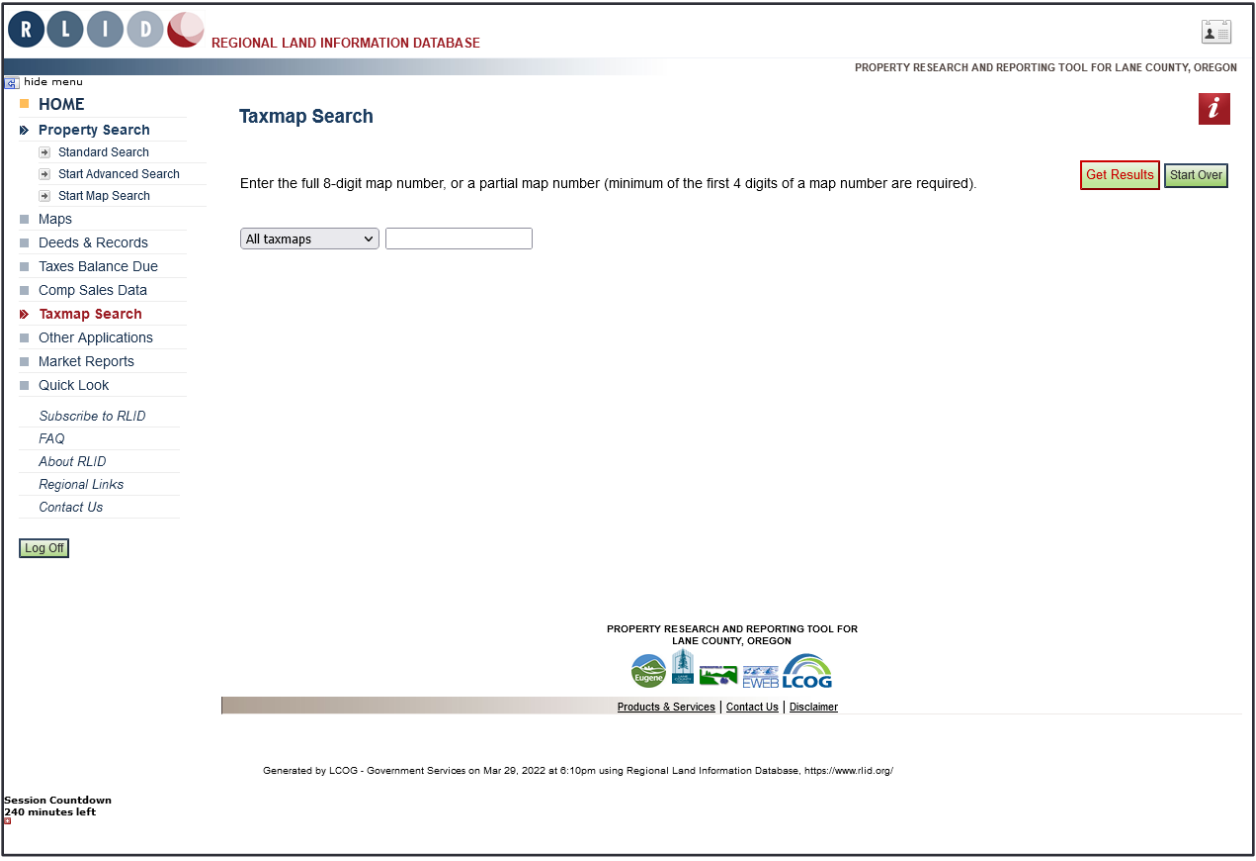

#### *Other Applications - Taxmap Search*

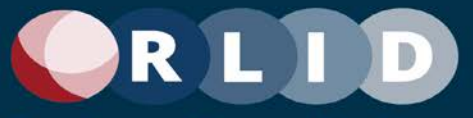

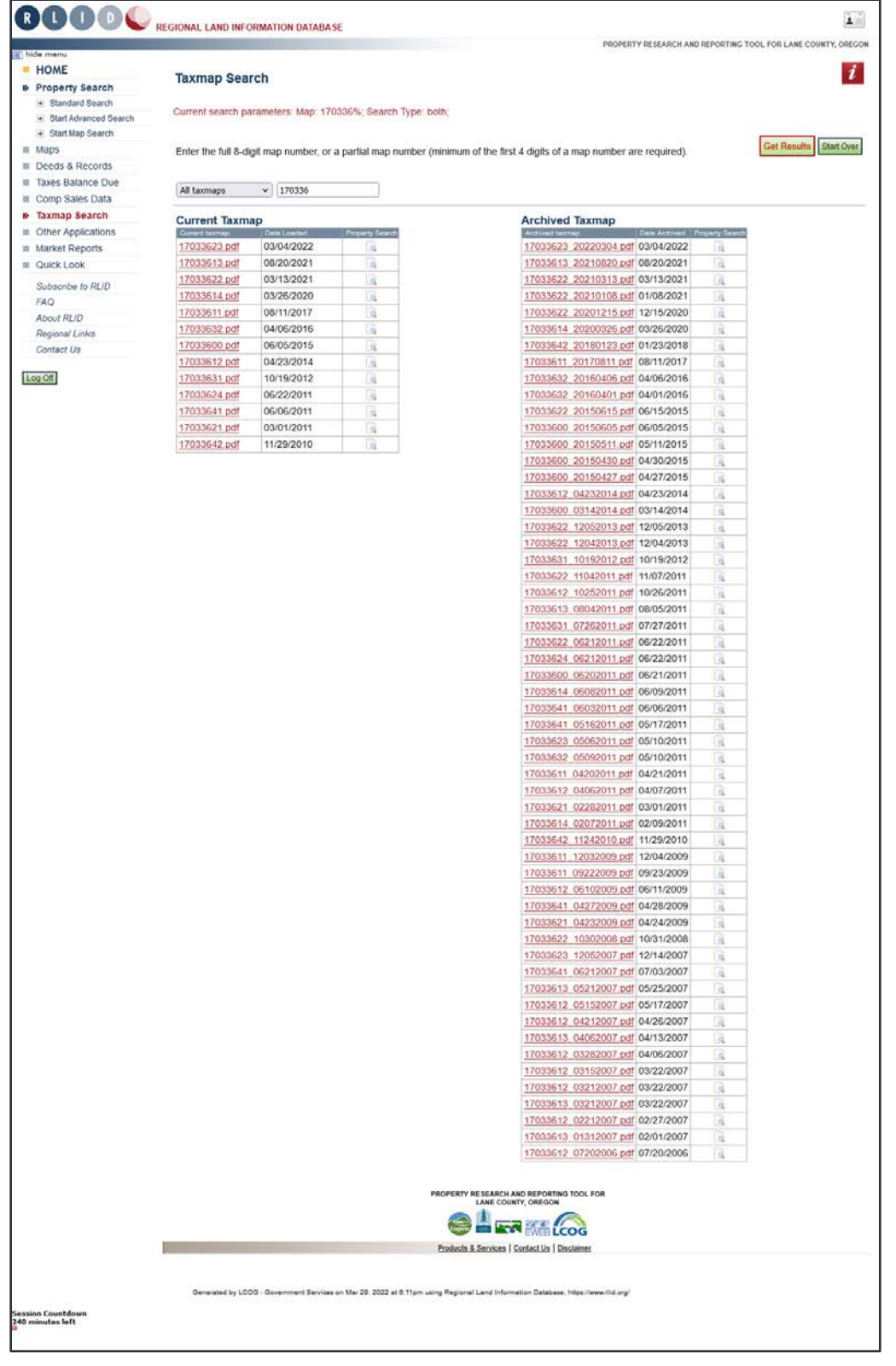

*Other Applications - Taxmap Search - Results*

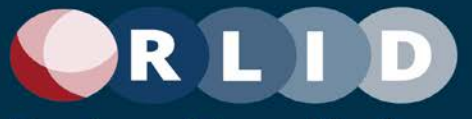

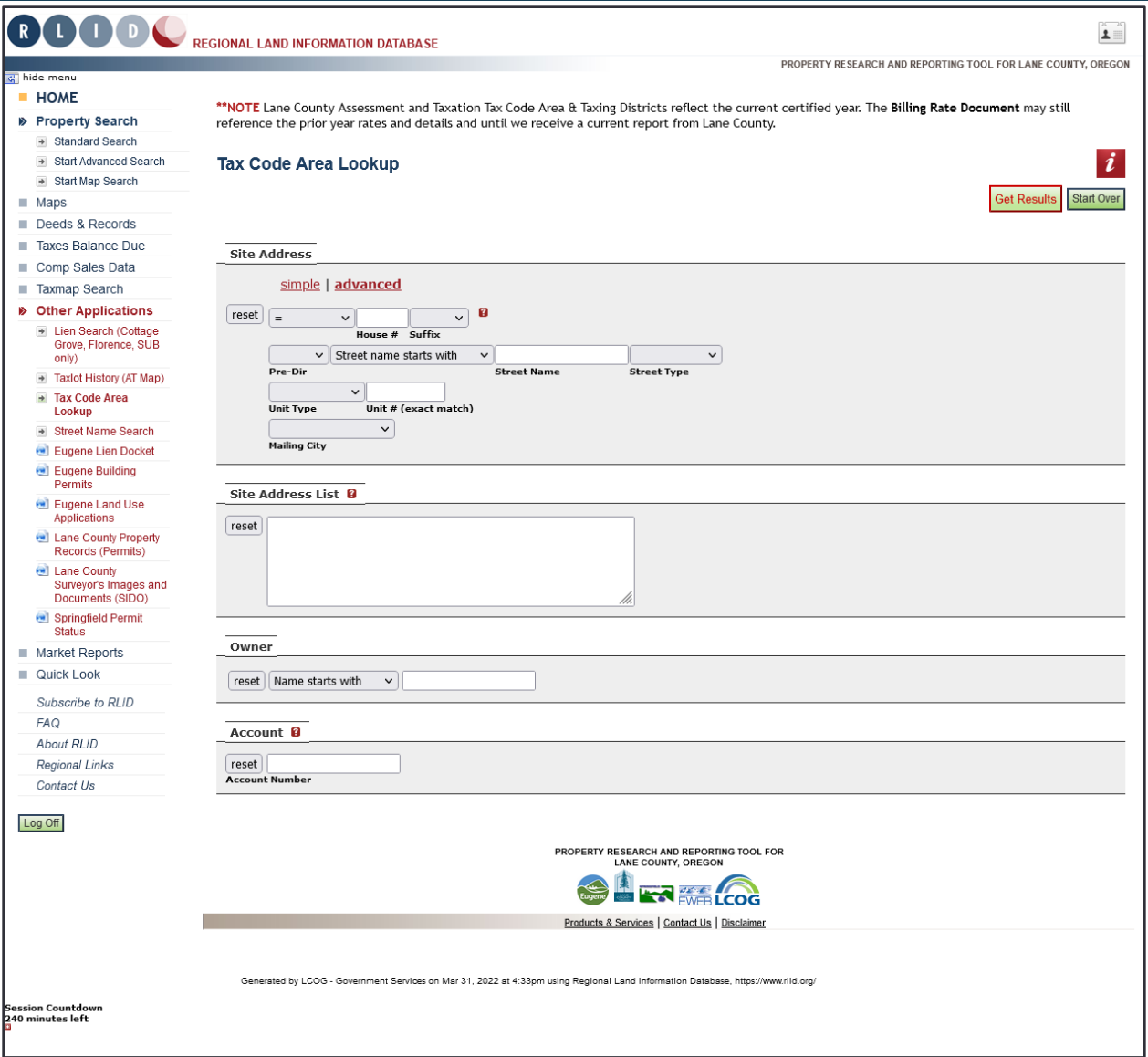

*Other Applications - Tax Code Area Lookup*

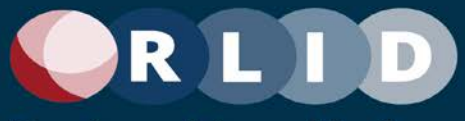

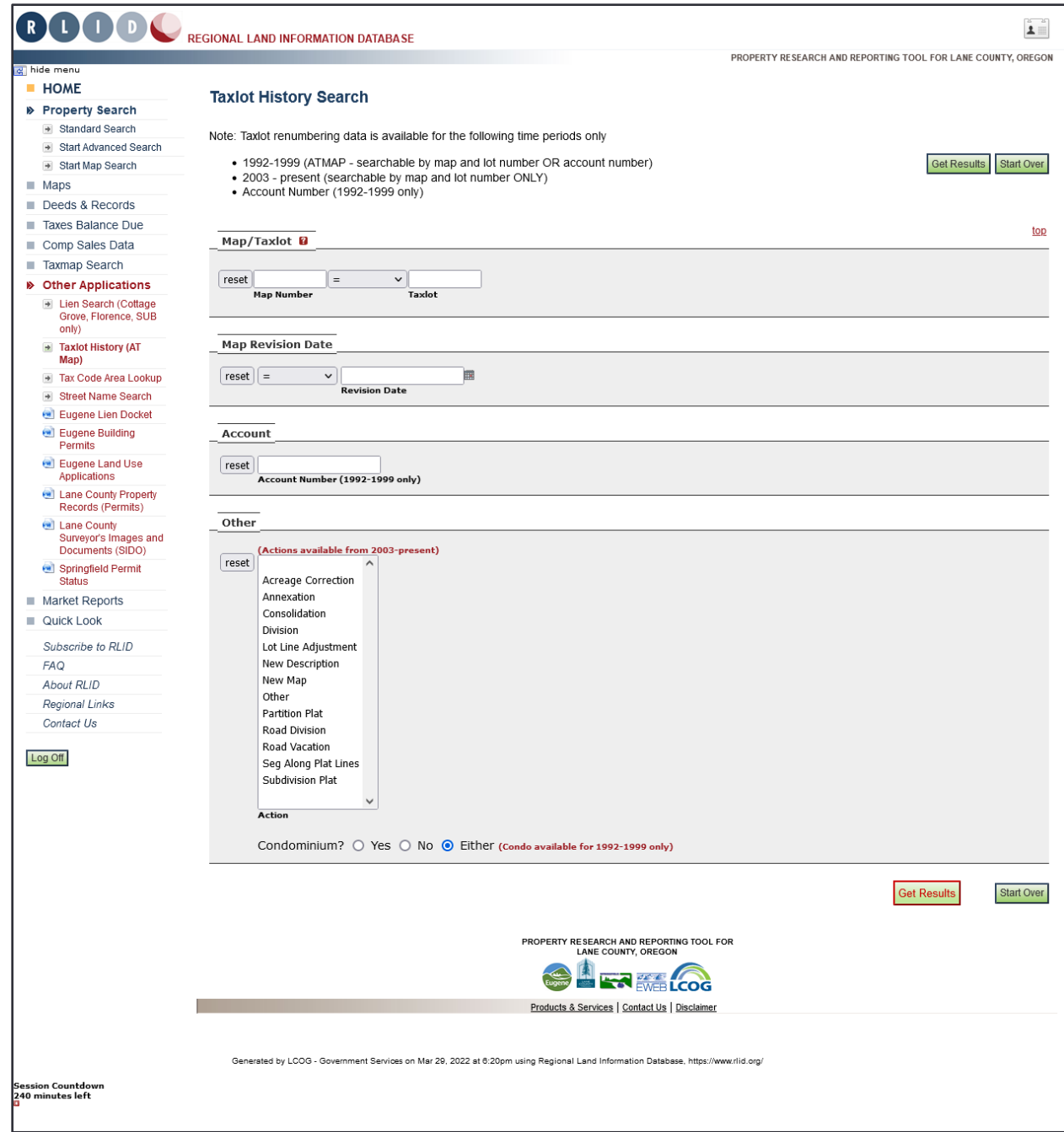

#### *Other Applications - Taxlot History Search*

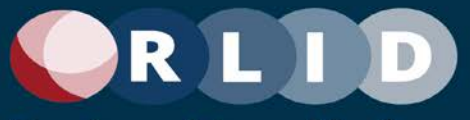

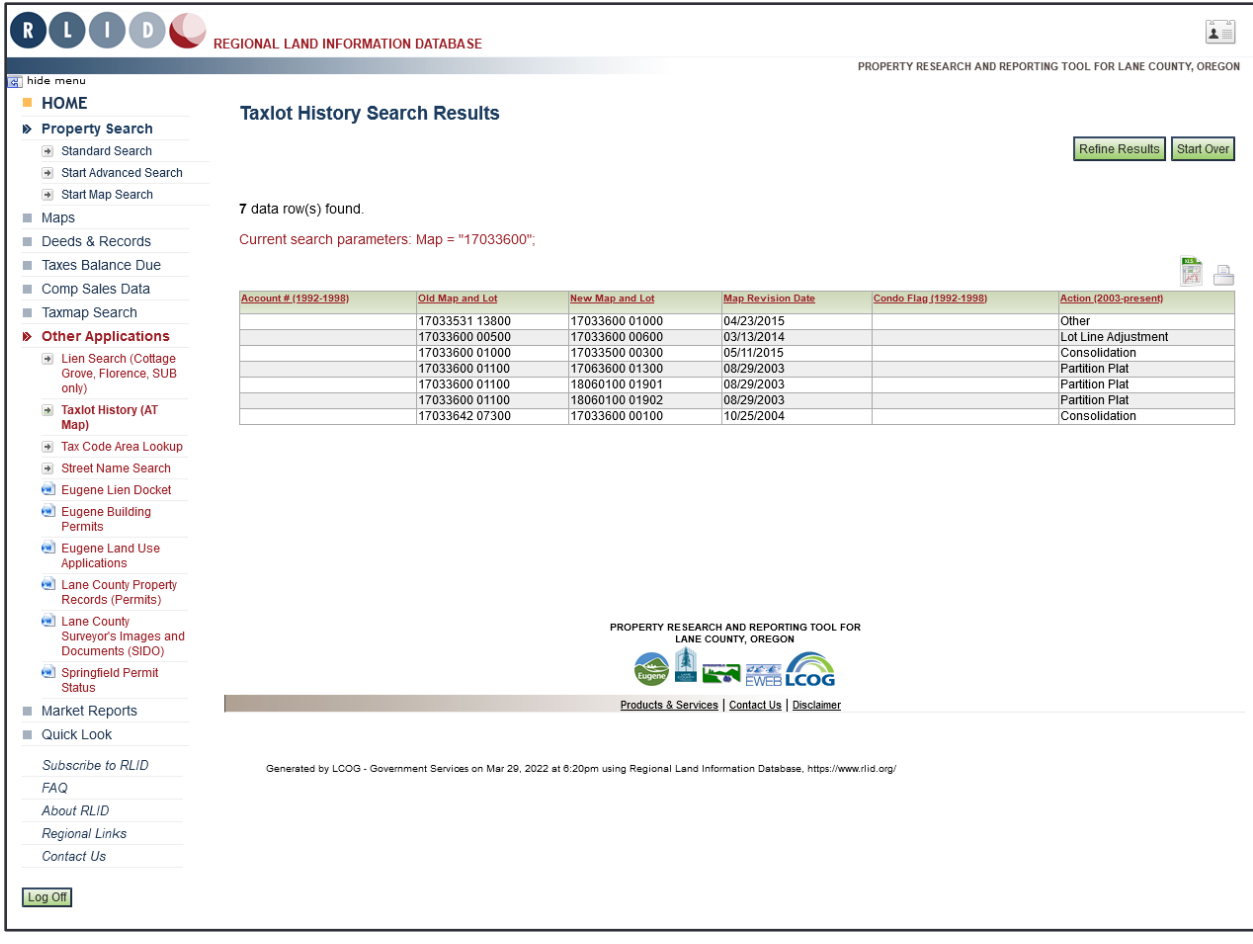

*Other Applications - Taxlot History Search - Results*

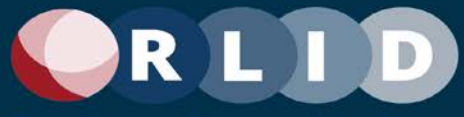

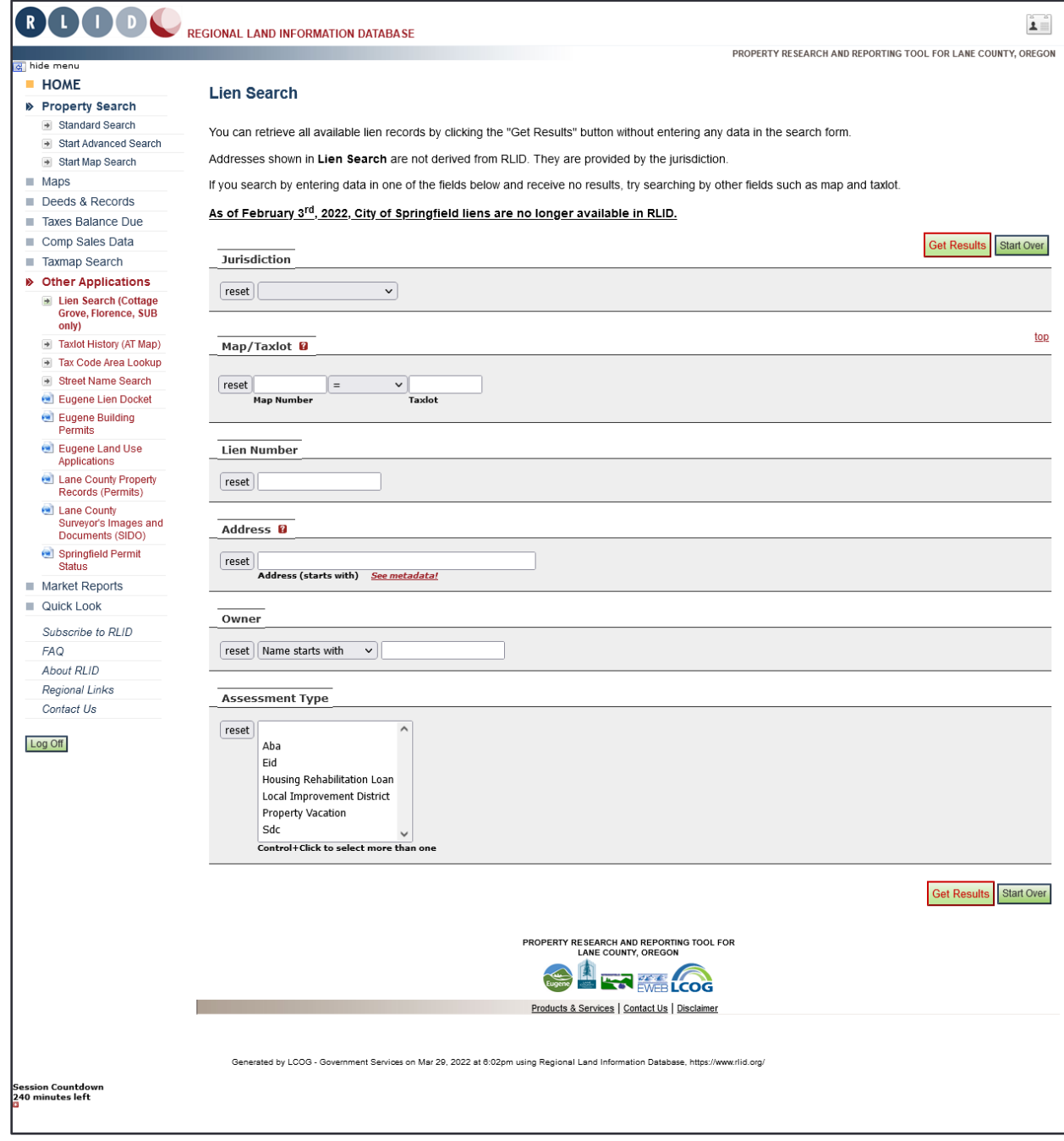

#### *Other Applications - Lien Search*

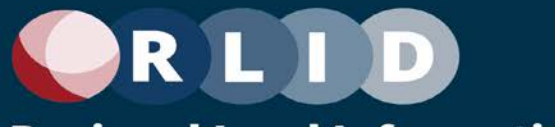

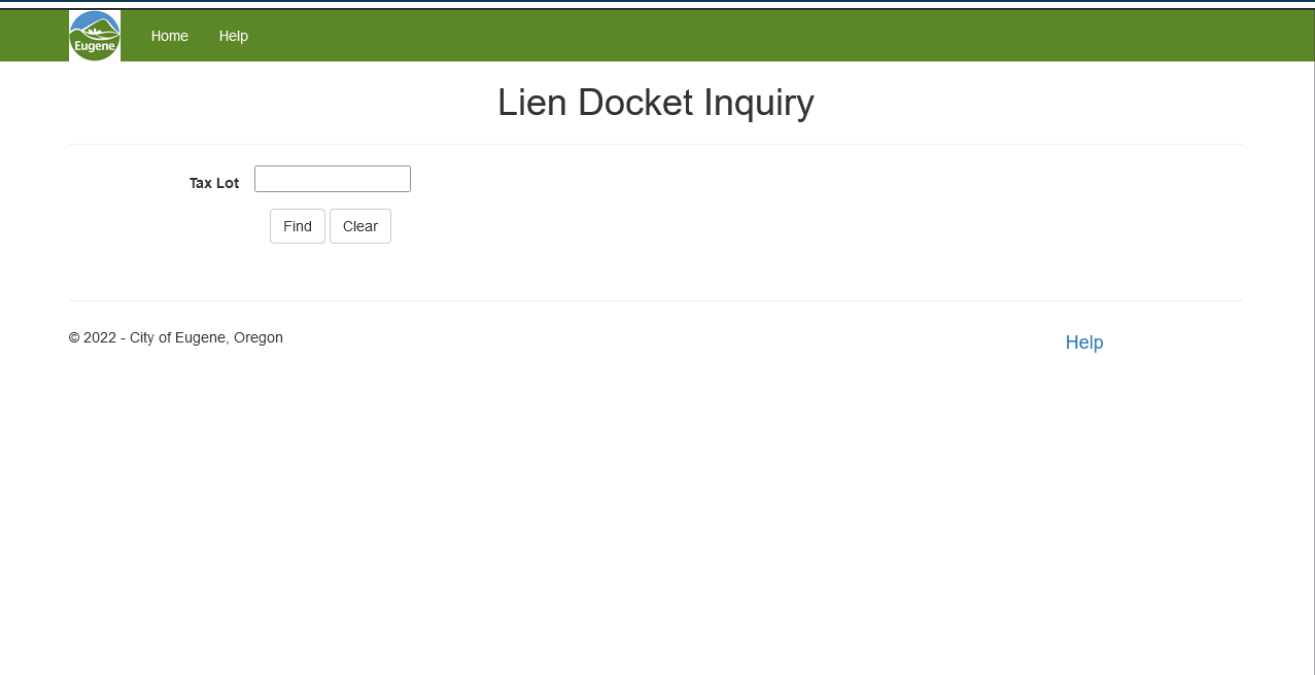

*Other Applications - Eugene Lien Docket*

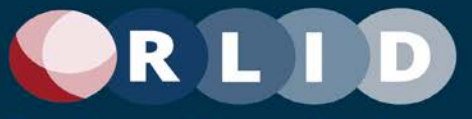

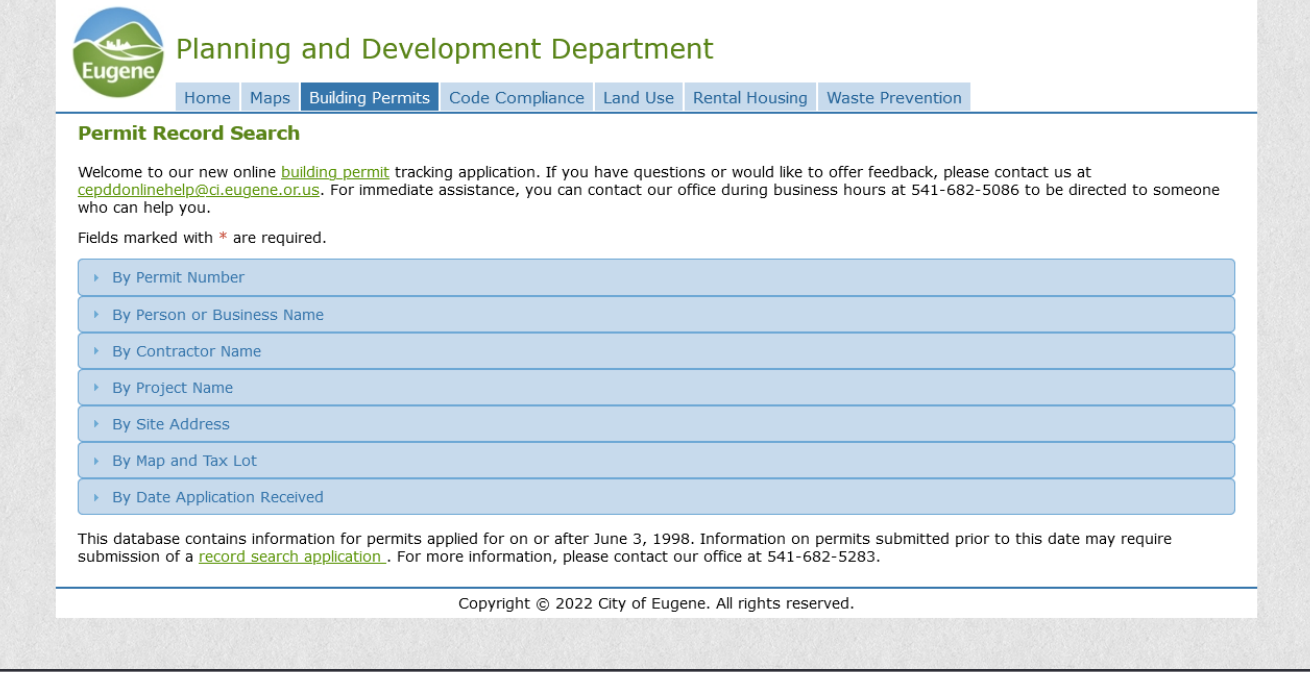

#### *Other Applications - Eugene Building Permits*

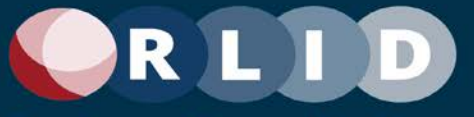

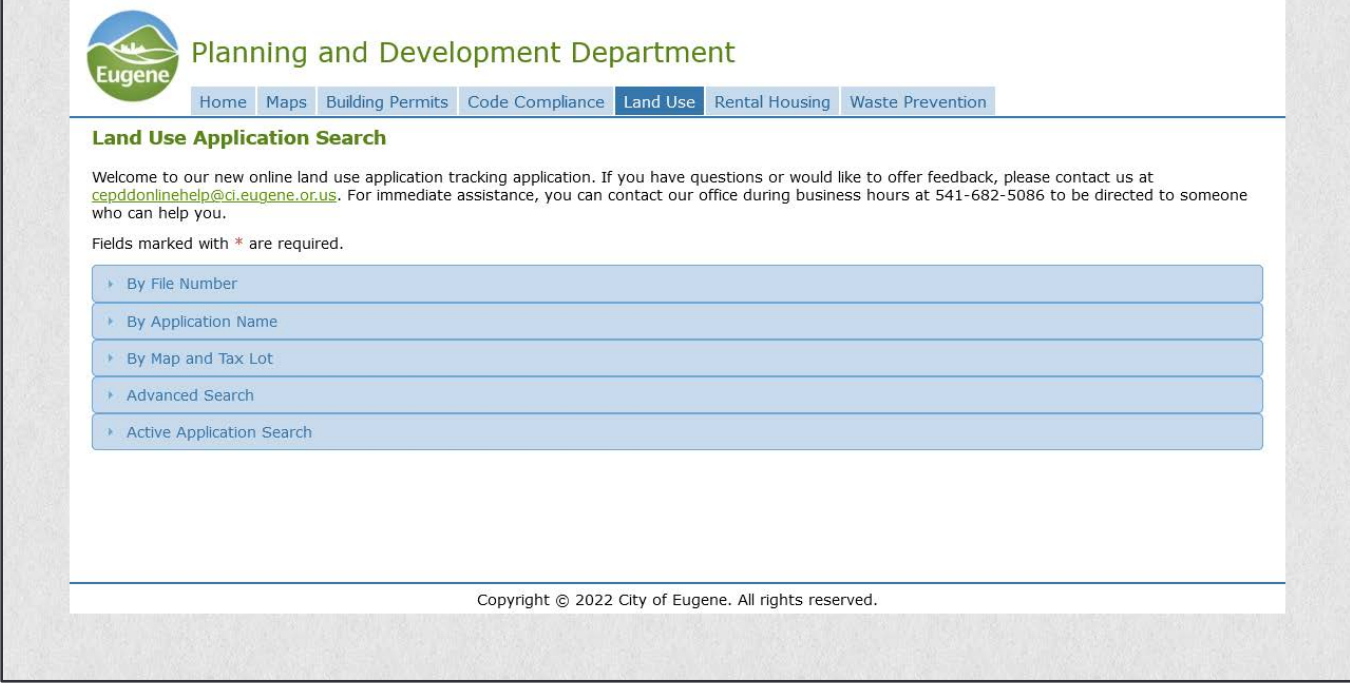

*Other Applications - Eugene Land Use Applications*

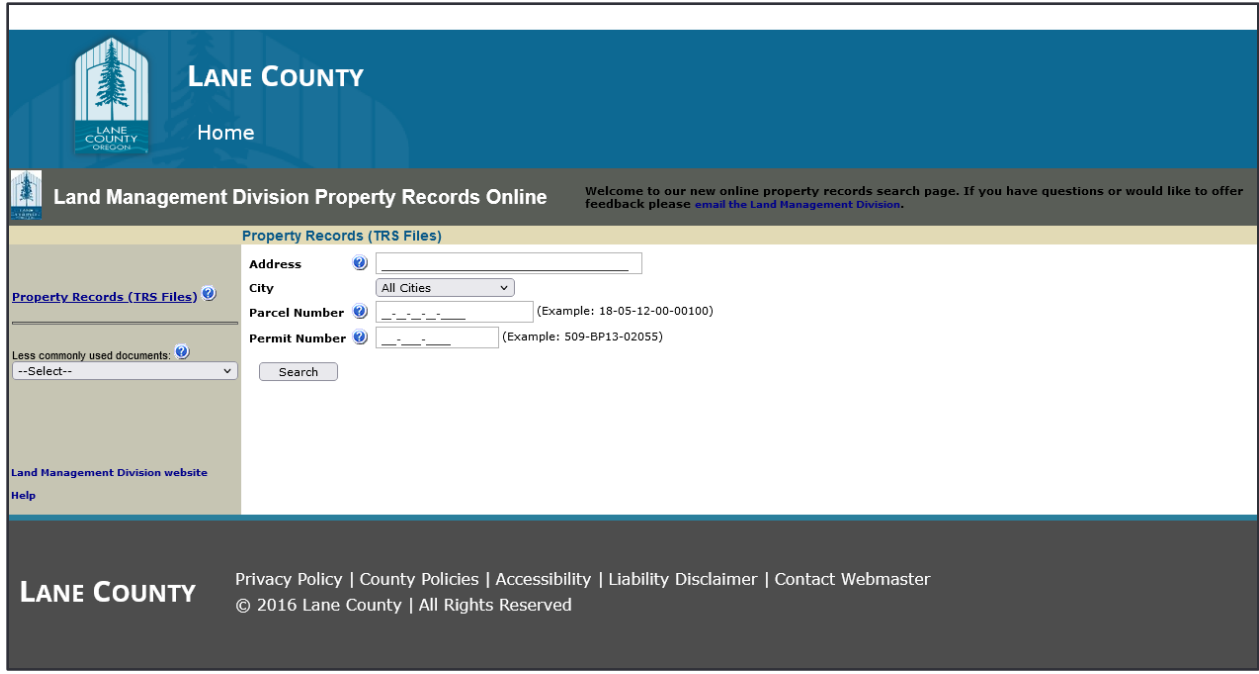

*Other Applications - Lane County Property Records*

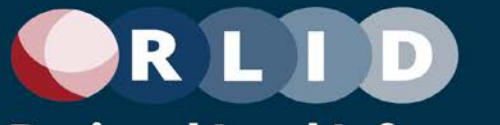

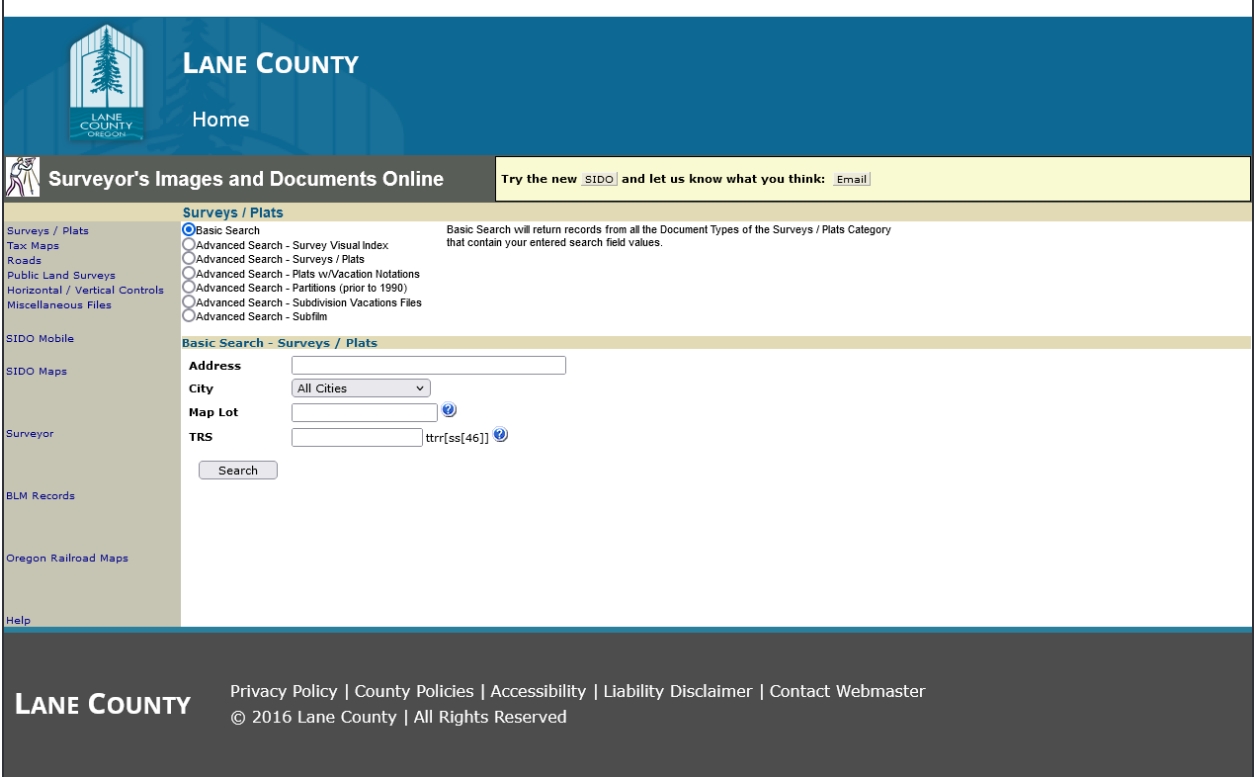

 $\overline{\phantom{a}}$ 

*Other Applications - Lane County Surveyors' Images and Documents*

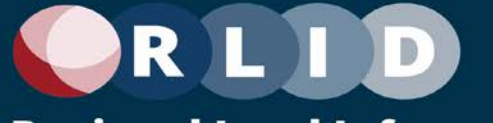

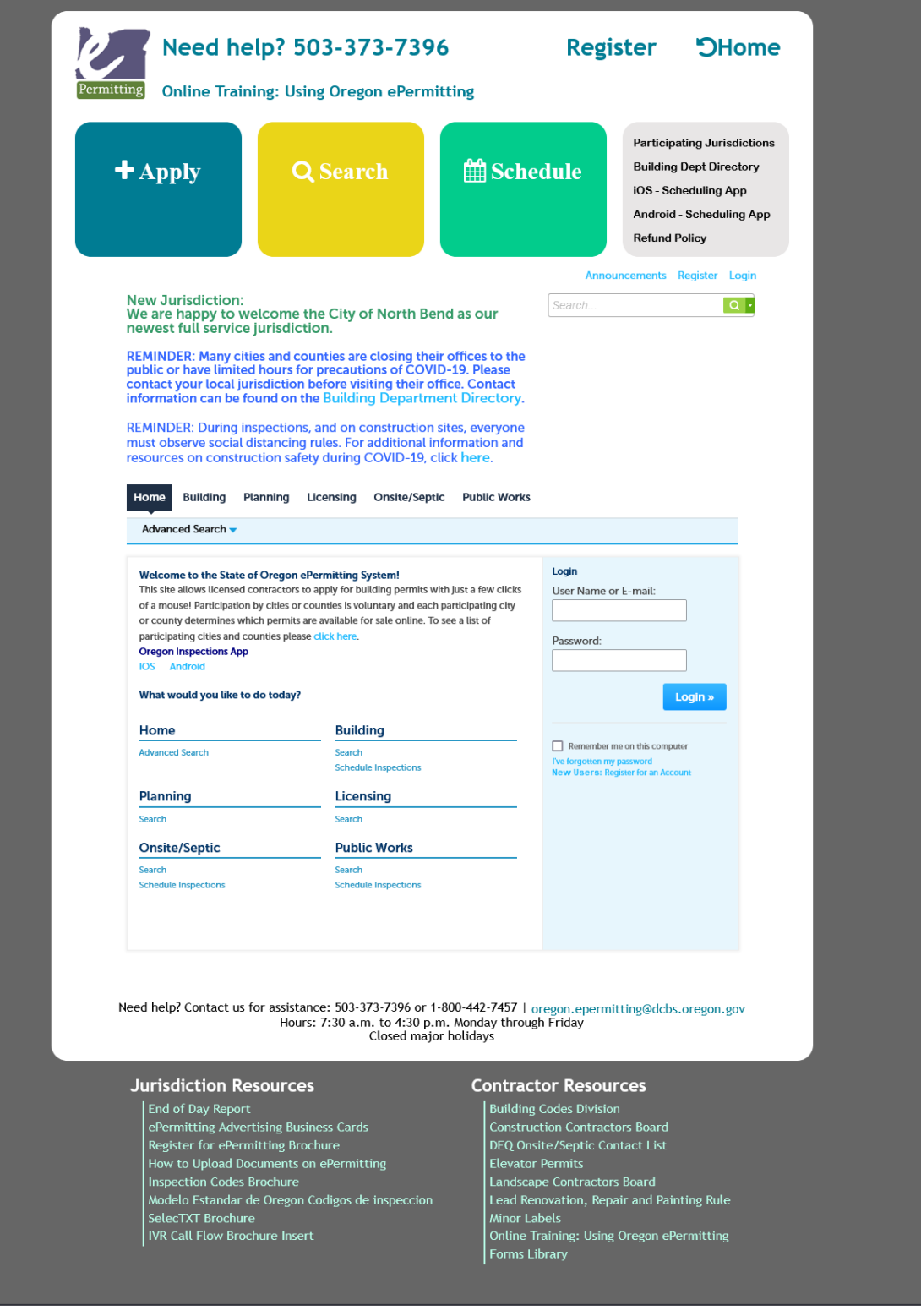

*Other Applications - Springfield Permits Status*

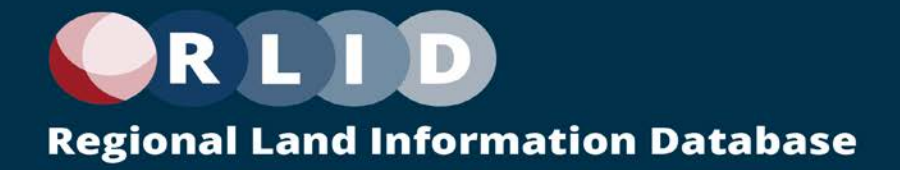

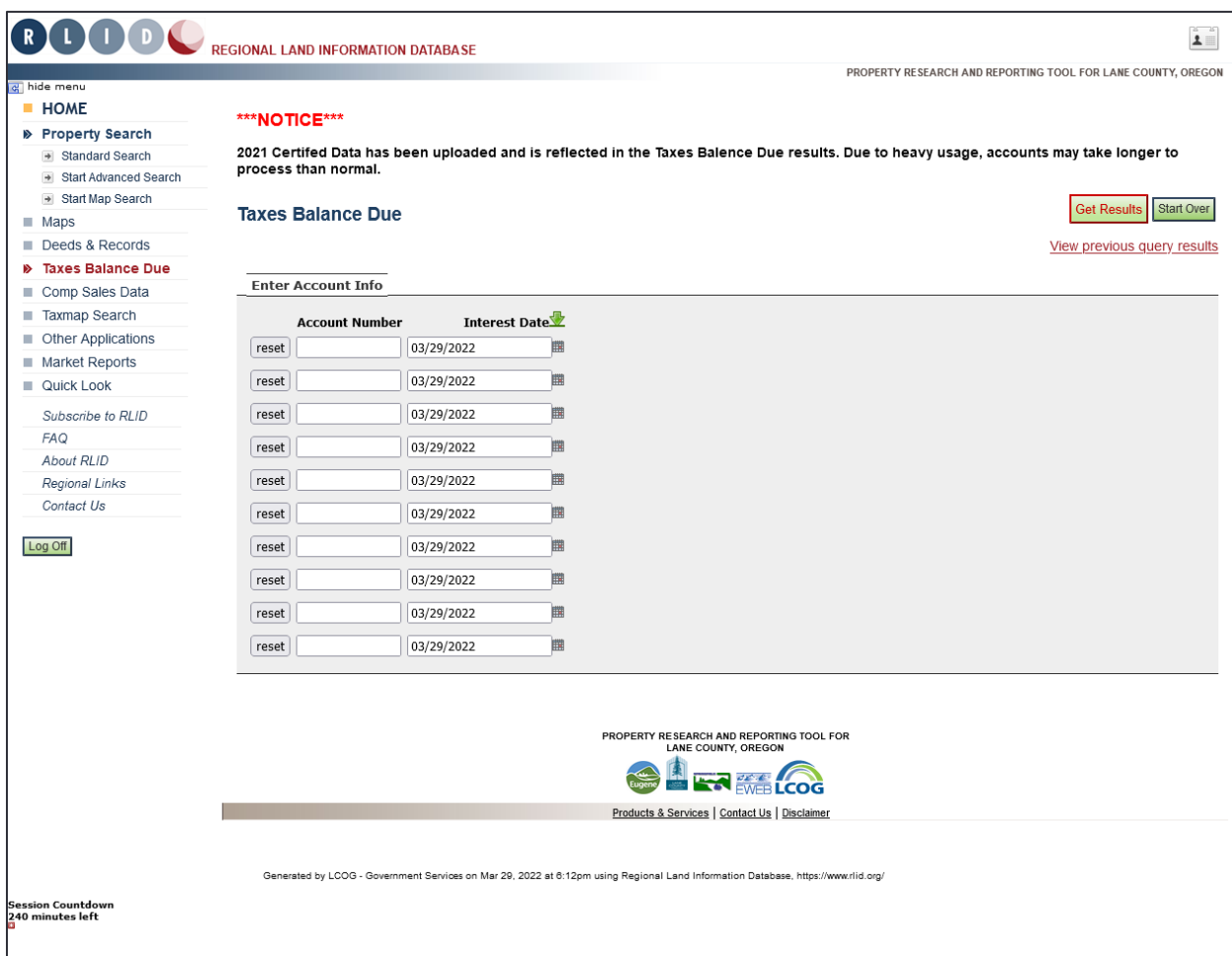

*Taxes Balance Due – Step 1*

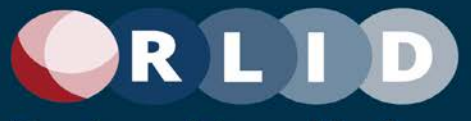

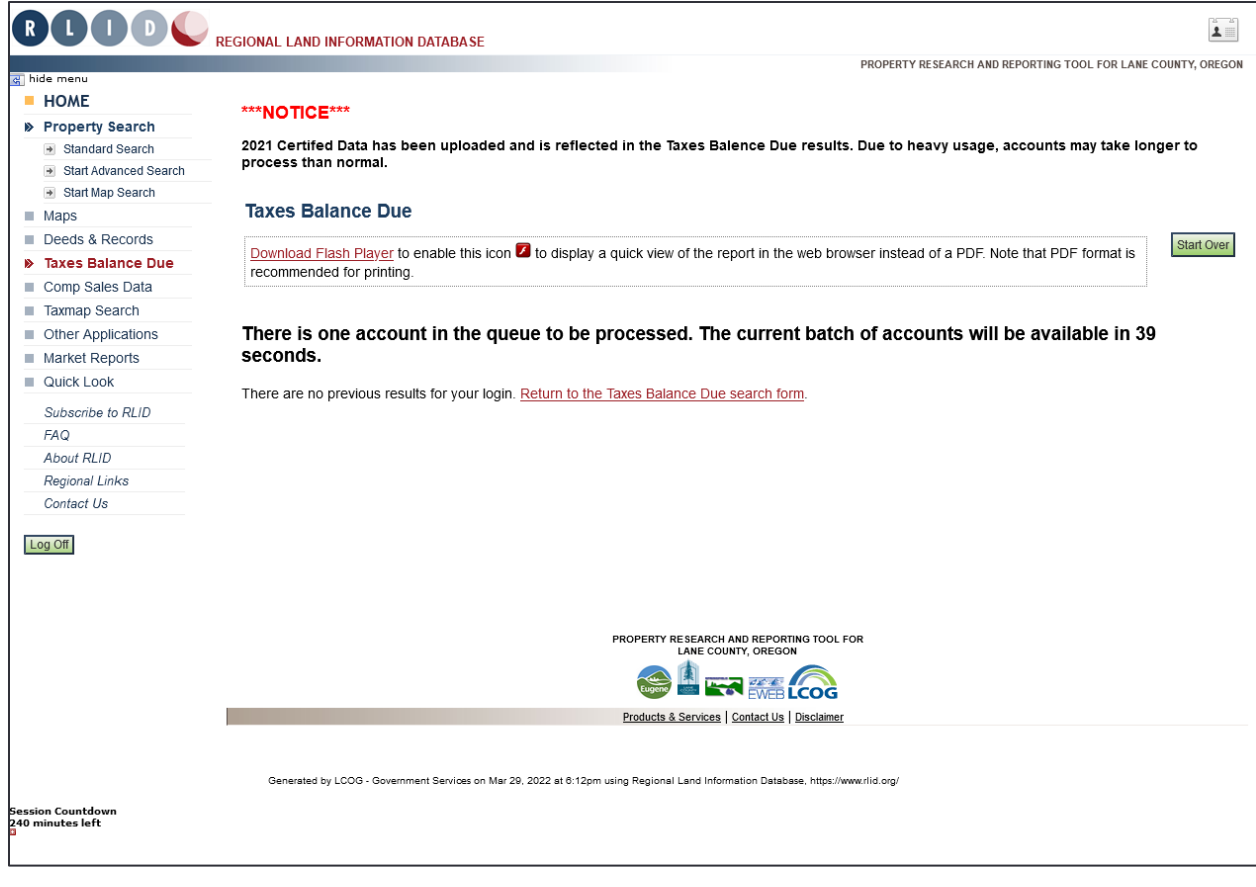

*Taxes Balance Due - Step 2*

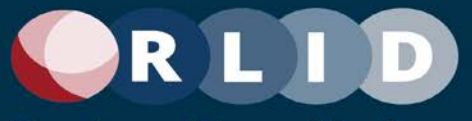

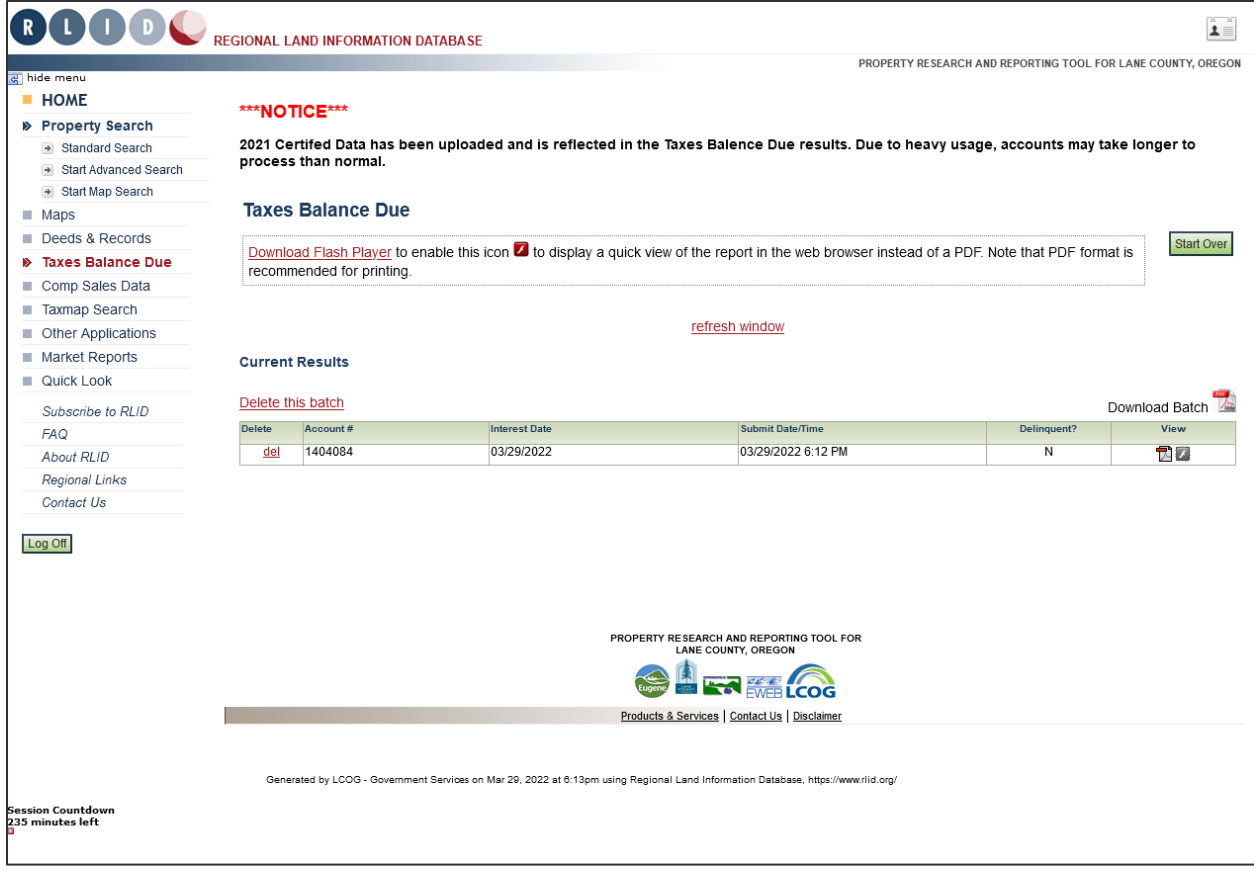

*Taxes Balance Due - Step 3*

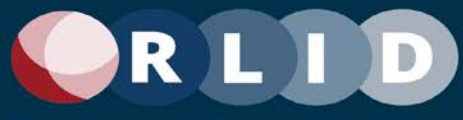

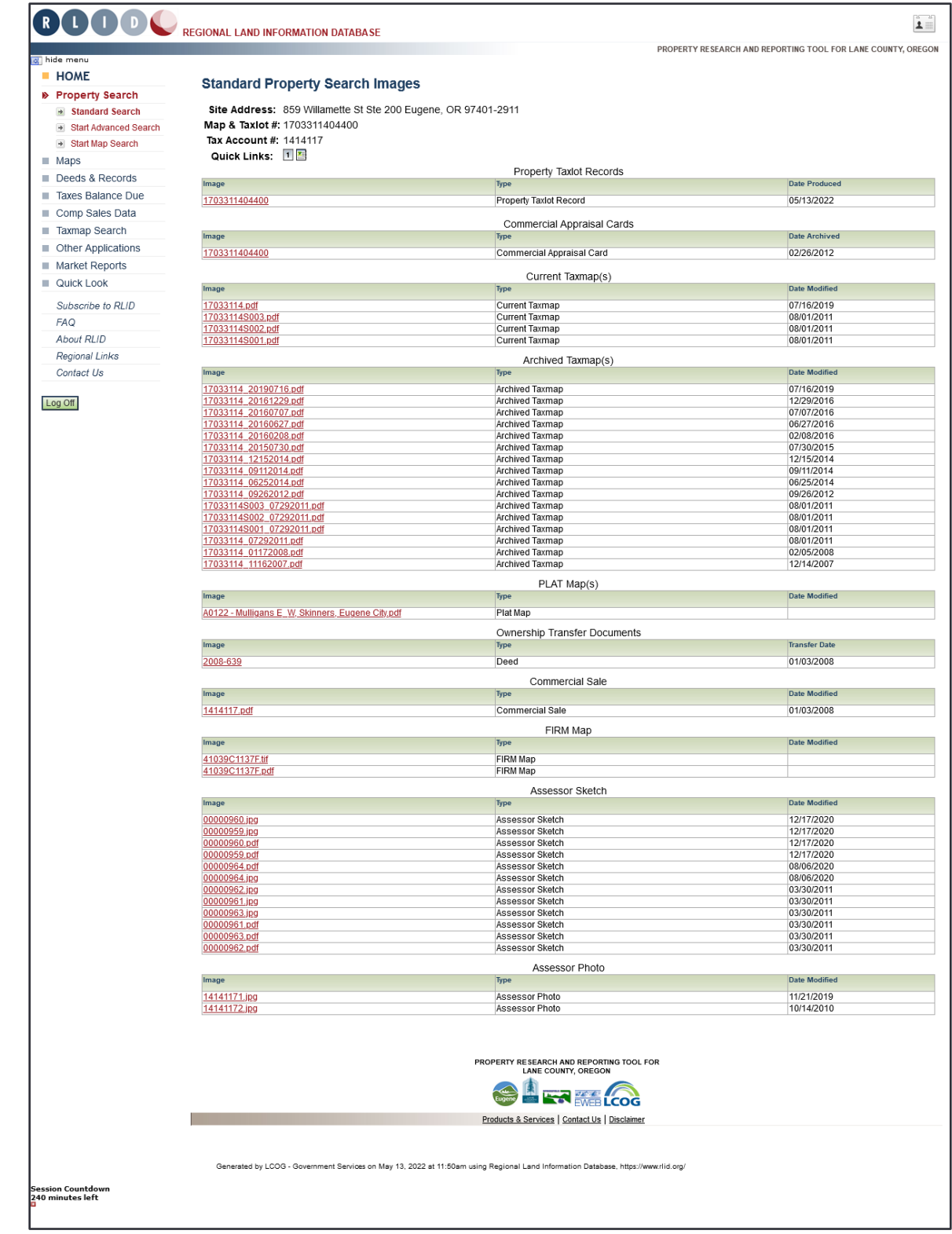

#### *Reports - Property Images*

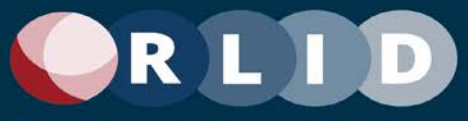

#### **RLID Property Profile**

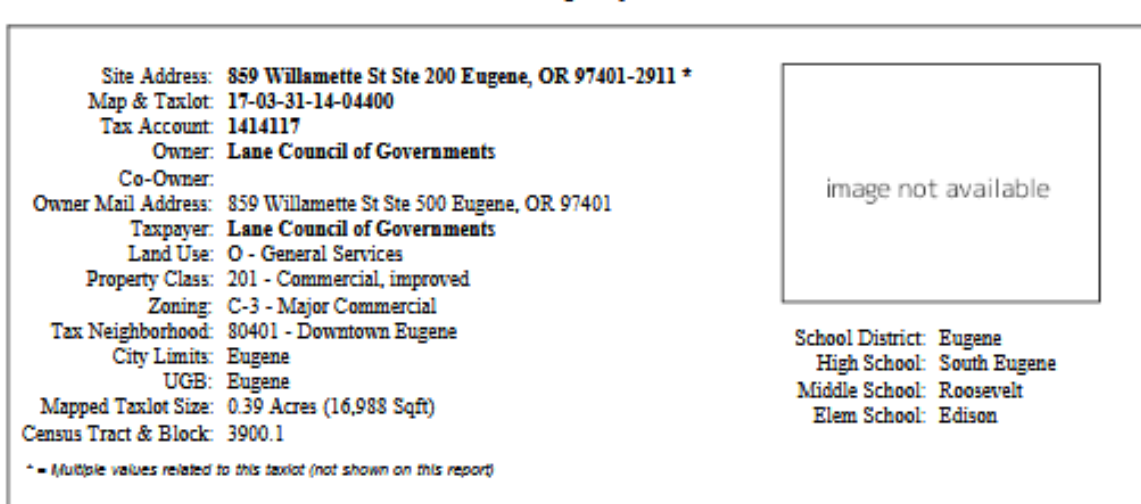

#### **ASSESSMENT & TAXES**

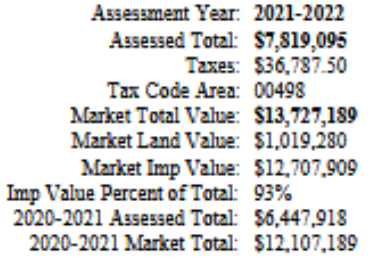

#### **SALES**

Sale Date: 01/03/2008 Sale Amount: \$6,340,000 Arms-Length: Yes Multiple Accounts: No Cost per Sqft: Document Number: 2008-639 Deed Type: Deed Previous Sale Date: Previous Sale Amount:

#### **BUILDING CHARACTERISTICS**

Total Commercial Sqft: 70,142 Total Commercial Parts: 7 Commercial Building Part: C01 Floor Number: 1 Occupancy: Office Building Use: LCOG - 1st Floor and Basement Year Built: 1984 Effective Year Built: 1991 Sqft: 12,565 Commercial Building Part: C01 Floor Number: B Occupancy: Office Building Use: LCOG - 1st Floor and Basement Year Built: 1984 Effective Year Built: 1991 Sqft: 7,680 Commercial Building Part: C02 Floor Number: 2 Occupancy: Office Building Use: LCOG - 2nd Floor Year Built: 1984 Effective Year Built: 1991 Sqft: 13,063 This section changes for each page

*Reports - Property Profile Report*

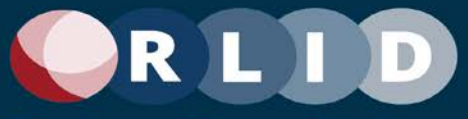

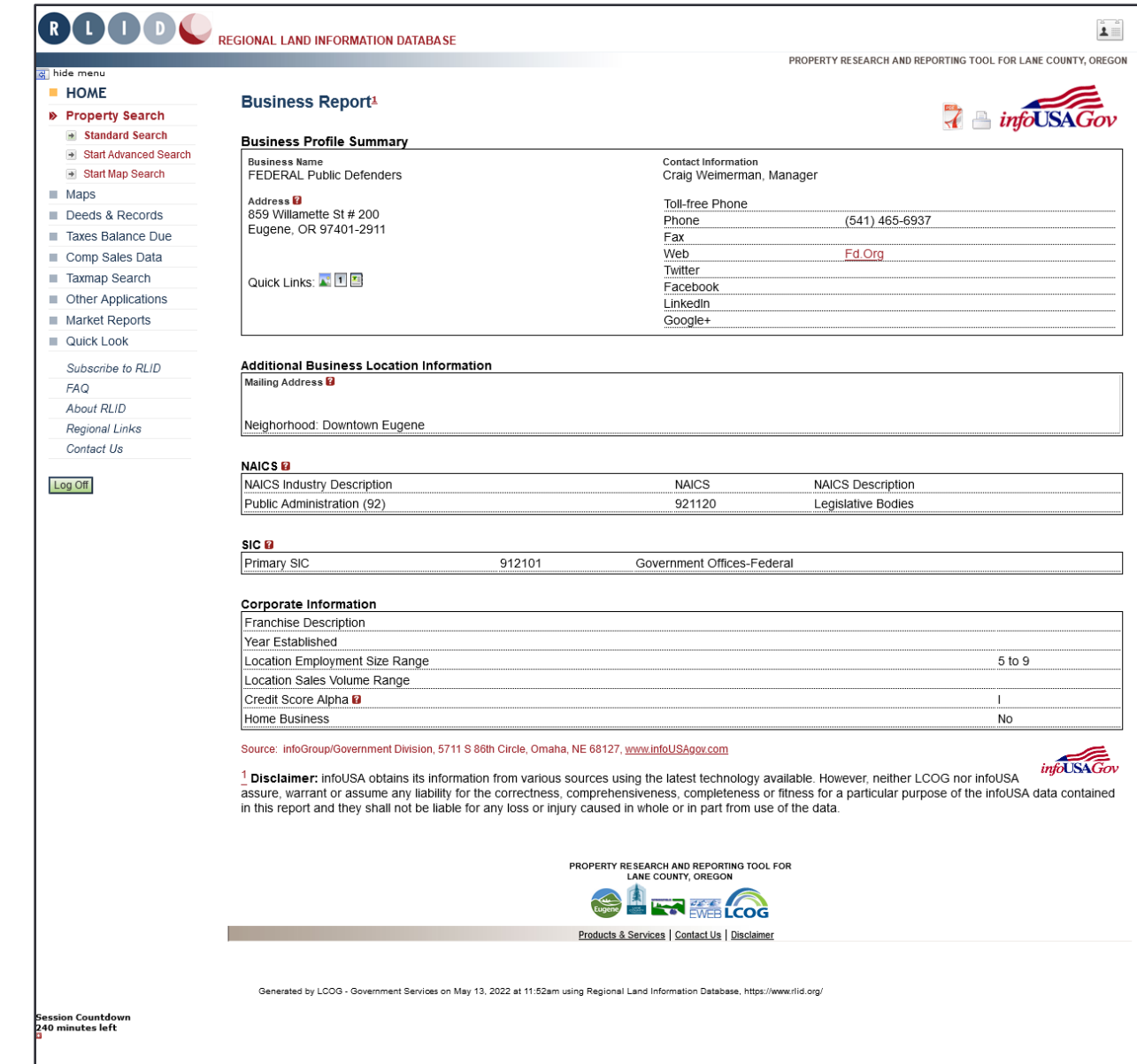

*Reports - Property Business Report*

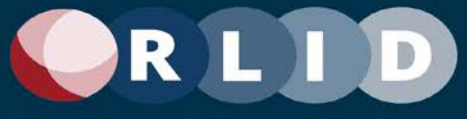

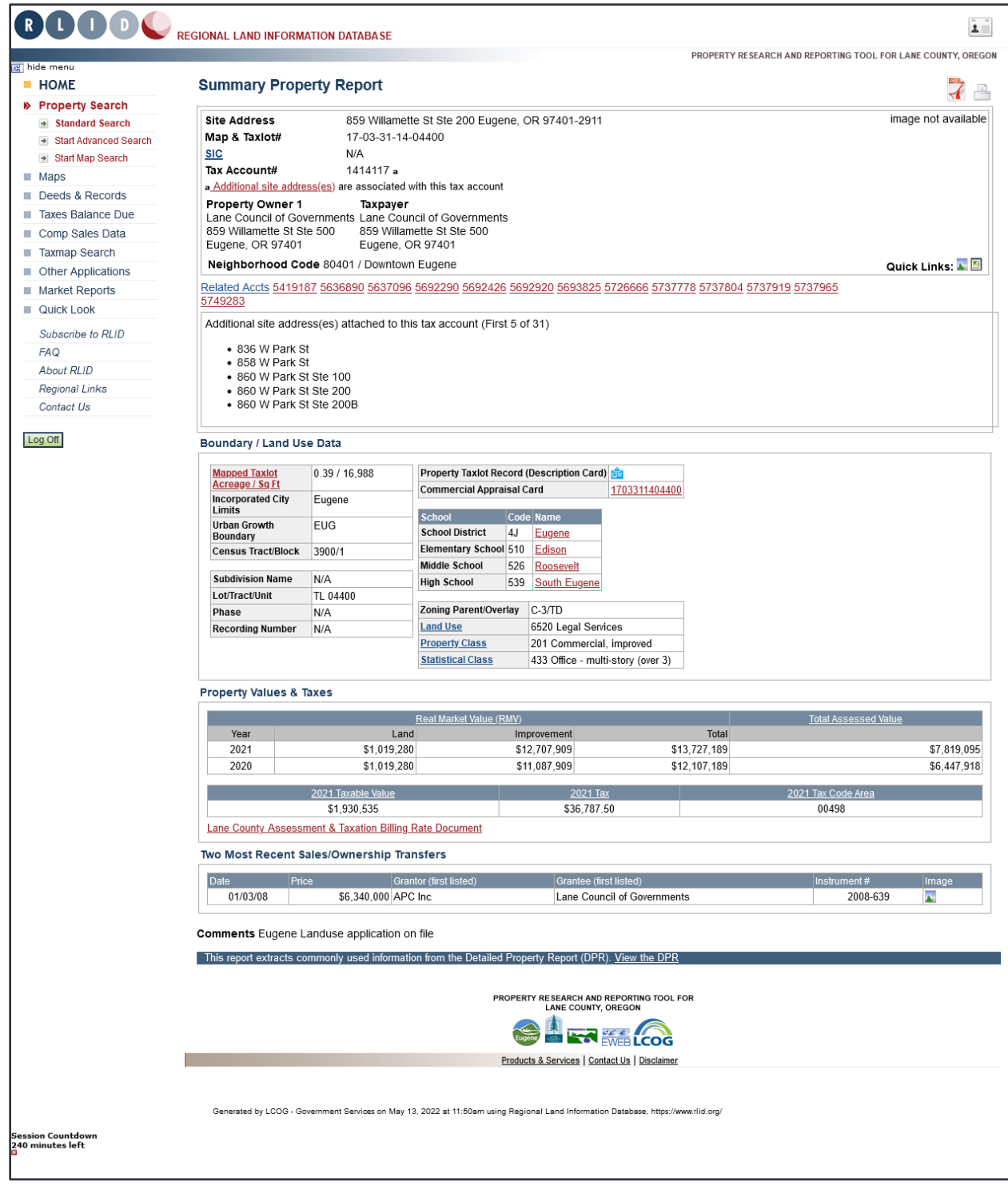

*Reports - Summary Property Report*